Упутство за кориснике

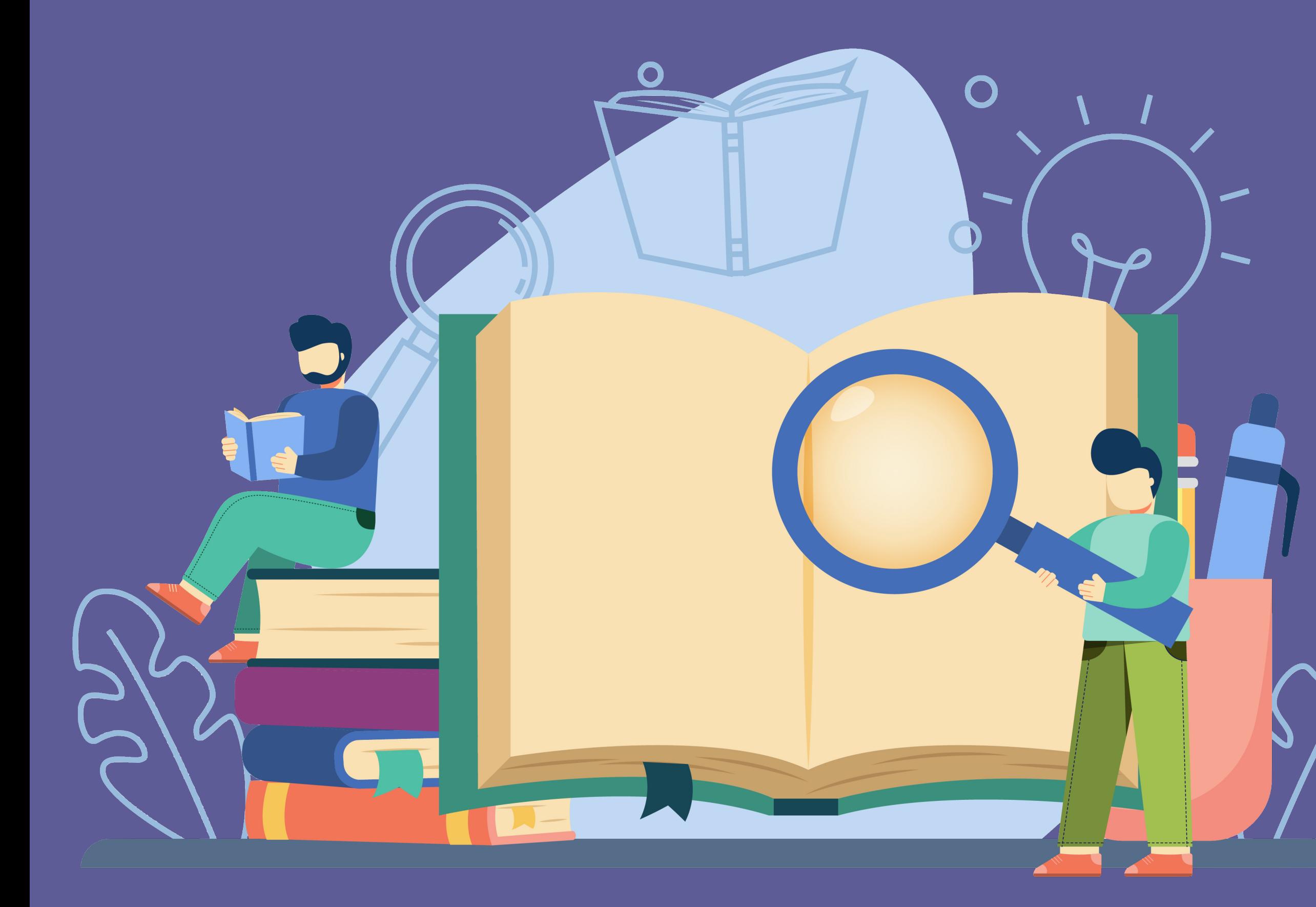

# **рФАСПЕР**

Репозиторијум Факултета за специјану едукацију и рехабилитацију

rFASPER - Репозиторијум Факултета за специјалну едукацију и рехабилитацију

Факултет за специјалну едукацију и рехабилитацију

<del>↑</del> rFASPER - Репозиторијум Факултета за специјалну едукацију и рехабилитацију

### rFASPER - Репозиторијум Факултета за специјалну едукацију и рехабилитацију

rFASPER је дигитални репозиторијум Факултета за специјалну едукацију и рехабилитацију. rFASPER омогућава отворени приступ публикацијама, као и осталим резултатима насталим у оквиру пројеката које се изводе на Факултету за специјалну едукацију и рехабилитацију.

Софтверска платформа репозиторијума прилагођена је савременим стандардима који се примењују у дисеминацији научних публикација и компатибилна је са међународном инфраструктуром у овој области.

Екстерна апликација Аутори, пројекти, публикације (APP) омогућава преглед и претраживање података о ауторима и пројектима, пренос метаподатака у друге системе, интеграцију са сервисом Altmetric и приказ података о цитираности у индексним базама података Dimensions, Scopus v Web of Science.

### Институције

Изаберите институцију ради приказа припадајућих докумената

### **rFASPER**

### Најновије

Characteristics of mobile phone use in adolescents identified with mild intellectual disability who attend special schools in Serbia and their non-disabled peers in mainstream schools

Glumbić, Nenad; Brojčin, Branislav; Đorđević, Mirjana; Žunić-Pavlović, Vesna (Wiley, Hoboken, 2021)

### Empowerment Practice in Families Whose Child Has a Developmental Disability in the Serbian Context

Golubović, Špela; Milutinović, Dragana; Ilić, Snežana; Đorđević, Mirjana (Elsevier Science Inc, New York, 2021)

#### Cost Analysis of Health Examination Screening Program for Ischemic Heart Disease in Active-Duty Military Personnel in the Middle-Income Country

Simić, Radoje; Ratković, Nenad; Dragojevic-Simić, Viktorija; Savković, Zorica; Jakovljević, Mihajlo; Perić, Vitomir; Pandrc, Milena; Rancić, Nemanja (Frontiers Media Sa, Lausanne, 2021)

### A model of internalized stigma in parents of individuals with disabilities

Čolić, Marija; Dababnah, Sarah; Milačić-Vidojević, Ivona (Taylor & Francis Ltd, Abingdon, 2021)

### Gross Motor Skills in Children with Cerebral Palsy and Intellectual Disability

Đurić-Zdravković, Aleksandra; Perović, Dijana; Milanović-Dobrota, Biljana; Japundža-Milisavljević, Mirjana (Georg Thieme Verlag Kg, Stuttgart, 2021)

### The new role for an old guy: MYC as an immunoplayer

Marinković, Dragan; Marinković, Tatjana (Wiley, Hoboken, 2021)

#### Employment readiness in adults with intellectual disabilities / Spremnost odraslih osoba s intelektualnom ometenošću na zaposlenje

Milanović-Dobrota, Biljana; Vidojković, Sara M.; Japundža-Milisavljević, Mirjana; Đurić-Zdravković, Aleksandra (Univerzitet u Beogradu - Fakultet za specijalnu edukaciju i rehabilitaciju, Beograd, 2021)

### The importance of identifying environmental factors for stuttering treatment in monozygotic twin girl / Značaj utvrđivanja sredinskih faktora za kreiranje tretmana mucanja kod jednojajčane bliznakinje

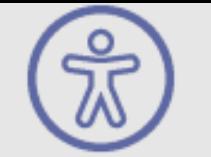

Пријава

 $\sqrt{a}$ 

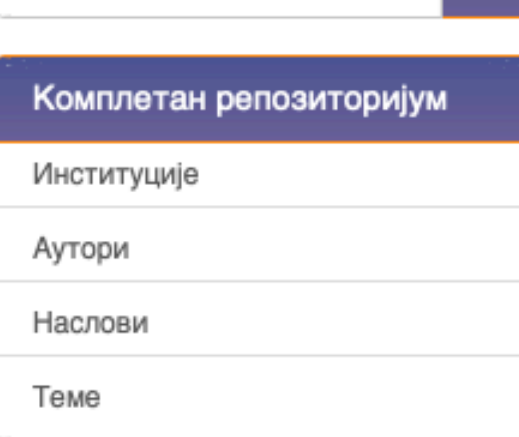

#### ПРИКАЗ ПРЕМА:

Претраживање

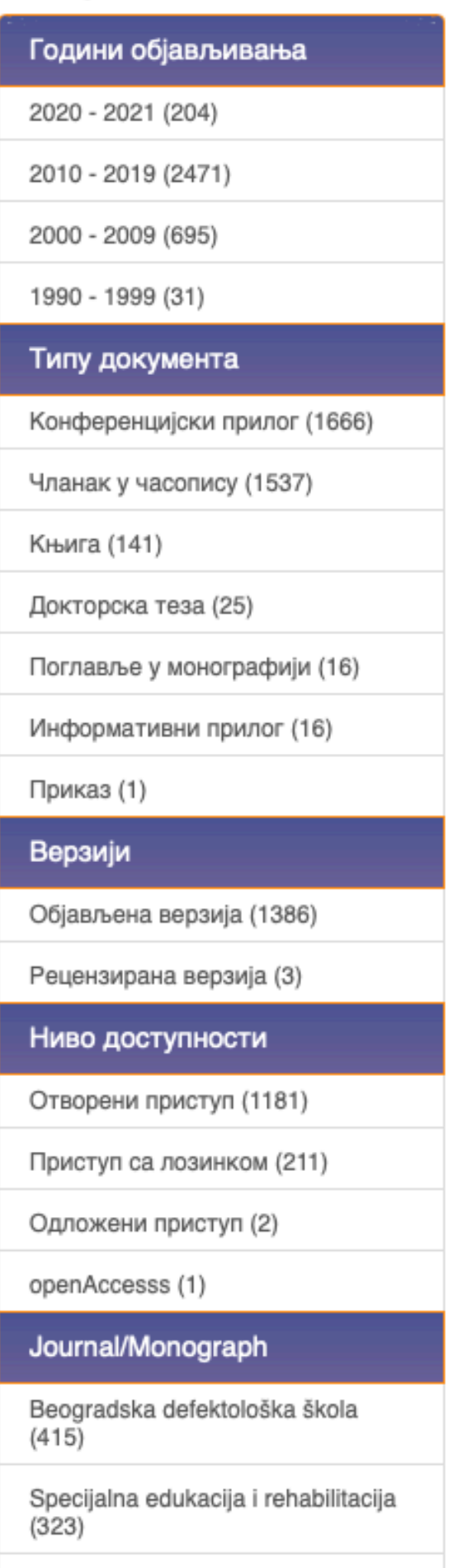

Zbornik rezimea (60)

## **рФАСПЕР**

рФАСПЕР је дигитални репозиторијум Факултета за специјалну едукацију и рехабилитацију. Циљ репозиторијума је да омогући отворени приступ издањима Факултета за специјалну едукацију и рехабилитацију и резултатима истраживања која се на факултету реализују.

Софтверску платформу чини софтвер отвореног кода Dspace, а обезбедио је Рачунарски центар Универзитета у Београду. Она је прилагођена савременим стандардима који се примењују у дисеминацији научних публикација (усклађеност са захтевима Европске комисије у вези отвореног приступа публикацијама; дисеминација кроз *OpenAire*, BASE, CORE, *Google Scholar* итд.; интегрисани ORCID идентификатори).

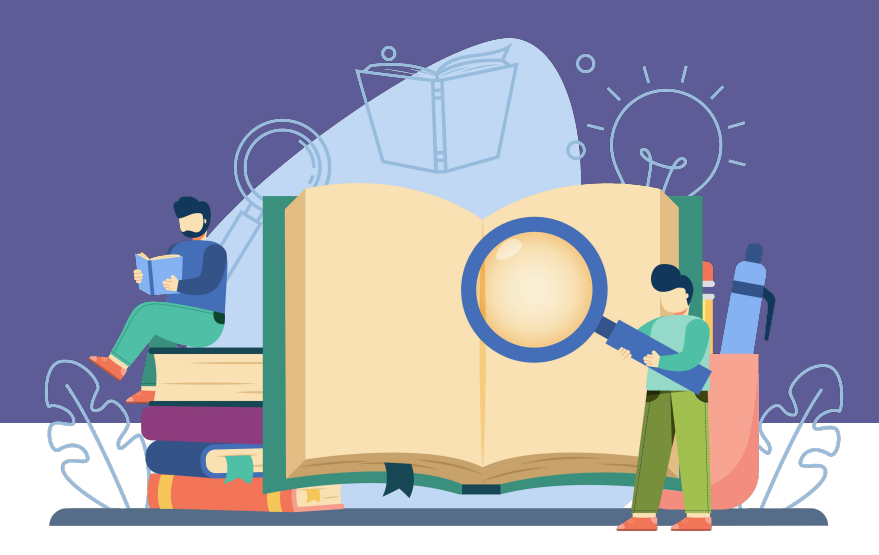

Репозиторијум има интерфејс на српском (ћирилица и латиница) и енглеском језику.

<http://intor.torlakinstitut.com>

## **рФАСПЕР испуњава све техничке услове које прописује Платформа за отворену науку МПНТР ([http://www.mpn.gov.rs/wp-content/](http://www.mpn.gov.rs/wp-content/uploads/2018/07/Platforma-za-otvorenu-nauku.pdf) [uploads/2018/07/Platforma-za-otvorenu-nauku.pdf](http://www.mpn.gov.rs/wp-content/uploads/2018/07/Platforma-za-otvorenu-nauku.pdf)).**

**Иако су друштвене мреже намењене истраживачима крше ауторска права!**

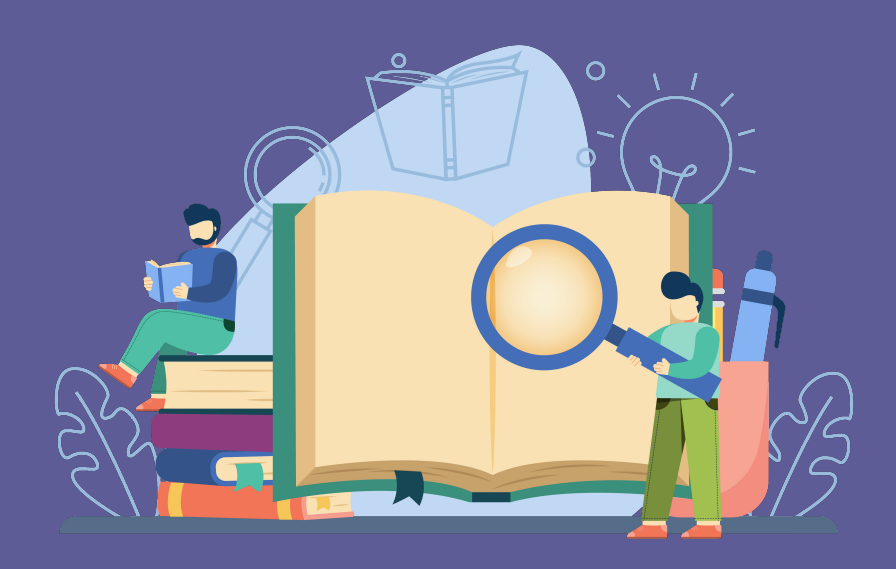

**(нпр.** *ResearchGate***,** *Academia.edu* **и сл.) користан канал за дисеминацију научних резултата, омогућавањем јавног приступа публикацијама посредством тих мрежа не испуњавају се захтеви које прописује Платформа за отворену науку МПНТР, а врло често се на тај начин**

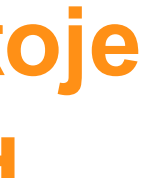

### Grammatical deficits of Serbian speakers with Broca's aphasia: A preliminary investigation

### Gramatički deficiti govornika srpskog jezika sa Brokinom afazijom - preliminarno ispitivanje

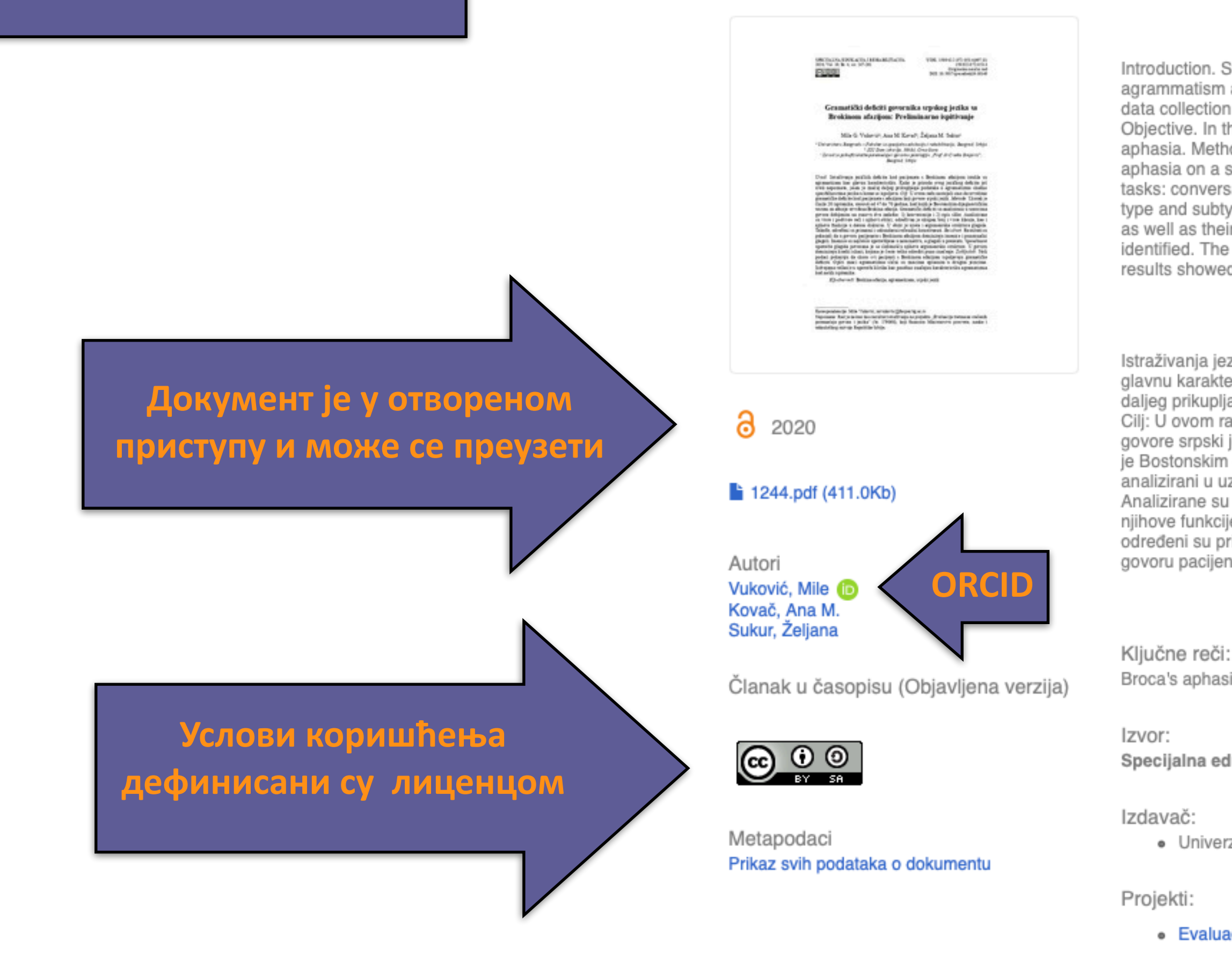

Отворени приступ

Scopus: 2-s2.0-85104274114

URI http://rfasper.fasper.bg.ac.rs/handle/123456789/1247

Kolekcije Radovi istraživača / Researcher's publications

Institucija **rFASPER** 

Introduction. Studies of language deficits in patients with Broca's aphasia have highlighted agrammatism as a major feature. As the nature of this language deficit is still unknown, further data collection according to the specifics of the particular language is of great importance. Objective. In this paper, we wanted to determine grammatical deficits in Serbian speakers with aphasia. Methods. Using Boston Diagnostic Aphasia Examination, we determined Broca's aphasia on a sample of 20 subjects, aged 47-70. Speech samples were obtained through two tasks: conversation and picture description. The analysis of samples involved determining the type and subtype of all words and their forms; determining the total number and types of clauses, as well as their functions in a given discourse. Also, the argument structure of the verb was identified. The primary and secondary sentence constituents were determined. Results. The results showed that nouns and full verbs dominate in the speech of pati...

Istraživanja jezičkih defcita kod pacijenata s Brokinom afazijom istakla su agramatizam kao glavnu karakteristiku. Kako je priroda ovog jezičkog defcita još uvek nepoznata, jasan je značaj daljeg prikupljanja podataka o agramatizmu shodno specifčnostima jezika u kome se ispoljava. Cilj: U ovom radu nastojali smo da utvrdimo gramatičke defcite kod pacijenata s afazijom koji govore srpski jezik. Metode: Uzorak je činilo 20 ispitanika, starosti od 47 do 70 godina, kod kojih je Bostonskim dijagnostičkim testom za afazije utvrđena Brokina afazija. Gramatički defciti su analizirani u uzorcima govora dobijenim na osnovu dva zadatka: 1) konverzacija i 2) opis slike. Analizirane su vrste i podvrste reči i njihovi oblici; određivan je ukupan broj i vrste klauza, kao i njihove funkcije u datom diskursu. U obzir je uzeta i argumentska struktura glagola. Takođe, određeni su primarni i sekundarni rečenični konstituenti. Rezultati: Rezultati su pokazali da u govoru pacijenata s Brokinom afazijom domi...  $\bigoplus$ 

Broca's aphasia / agrammatism / Serbian language / Brokina afazija / agramatizam / srpski jezik

Specijalna edukacija i rehabilitacija, 2020, 19, 4, 247-261

· Univerzitet u Beogradu - Fakultet za specijalnu edukaciju i rehabilitaciju, Beograd

· Evaluacija tretmana stečenih poremećaja govora i jezika (RS-179068)

DOI: 10.5937/specedreh19-30149

ISSN: 1452-7367

[Google Scholar]

## Називи и шифре пројеката

 $\left( \frac{1}{2} \right)$ 

## Gramatički deficiti govornika srpskog jezika sa Brokinom afazijom - preliminarno ispitivanje

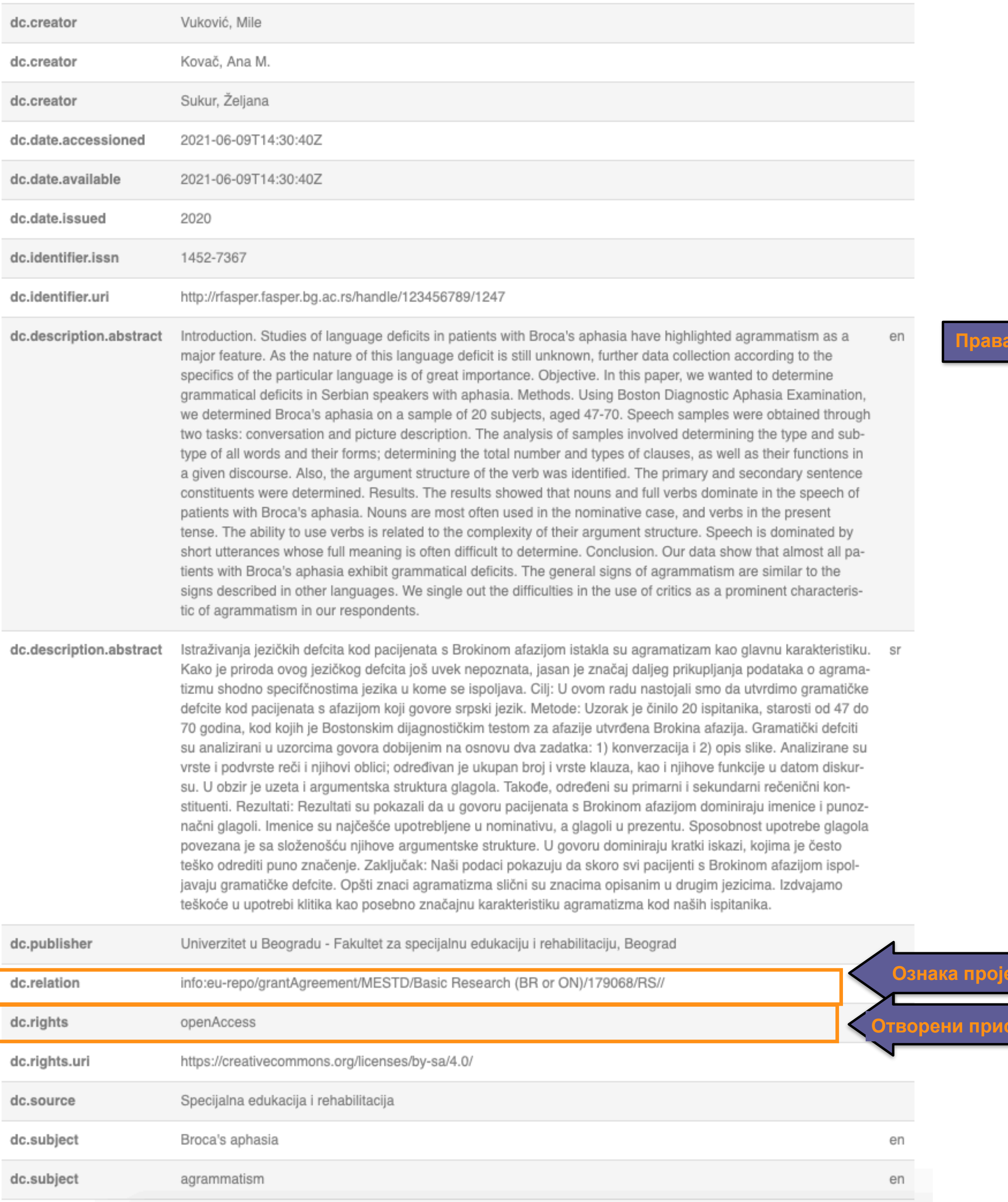

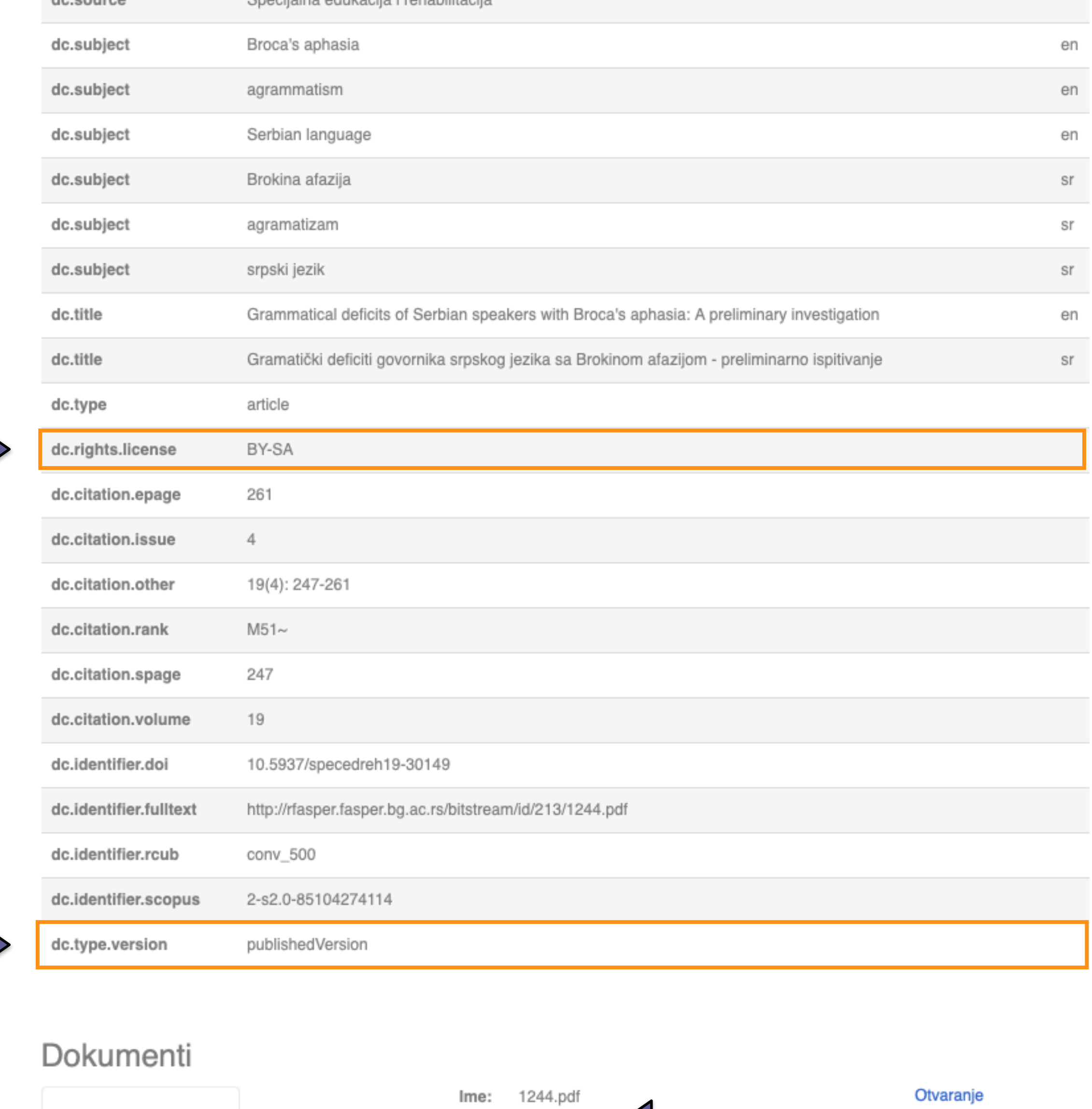

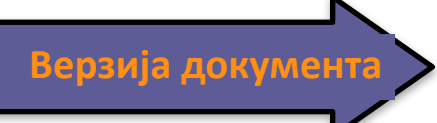

коришћења / лиценца

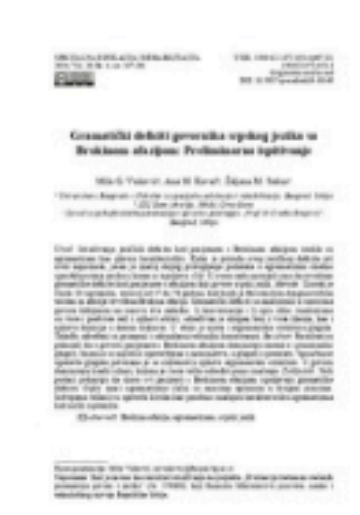

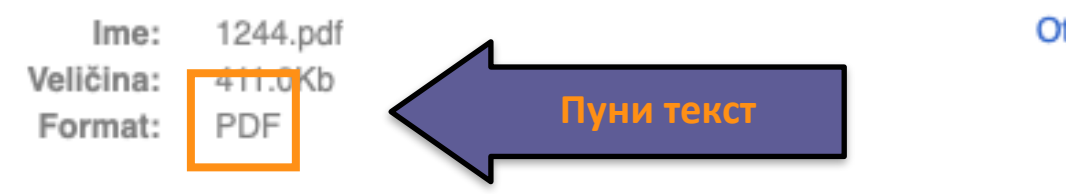

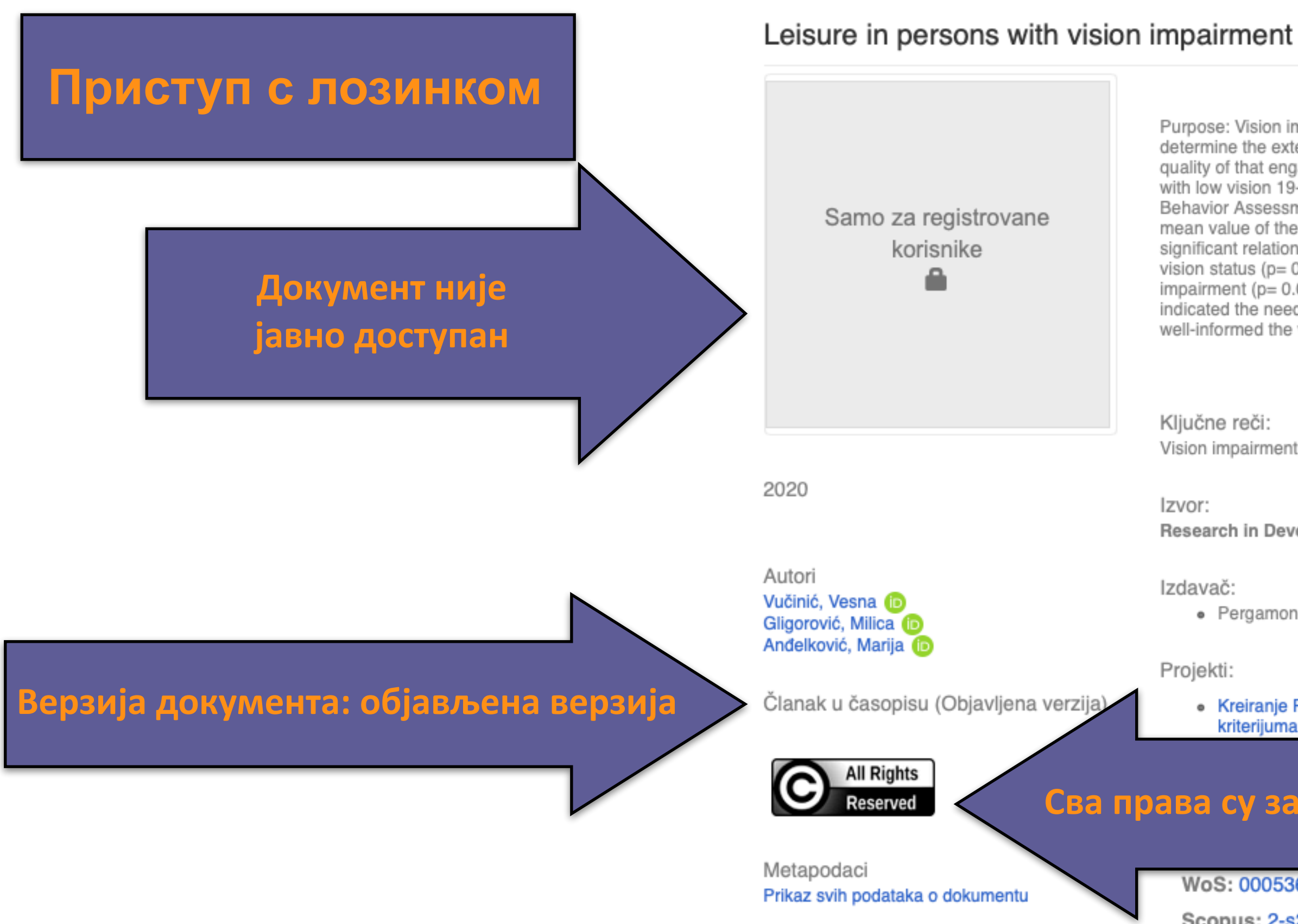

· Pergamon-Elsevier Science Ltd, Oxford Називи и шифре пројеката · Kreiranje Protokola za procenu edukativnih potencijala dece sa smetnjama u razvoju kao<br>kriterijuma za izradu individualnih obrazovnih programa (RS-179025) Сва права су задржана 8 WoS: 000536920800008 Scopus: 2-s2.0-85084233424  $\left(2\right)$ [Google Scholar] Подаци о цитираности Scopus

URI

Kolekcije

Purpose: Vision impairment can affect various areas of life. The aim of this research was to determine the extent to which adults with vision impairment engage in leisure activities and the quality of that engagement. Method: The research included 78 participants with blindness, and 48 with low vision 19-60 years of age (M= 36.01; SD= 11.81). The subtest Leisure, from the Adaptive Behavior Assessment System II - ABAS II, was used for leisure time assessment. Results: The mean value of the results on the Leisure subtest fell within the average category. A statistically significant relationship was established between our respondents' achievements and: a) their vision status (p= 0.05); b) how well-informed they considered themselves to be about their vision impairment ( $p=0.030$ ); and c) their living arrangement ( $p=0.021$ ). Conclusion: The results indicated the need for more comprehensive analysis of the circumstances which determine how well-informed the vision impaired have about their ...  $\bigoplus$ 

Vision impairment / Blindness / Low vision / Leisure

#### Research in Developmental Disabilities, 2020, 102

http://rfasper.fasper.bg.ac.rs/handle/123456789/1289

Radovi istraživača / Researcher's publications

## Leisure in persons with vision impairment

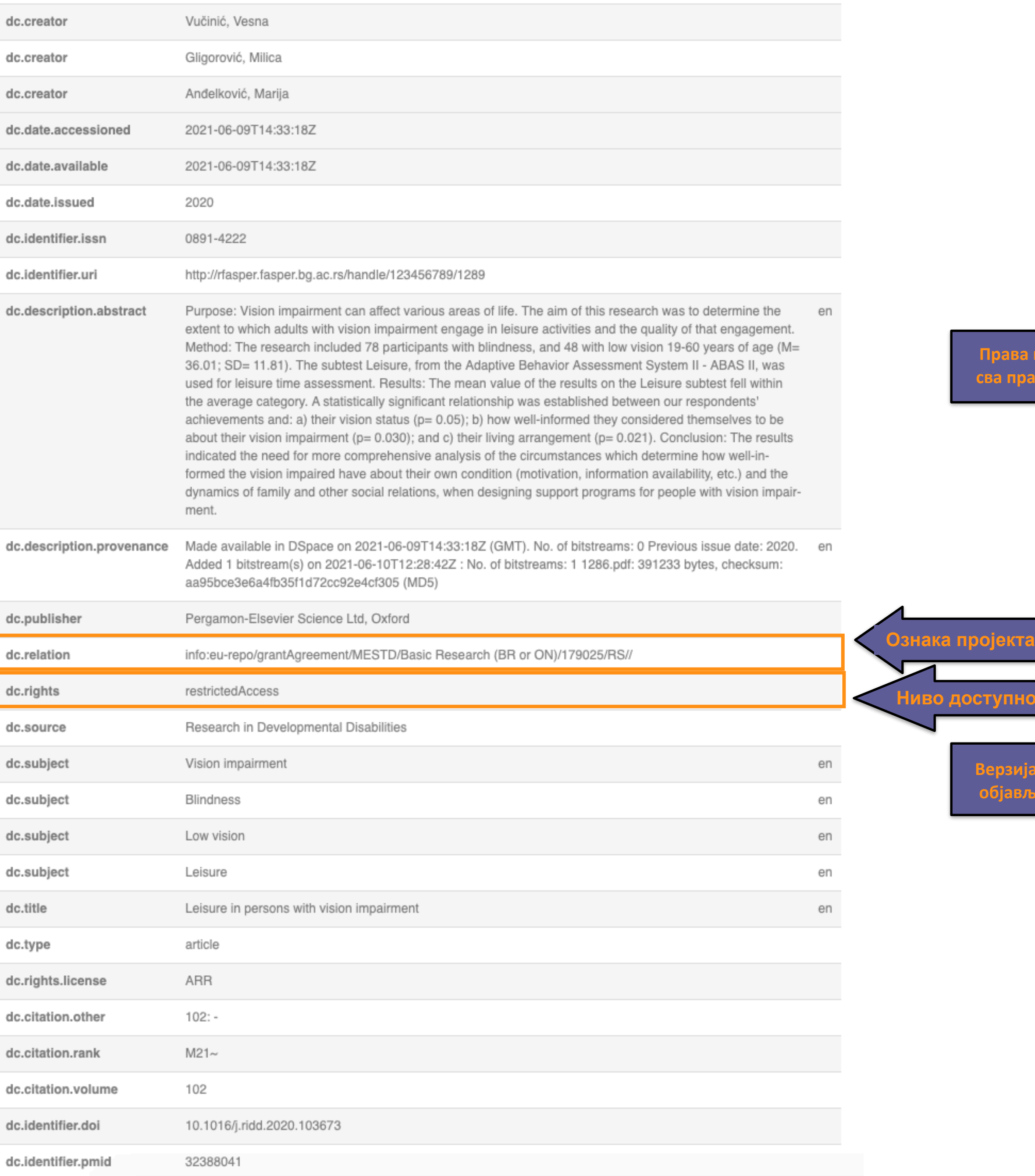

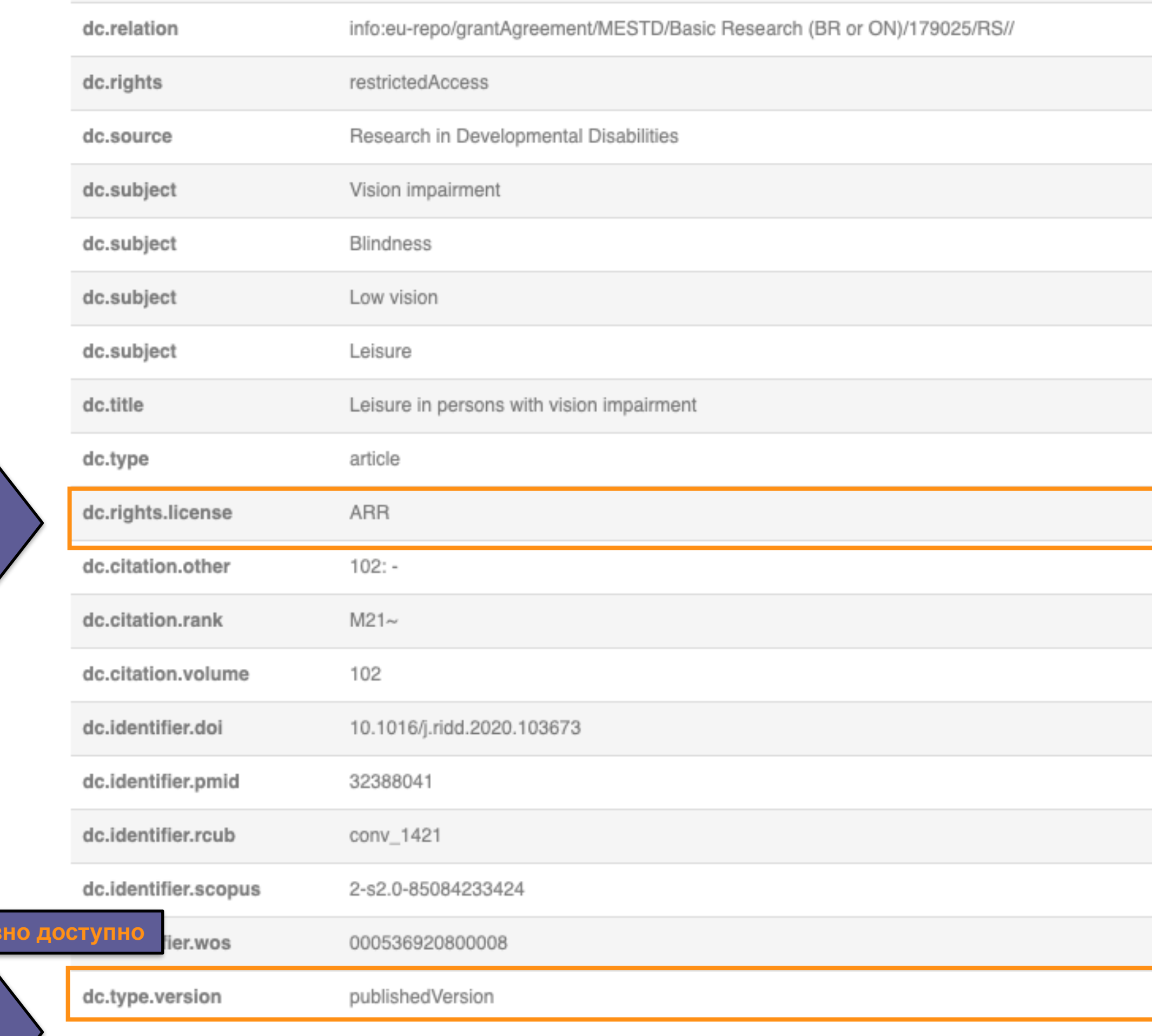

**Ниво доступности: није јавно доступно**

## Dokumenti

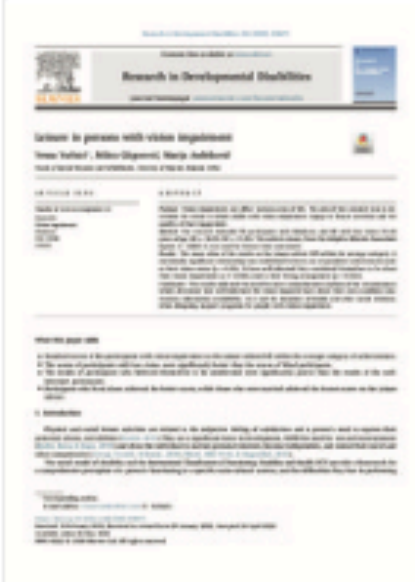

**Ime:** 1286.pdf 382.0Kb Veličina: Format: PDF

Otvara

**Права коришћења: сва права задржана**

**Верзија документа: објављена верзија**

## **Метаподаци**

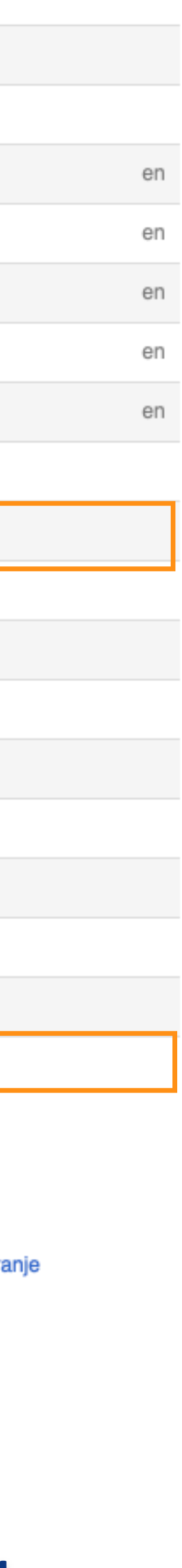

## Paralinguistic abilities of adults with intellectual disability

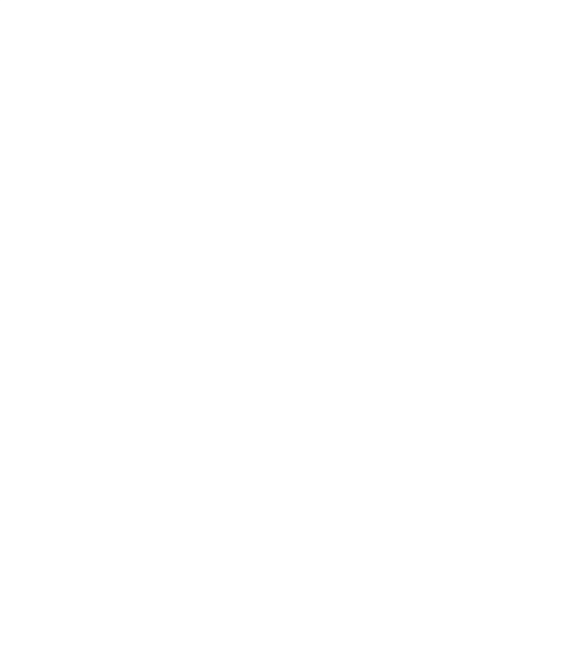

2016

Paralinguistic.pdf (425.4Kb)

Autori Đorđević, Mirjana ® Glumbić, Nenad (D Brojčin, Branislav **D** 

Članak u časopisu (Recenzirana verzija)

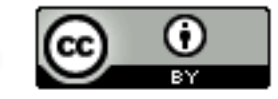

Metapodaci Prikaz svih podataka o dokumentu The aim of this research was to determine the ability level of paralinguistic production and comprehension in adults with intellectual disability (ID) with regard to the level of their intellectual functioning and presence of co-morbid psychiatric conditions or dual diagnosis (DD). The sample consisted of 120 participants of both genders, ranging in age between 20 and 56 years (M=31.82, SD =8.702). Approximately 50% of the sample comprised participants with a co-existing psychiatric condition. Each of these two sub-samples (those with ID only and those with DD) consisted of 25 participants with mild ID and 35 participants with moderate ID. The paralinguistic scale from The Assessment Battery for Communication (ABaCo; Sacco et al., 2008) was used to assess the abilities of comprehension and production of paralinguistic elements. The results showed that the participants with mild ID are more successful than the participants with moderate ID both in paralinguistic comprehension tasks ( $p = \dots$ 

Ključne reči: aralinguistic production / aralinguistic comprehension / Dual diagnoses

Izvor: Research in Developmental Disabilities, 2016, 48, 211-219

Izdavač:

## Верзија рада: рецензирани рукопис

e informacije: uga verzija 0.1016/j.ridd.2015.11.001 • Druga verzija http://rfasper.fasper.bg.ac.rs/handle/123456789/991

DOI: 10.1016/j.ridd.2015.11.001 ISSN: 0891-4222 PubMed: 26625206 WoS: 000367766100020 Scopus: 2-s2.0-84962756552

[Google Scholar]

Лиценца која ће се примењивати када истекне ембарго

## Одложени отворени приступ

 $\bigoplus$ 

• Prgamon-Elsevier Science Ltd, Oxford

a sa intelektualnom ometenošću (RS-179017)

ersion of the article: Dordević, M.; Glumbićs, N.; Brojčin, B. ults with Intellectual Disability. Res. Dev. Disabil. 2016, 48, 1016/j.ridd.2015.11.001

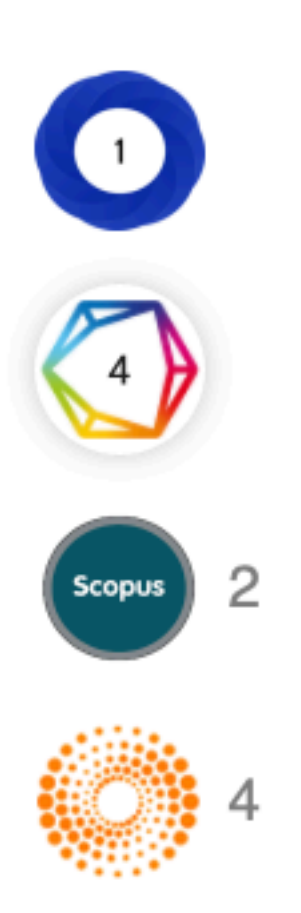

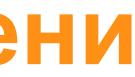

## Paralinguistic abilities of adults with intellectual disability

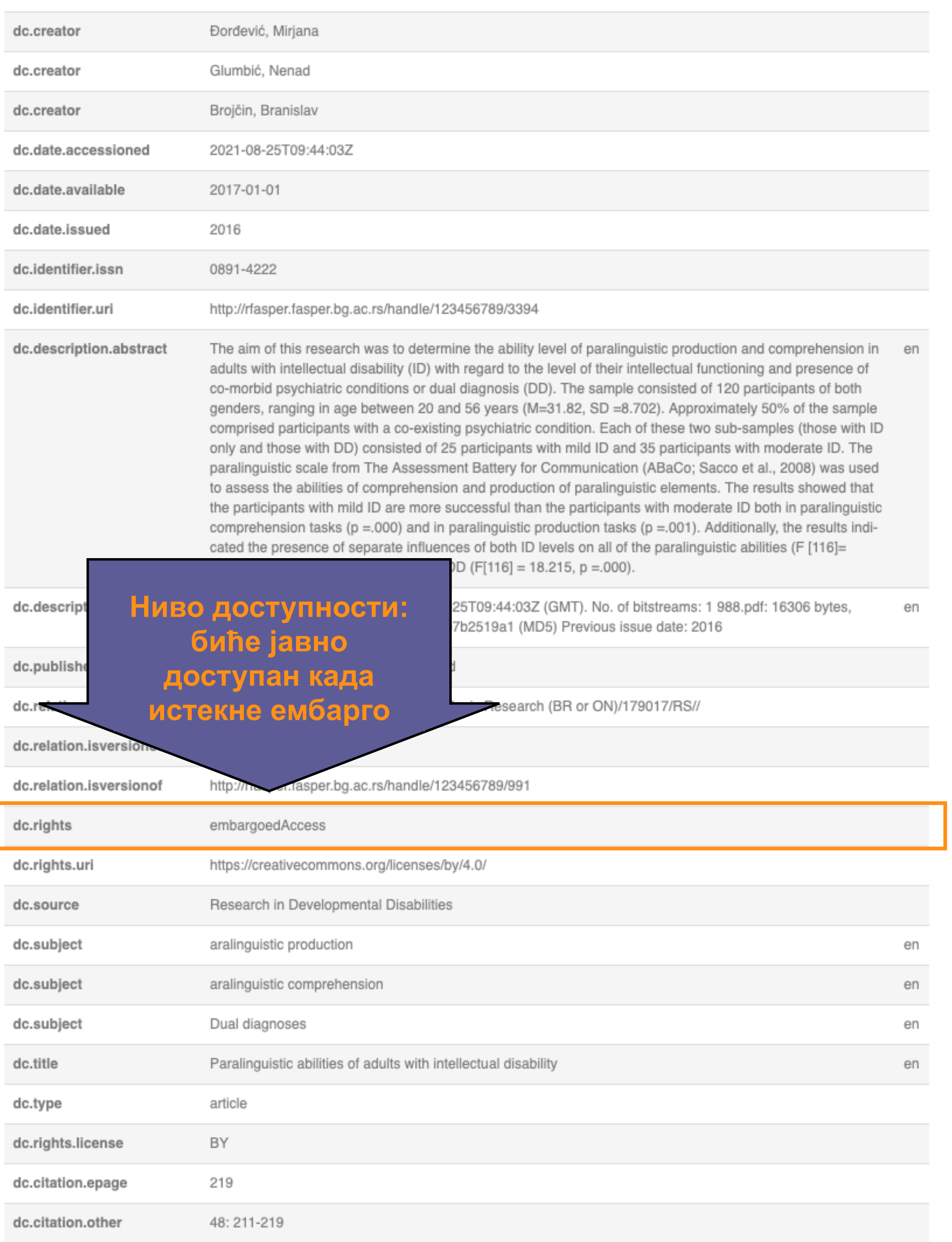

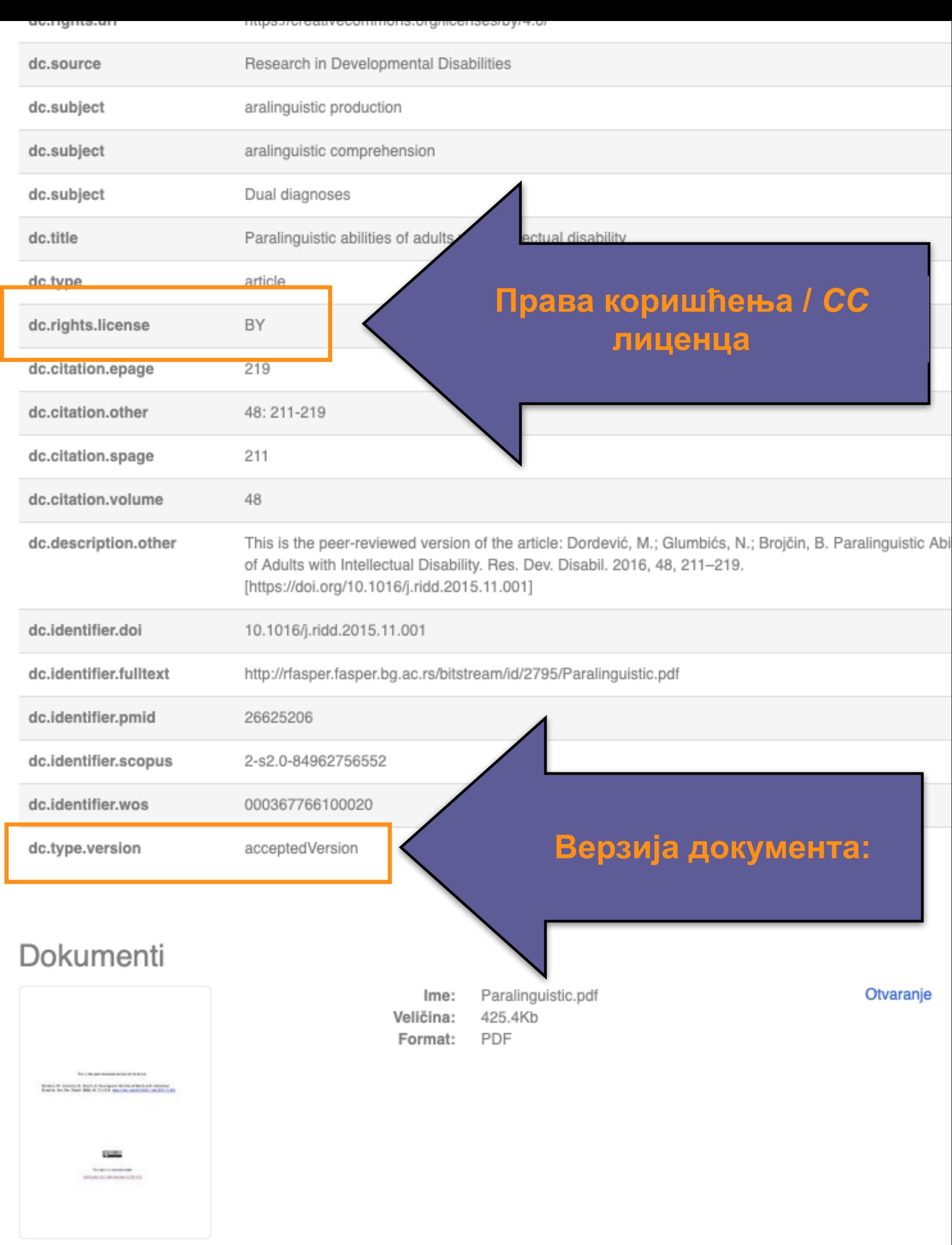

## **Метаподаци**

## **Структура и хијерархија**

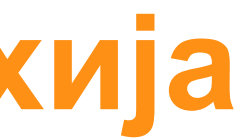

Садржај репозиторијума организован је у групе и колекције. Свака група (*community*), може садржати више колекција.

Један документ се може налазити у више колекција.

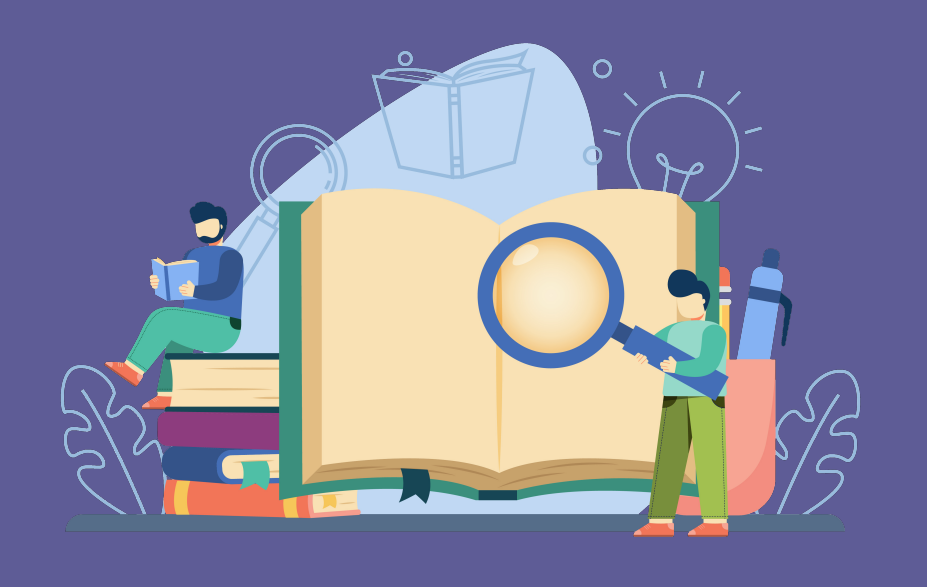

Корисници унутар система имају различита овлашћења: неки могу само да депонују нова документа, а неки проверавају, мењају и допуњавају метаподатке и регулишу приступ пуном тексту.

Specijalna edukacija i rehabilitacija

Specifičnost oštećenja sluha – nove tendencije tematski zbornik radova

Radovi istraživača / Researcher's publications

Nacionalni naučni skup "Evaluacija efekata inkluzivnog obrazovanja u republici Srbiji" zbornik radova

Doktorati istraživača

**Doktorati** 

Beogradska defektološka škola

Kolekcije u ovoj grupi

**rFASPER** 

## Institucije

Izaberite instituciju radi prikaza pripadajućih dokumenata

**Ако сте уочили грешку или желите да промените неке податке, а овлашћења која имате то не допуштају, обратите се администратору.**

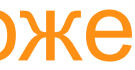

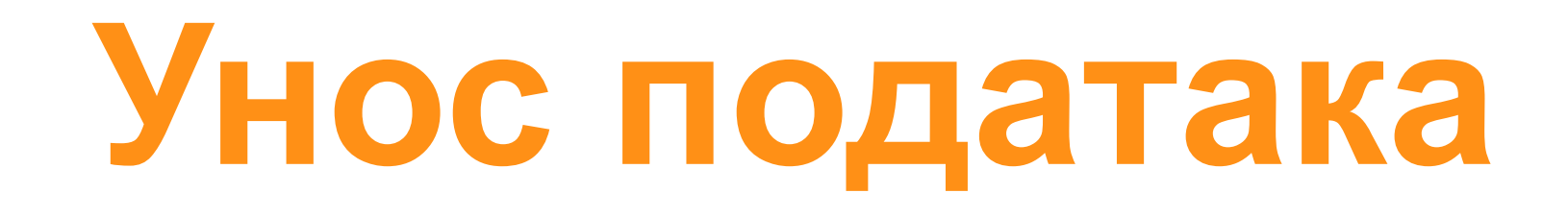

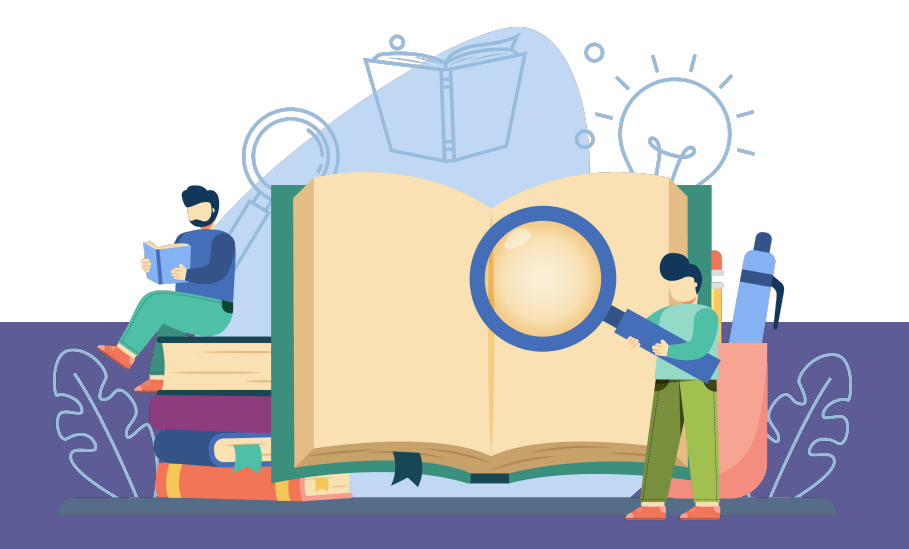

Да би могли самостално да депонују публикације у репозиторијум, истраживачи морају да имају регистроване корисничке налоге и одговарајућа овлашћења.

Регистрација се врши попуњавањем следећег формулара <http://rfasper.fasper.bg.ac.rs/register> а овлашћења додељује администратор непосредно након регистрације.

## Регистрација новог корисника

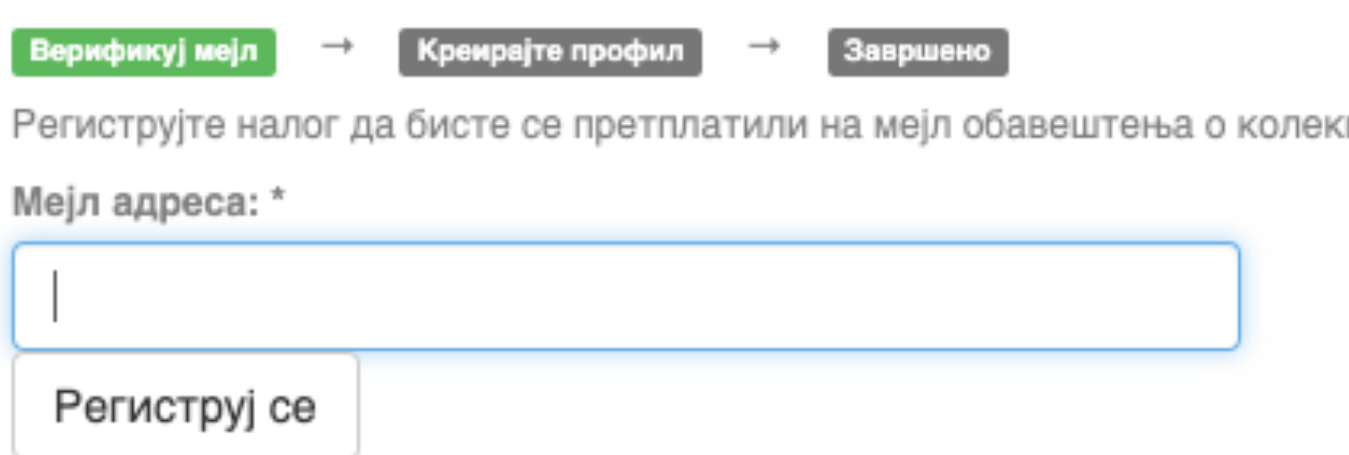

Након попуњавања формулара добићете поруку електронском поштом са адресом на којој можете да завршите поступак регистрације.

## **Важан корак!**

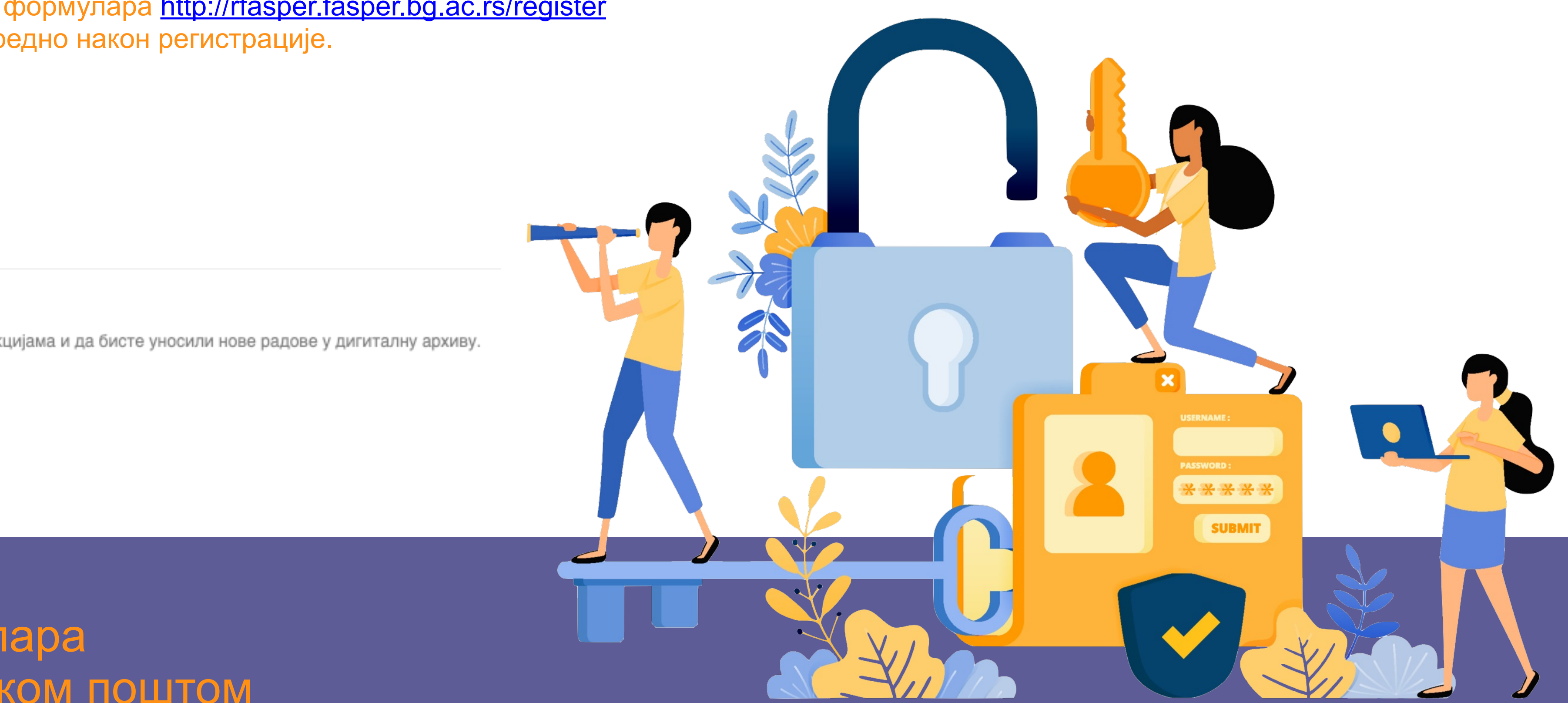

Након регистрације, пријавите се уз помоћ приступних података (корисничко име и лозинка) које сте дефинисали.

## Prijava

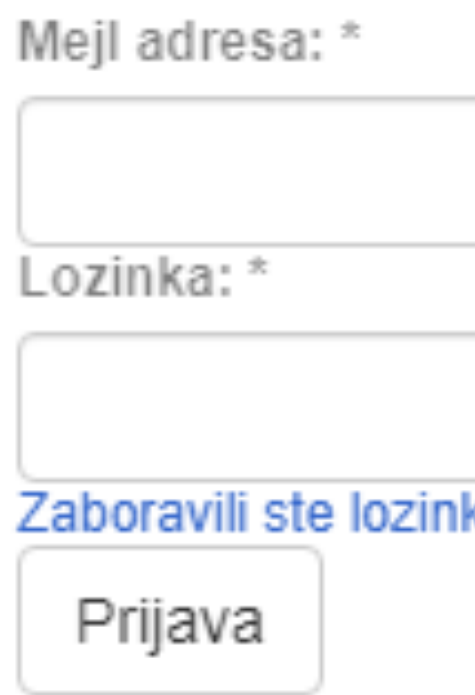

## Registruj novog korisnika

Registrujte nalog da biste se pretplatili na mejl obaveštenja o kolekcijama i da biste unosili nove radove u digitalnu arhivu. Kliknite ovde da biste se registrovali.

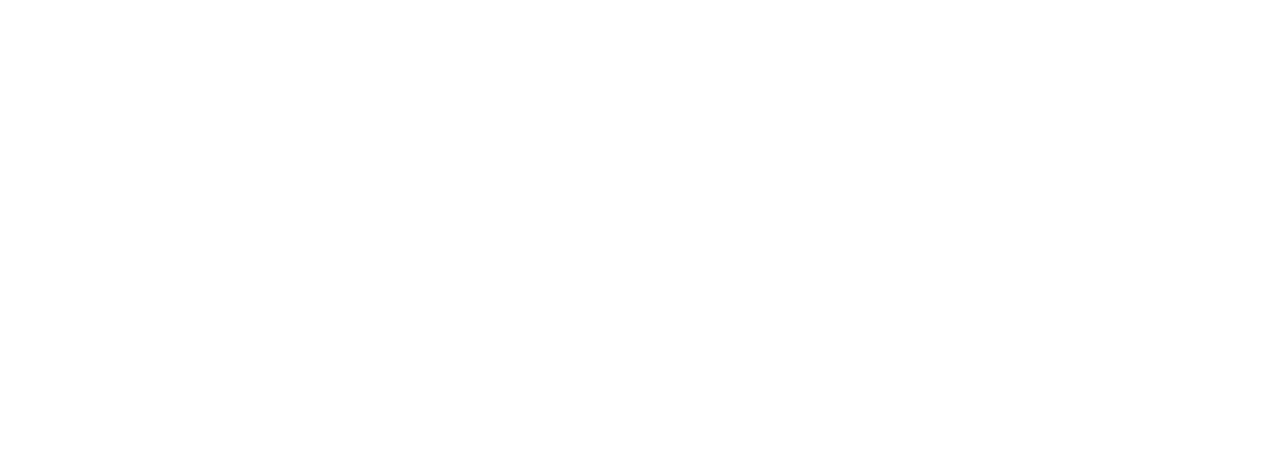

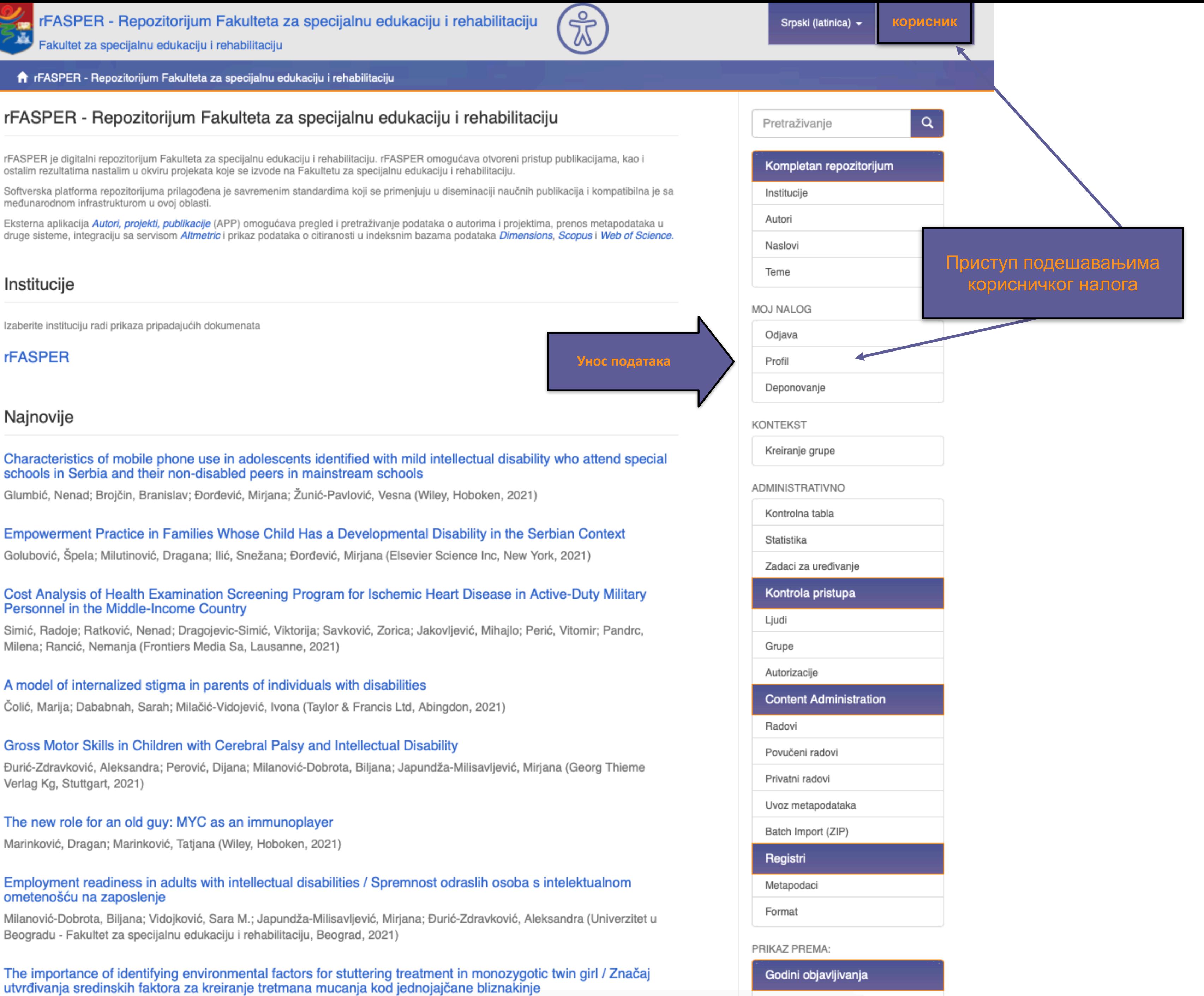

2020 - 2021 (204)

fr rFASPER - Repozitorijum Fakulteta za specijalnu edukaciju i rehabilitaciju

međunarodnom infrastrukturom u ovoj oblasti.

### Institucije

Izaberite instituciju radi prikaza pripadajućih dokumenata

#### **rFASPER**

### Najnovije

schools in Serbia and their non-disabled peers in mainstream schools

## Personnel in the Middle-Income Country

Milena; Rancić, Nemanja (Frontiers Media Sa, Lausanne, 2021)

#### A model of internalized stigma in parents of individuals with disabilities

Verlag Kg, Stuttgart, 2021)

#### The new role for an old guy: MYC as an immunoplayer

## ometenošću na zaposlenje

Beogradu - Fakultet za specijalnu edukaciju i rehabilitaciju, Beograd, 2021)

Dimoski, Sanja; Tepšić-Ostojić, Vesna J. (Vojnomedicinska akademija - Institut za naučne informacije, Beograd, 2021)

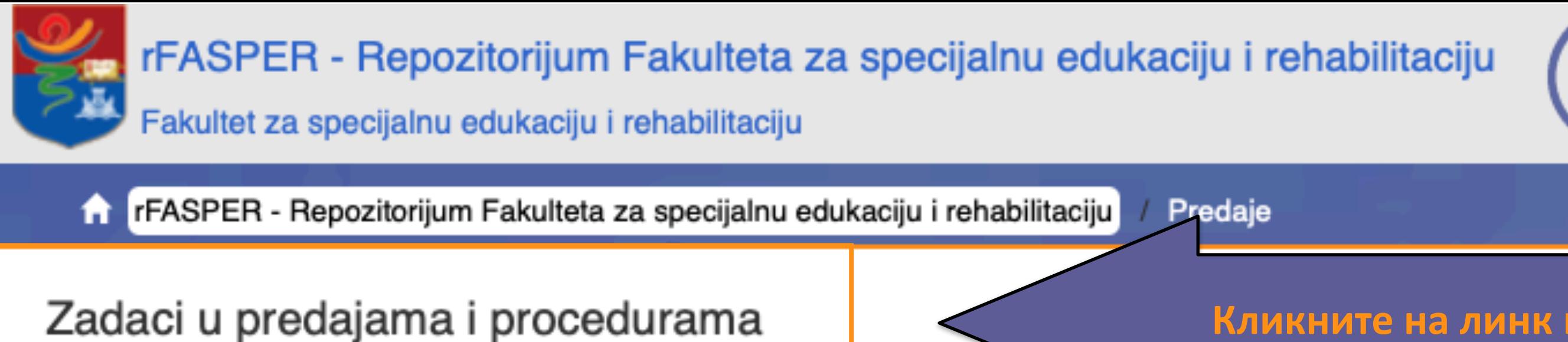

## Predaje radova

Možetezapočeti novu predaju rada.

Proces predaje rada se sastoji od opisa rada i slanja jedne ili više datoteke od kojih se rad sastoji. Svaka grupa ili kolekcija može definisati posebnu politiku predaje radova.

## Arhivirane predaje

Ovo su Vaše kompletirane predaje koje su uvrštene u digitalnu arhivu.

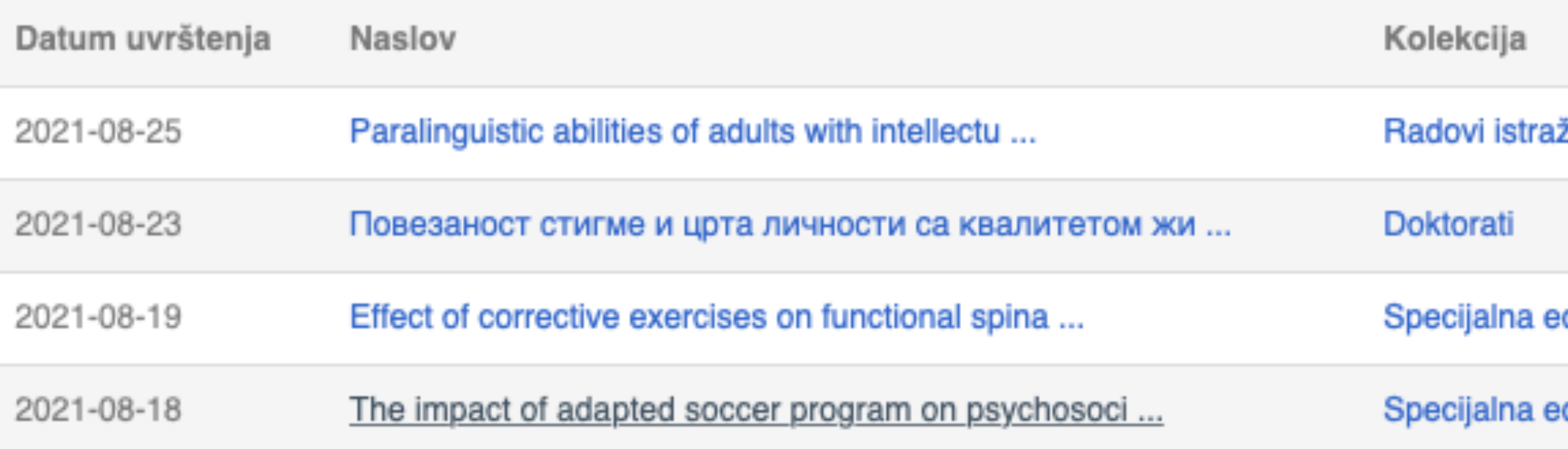

## ෫ W

## Кликните на линк како бисте започели унос података

živača / Researcher's publications

dukacija i rehabilitacija

dukacija i rehabilitacija

## Unos dokumenta

## Izaberite kolekciju

Kolekcija:

Izaberite kolekciju...

Sledeći

•Пре уноса података обавезно проверите да ли документ већ постоји у репозиторијуму. Увек претражите целокупан репозиторијум. •Први корак - избор колекције •Депоновани документ ће се аутоматски сврстати у изабрану колекцију.

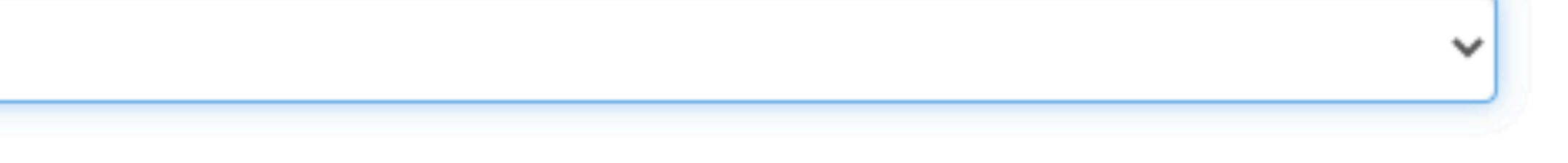

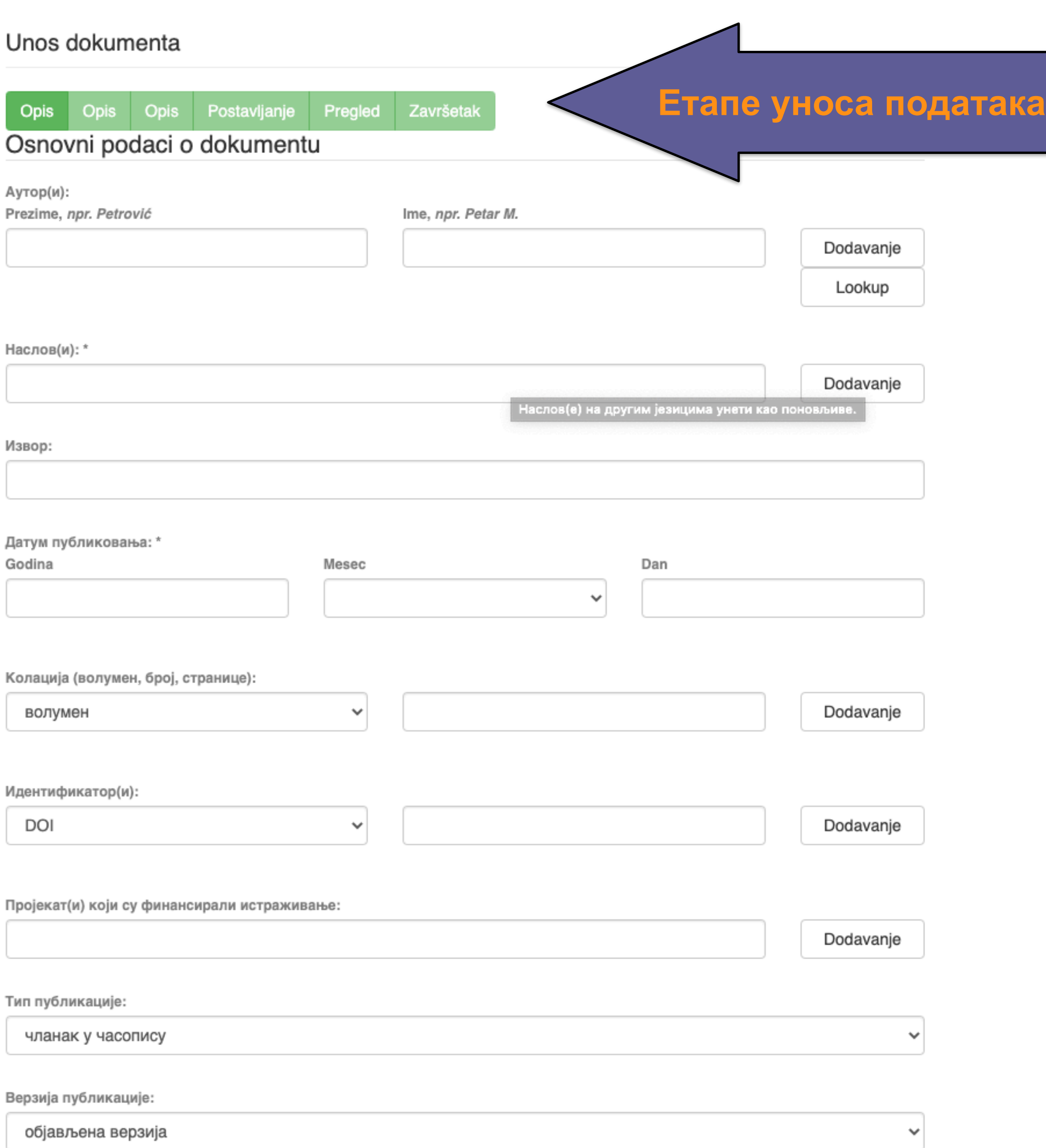

•Обавезна поља су обележена звездицом. Ако их не попуните, нећете моћи да наставите са уносом података.

- •Поља која нису обележена звездицом нису обавезна, али се ипак препоручује да подаци о депонованом документу буду што детаљнији.
- •Поред поновљивих поља стоји дугме "Додавање". На пример, можете унети више аутора или више наслова (на различитим језицима), више кључних речи итд.
- •Поља која са десне стране имају стрелицу омогућавају да са падајуће листе изаберете одговарајуће податке.
- •Ако из било којих разлога не завршите унос података, подаци које сте унели биће сачувани. Можете им приступити са почетне стране, кликом на дугме "Депоновање".

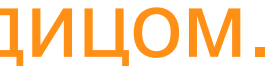

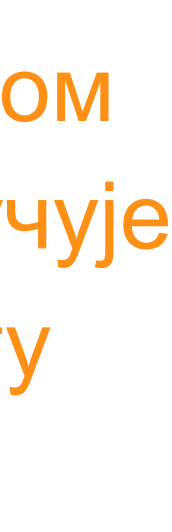

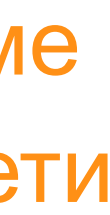

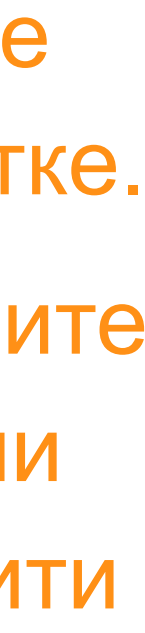

Подаци о пројекту уносе се у форми стандардизоване кодне ознаке.

Ознаке домаћих и међународних пројеката можете наћи на следећој адреси: [http://nardus.mpn.gov.rs/](http://nardus.mpn.gov.rs/Files/projectData.xml) [Files/projectData.xml](http://nardus.mpn.gov.rs/Files/projectData.xml)

Унесите податке о свим пројектима који се помињу у захвалници депоноване публикације.

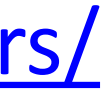

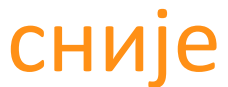

Пројекат(и) који су финансирали истраживање:

info:eu-repo/grantAgreement/MESTD/MPN2006-2010/149001/RS//

Тип публикације:

чланак у часопису

Верзија публикације:

објављена верзија

Језик публикације:

српски енглески руски француски немачки италијански

Сачувај и изађи

Следећи >

Ако желите да прекинете унос података, притисните дугме "Сачувај и изађи". Унос података можете наставити касније кликом на дугме "Депоновање", на почетној страни.

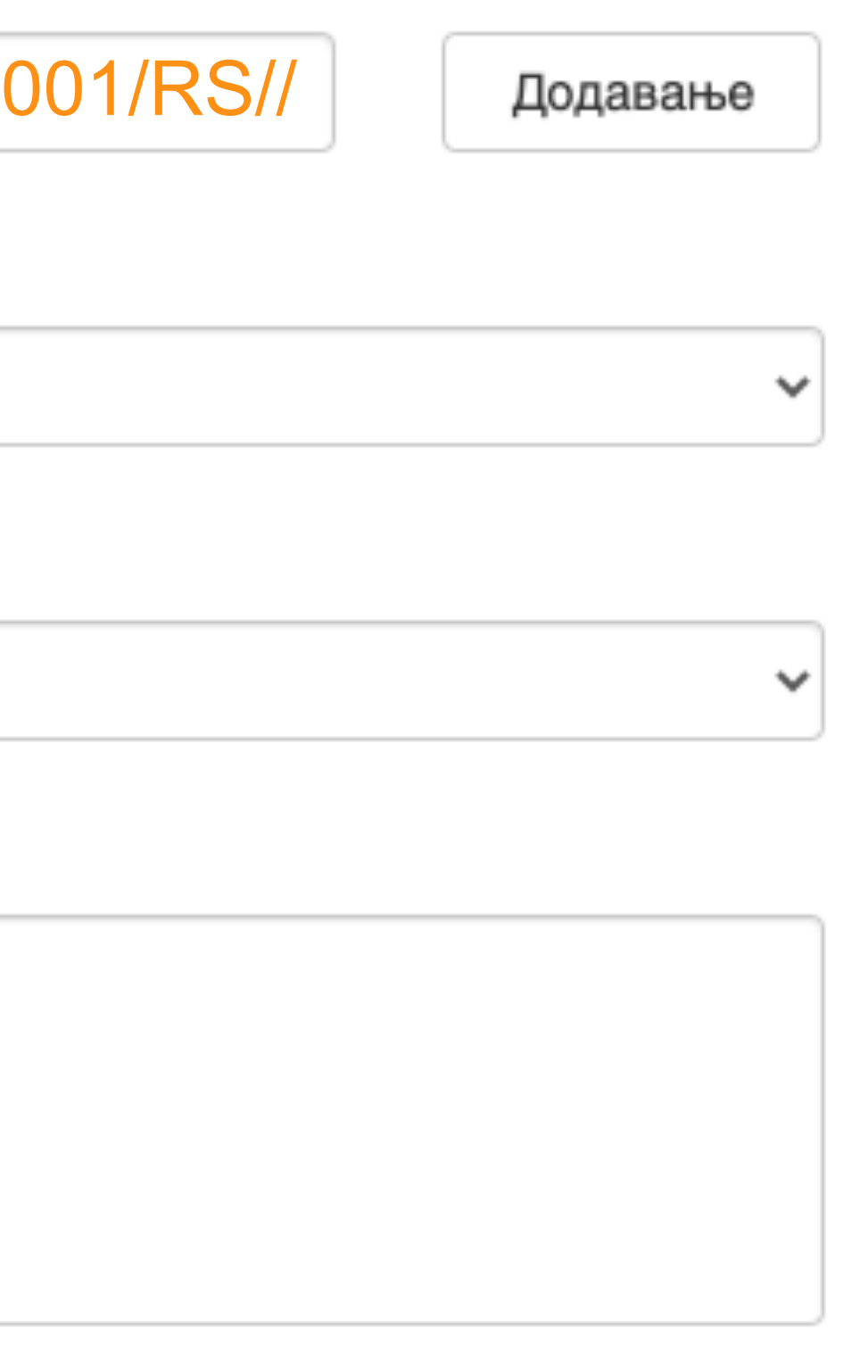

**Када нађете жељено име, изаберите га и**  притисните дугме "Add this person".

## Унос документа

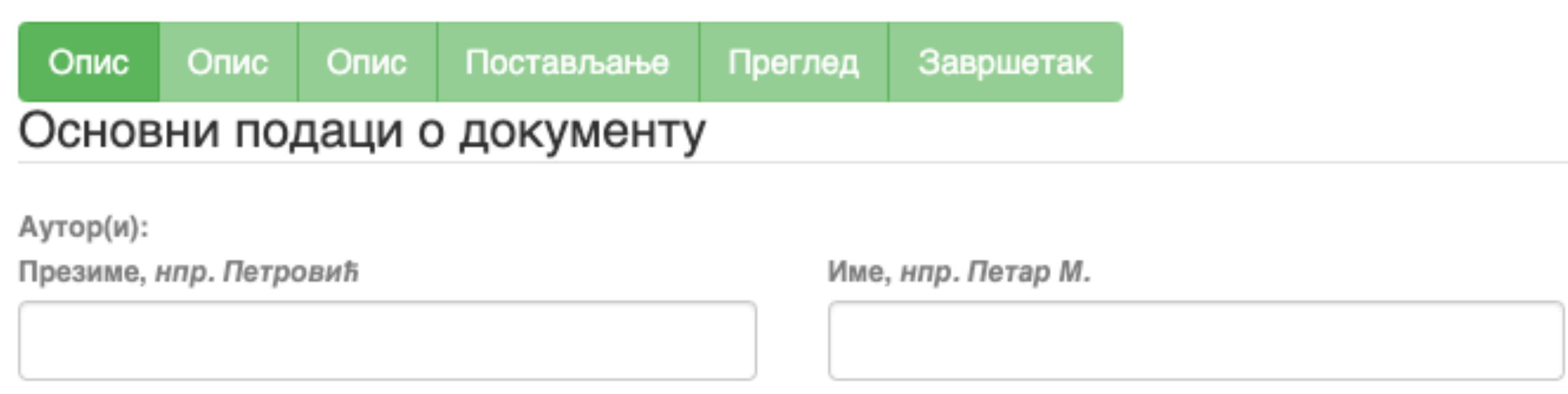

□ Maksić, Slavica

Pavlović, Zoran

Ако сте неко име унели грешком или сте унели погрешно, обележите име које желите да обришете и притисните дугме "Remove".

Remove

## Person lookup

**У поље за претраживање можете унети почетак имена или презимена аутора како бисте сузили списак који се појављује са леве стране.**

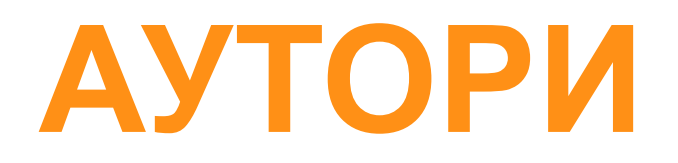

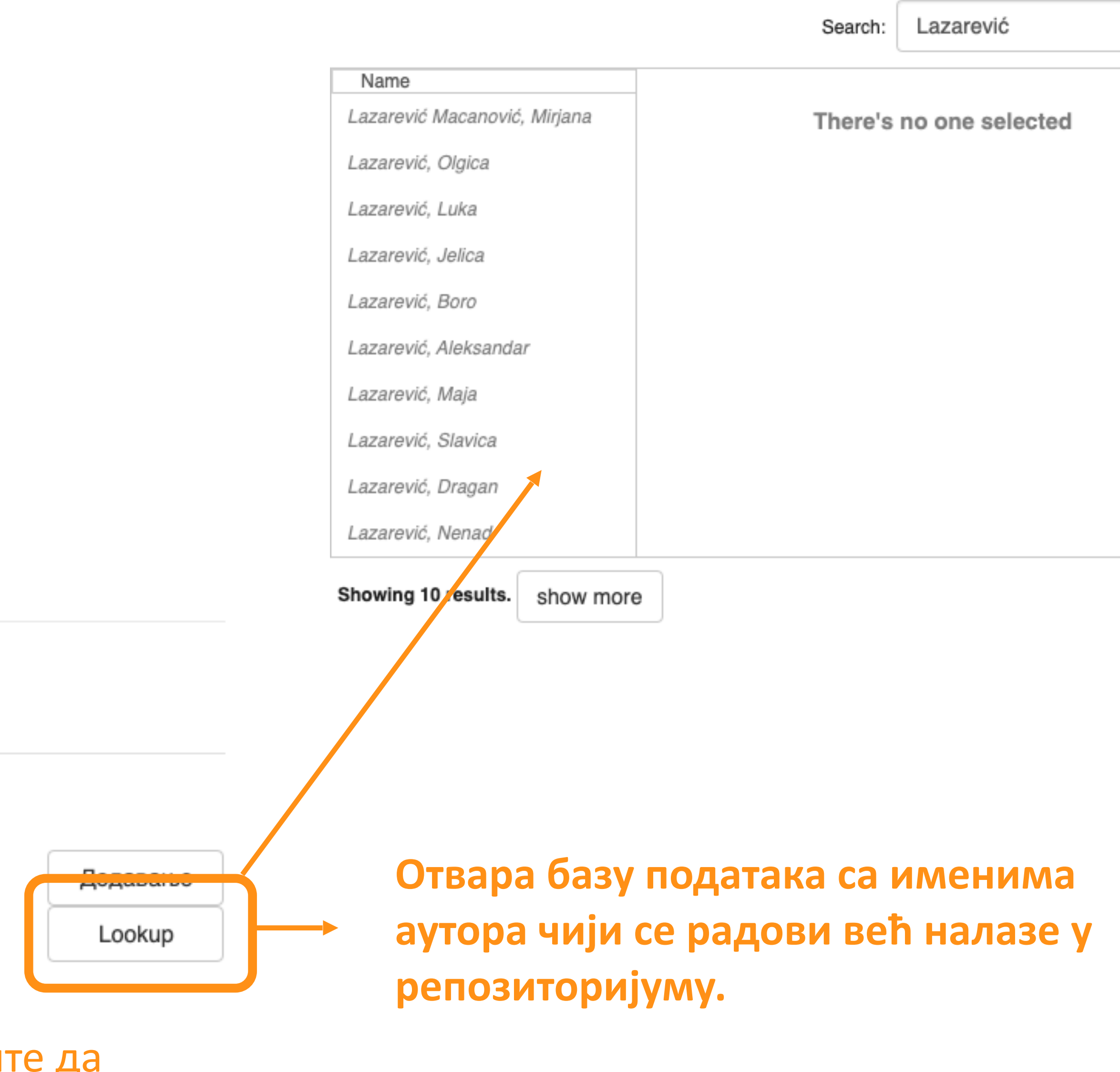

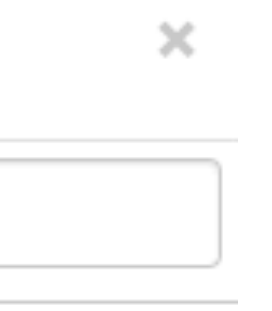

**Колација** 

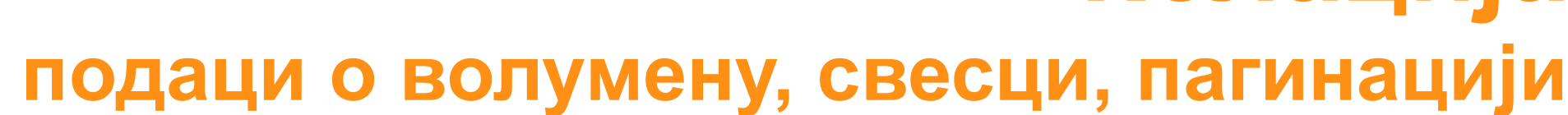

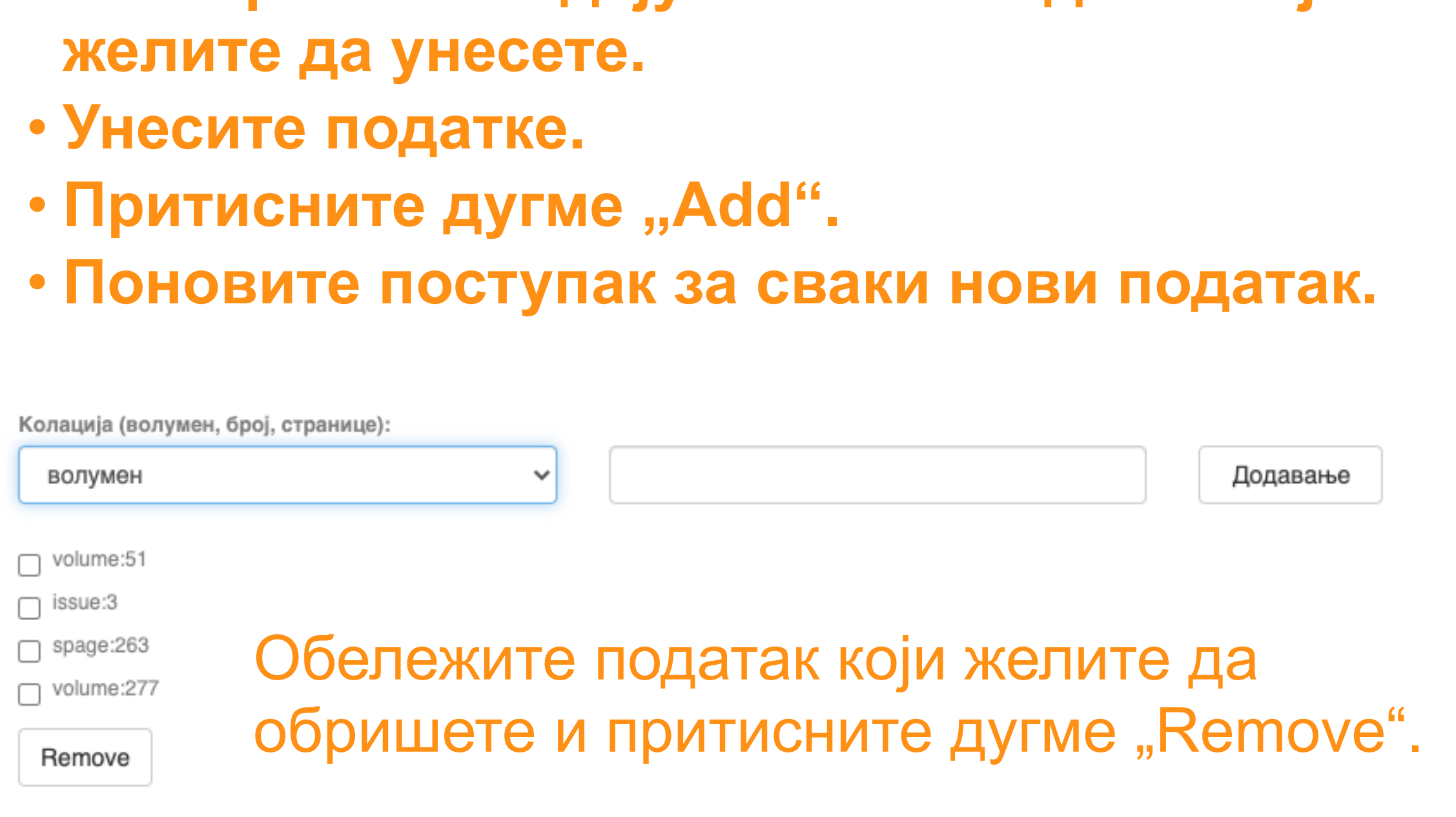

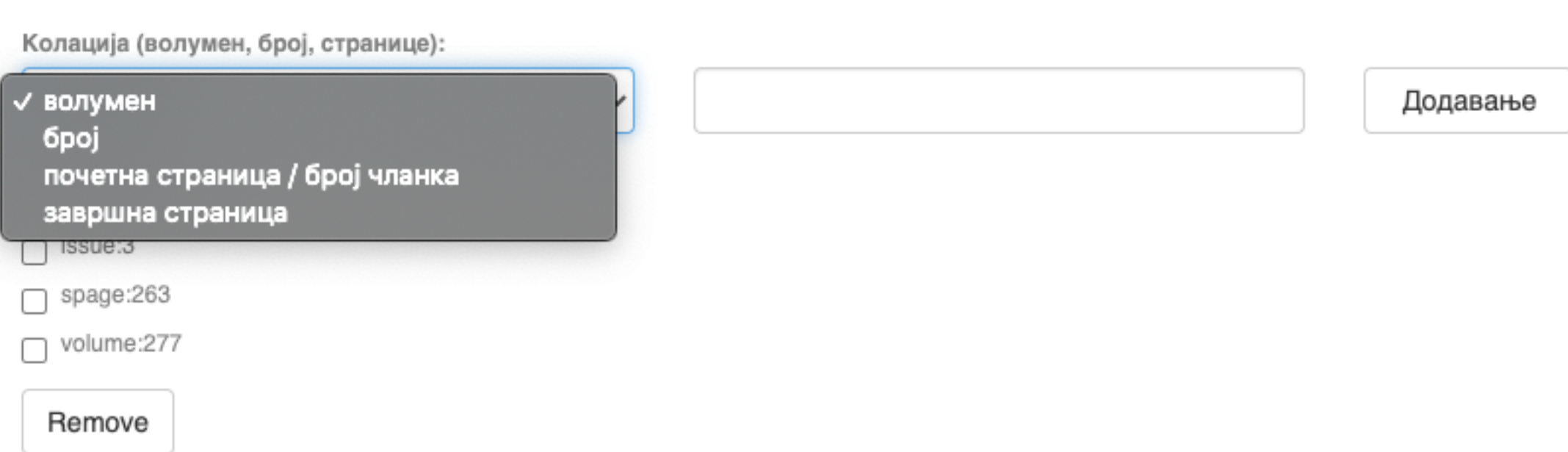

• **Изаберите са падајуће листе податак који** 

## **Ако рад има DOI, обавезно га унесите. Обавезно унесите и ISBN, односно ISSN.**

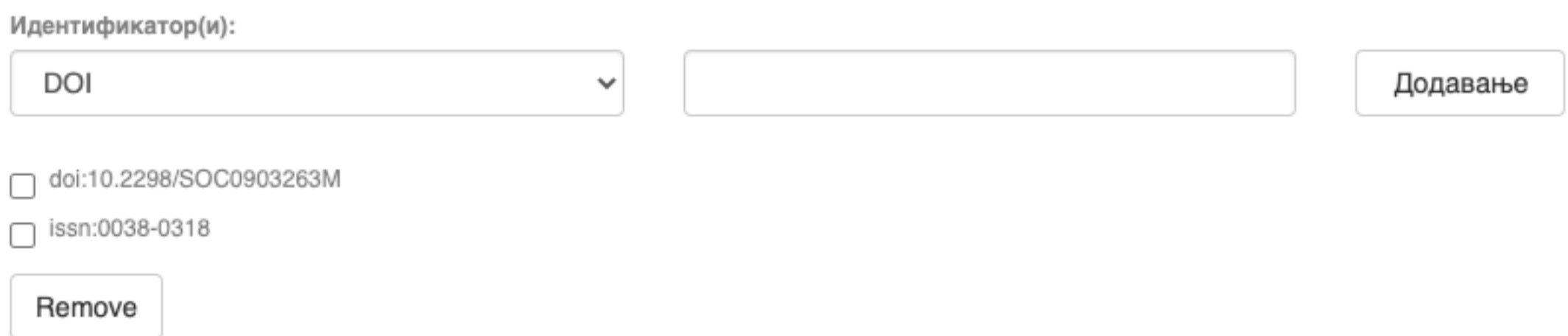

## **Навођење идентификатора олакшава проналажење и идентификацију документа.**

## **Идентификатори**

Идентификатор(и):

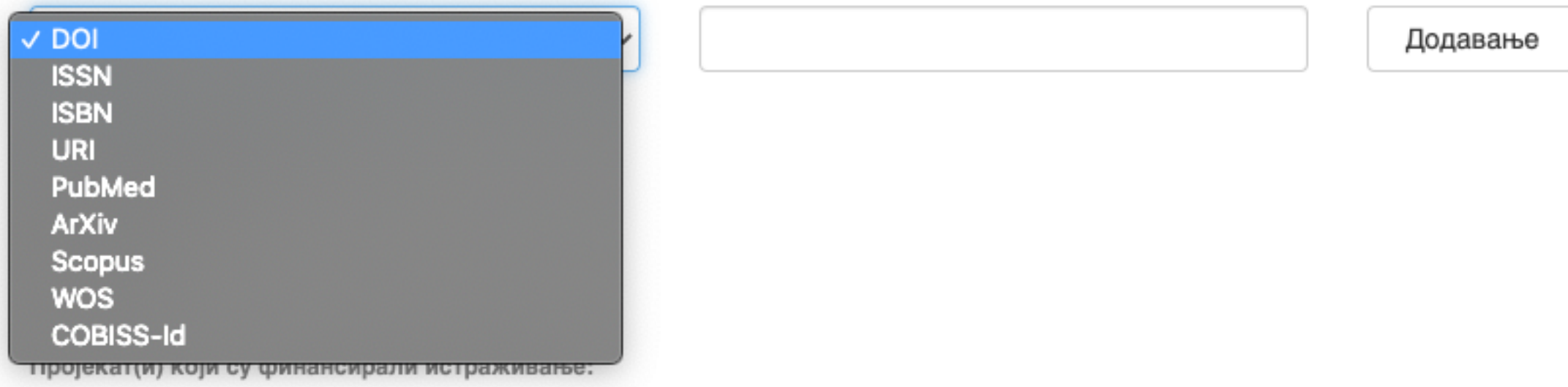

## **Тип документа**

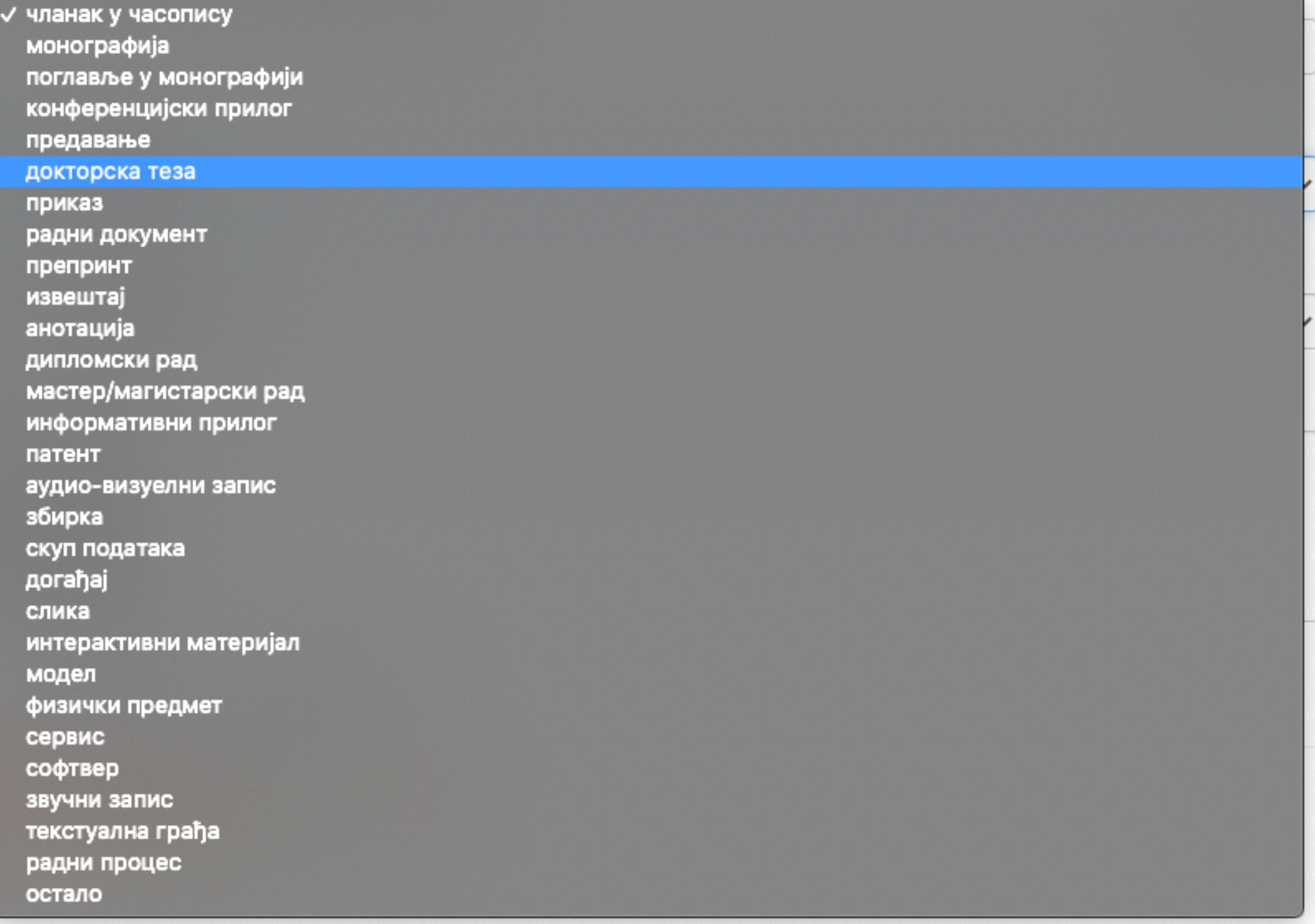

**Осим наведених, могу се депоновати и други типови докумената, као што су презентације, табеларни прикази, итд. У том случају, треба изабрати тип "остало". Наведена типологија докумената усклађена је са OpenAIRE 3.0 смерницама за дигиталне репозиторијуме.**

Језик публикације:

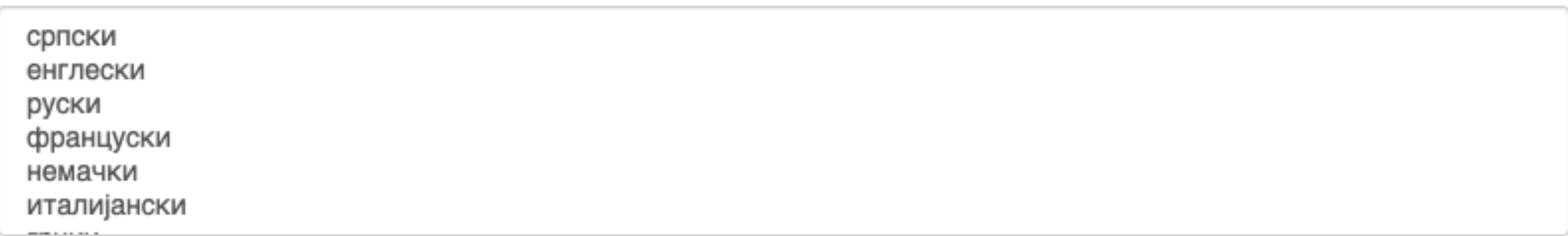

## **Верзија публикације**

Верзија публикације:

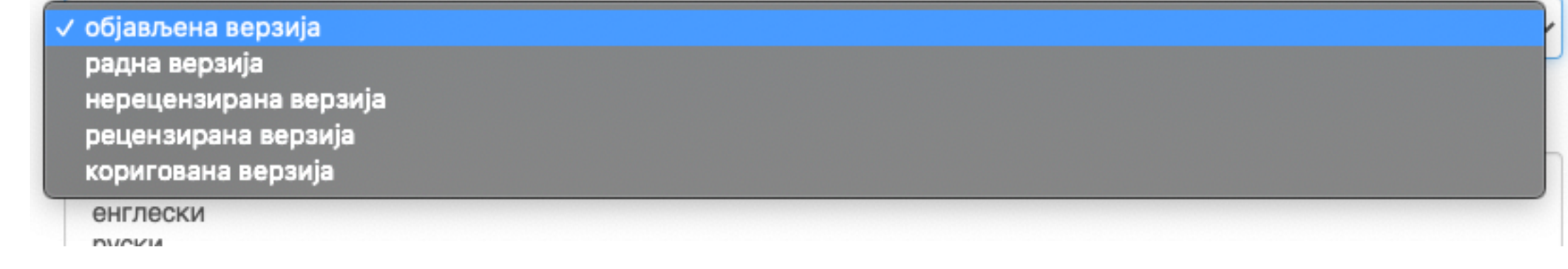

**Може се депоновати више верзија исте публикације, нпр. објављена верзија, која никада неће бити јавно доступна, и рецензирани рукопис (истог рада) прихваћен за штампу, који ће бити јавно доступан.**

**Различите верзије депонују се посебно, а у метаподацима се наводи о којој верзији се ради. Која верзија сме бити јавно доступна најчешће зависи од политике издавача. Ти подаци се могу наћи** 

**на сајту часописа (уређивачка политика, политика самоархивирања, као и у бази података SHERPA/ RoMEO ([http://www.sherpa.ac.uk/romeo/index.php\)](http://www.sherpa.ac.uk/romeo/index.php).** 

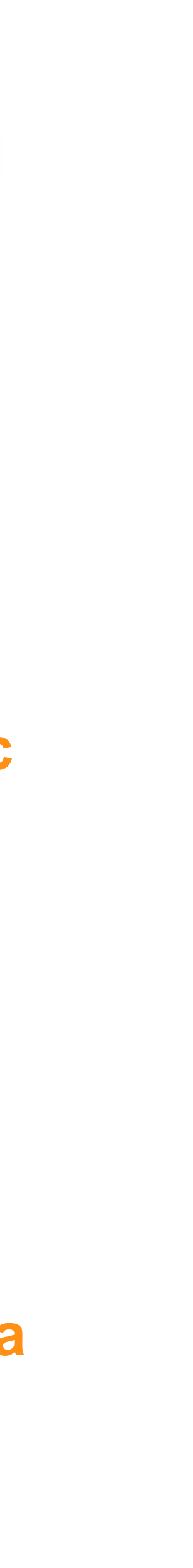

## Унос документа

Сачувај и изађи

< Претходни

Следећи >

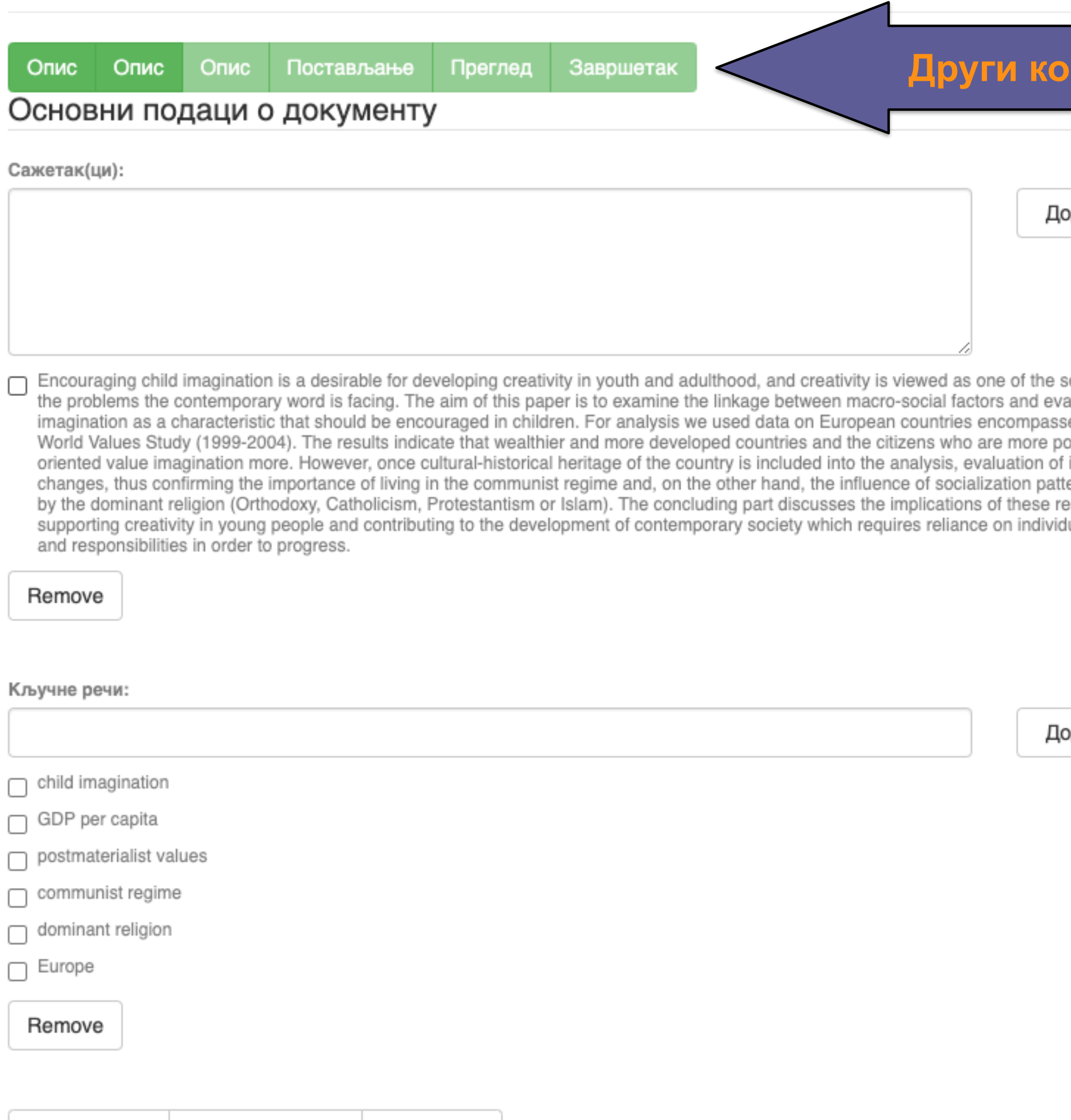

## pak

лдавање

olutions to aluation of ed by the <sub>o</sub>stmaterialist imagination erns defined sults for ual abilities

лдавање

Ако публикација има апстракте на више језика, сви се могу унети зато што је поље поновљиво.

Ако публикација нема апстракт, у ово поље се могу уносити и друге врсте описа садржаја публикације.

Кључне речи обавезно уносите једну по једну! Кључне речи унесене у истом низу видеће се као једна кључна реч. Кључне речи се могу уносити на различитим језицима. Препоручујемо да унесете кључне речи на енглеском, чак и када их у самом раду нема.

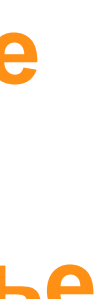

**Имена уредника, ментора, чланова комисије за одбрану тезе, преводилаца, редактора, фотографа итд. уносе се у поље "Остала ауторства".**

**Опција** *Lookup* **функционише исто као** 

**код примарног ауторства.**

Додавање

Lookup

Додавање

**Податак о издавачу уноси се на следећи**

**начин: место : назив издавача. Унесите податке о свим издавачима. Напомене и остало: поље у које можете унети све оне податке које нисте могли да унесете у друга поља, нпр.** 

**коментаре, назив издавачке збирке, податке о конференцији, захвалност и слично.** 

**У овом пољу се могу формирати хипертекстуалне везе: уметните URL адресу у угласте заграде ([ ]).** 

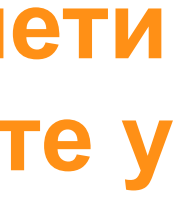

## Унос документа **Трећи корак** Преглед Завршетак Опис Опис Постављање Опис Основни подаци о документу Остала ауторства: Презиме, нпр. Петровић Име, нпр. Петар М. Издавач(и): Напомене и остало:

Унети све што је потребно, а није имало где да се унесе

Степен доступности:

∕ Отворени приступ Затворени приступ Приступ са лозинком Одложени приступ

Creative Commons - Attribution 4.0 International

- **Одложени приступ:** документ није доступан до одређеног датума због ограничења које намећу издавачи. Након тог датума документ постаје јавно доступан. Дужина трајања ембарго периода може се наћи на сајту часописа (уређивачка политика, политика самоархивирања, као и у бази података SHERPA/RoMEO
- **Приступ с лозинком:** документ није јавно доступан, али регистровани корисници репозиторијума (односно запослени у Институту за медицинска истраживања) могу да га преузму.
- **Затворени приступ:** документ није доступан и може га видети само администратор. У рФАСПЕР-ју се ова опција не користи.
- 6 **Отворени приступ:** документ је јавно доступан у пуном тексту.

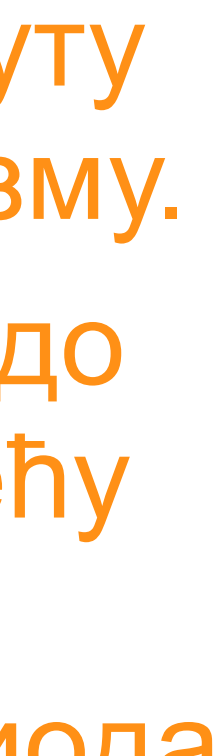

## (**<http://www.sherpa.ac.uk/romeo/index.php>**).

## **Степен доступности**

Samo za registrovane korisnike

2020-03-12T16:33:21Z

Датум депоновања Датум када ће пуни текст бити доступан

dc.date.available

dc.date.accessioned

2022-02-24

Тип лиценце:

**Creative Commons - Attribution 4.0 International** Creative Commons - Attribution-Share Alike 4.0 International Creative Commons - Attribution-No Derivative Works 4.0 International Creative Commons - Attribution-NonCommercial 4.0 International Creative Commons - Attribution-Noncommercial-Share Alike 4.0 International Creative Commons - Attribution-Noncommercial-No Derivative Works 4.0 International Creative Commons - CCO Public Domain All rights reserved

- **Права коришћења** <sup>У</sup> репозиторијуму се права коришћења депонованих докумената регулишу лиценцама уграђеним у систем. Поред шест модула *Creative Commons* лиценци, корисници који депонују своје радове могу да користе и лиценцу CC0, која означава одрицање од свих права и одговара јавном домену.
	- Ако су сва права задржана, користи се ознака *All rights reserved*.

Када се депонују радови који су публиковани, примењују се лиценце које су дефинисали издавачи. Податак о лиценци може се наћи у самој публикацији или на сајту издавача (обично у уређивачкој политици).

Када права коришћења публикације нису дефинисана, треба од издавача затражити дозволу да се публикација учини јавно доступном под одређеним условима.

Ако се депонују документи који нису публиковани, аутор сам бира лиценцу.

Носилац ауторских права:

**Носилац ауторских права** Носилац ауторских права је најчешће аутор или издавач. Тај податак можете наћи у самој публикацији (© xxx) или на сајту издавача (у одељку о правима и дозволама за репродуковање или у уређивачкој политици).

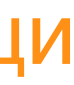

## Унос документа

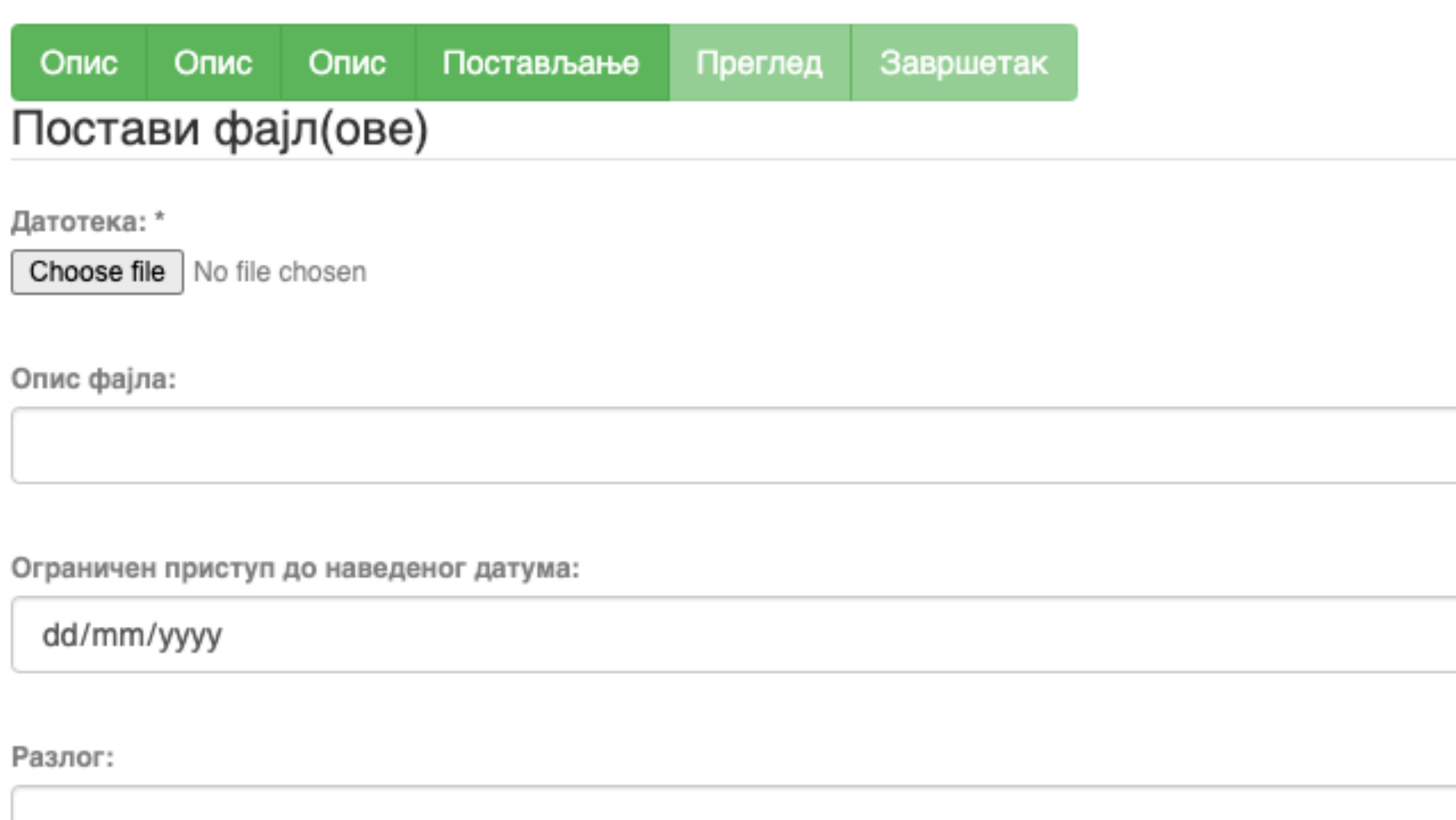

Пошаљи фајл и додај нови фајл

Сачувај и изађи Следећи > < Претходни

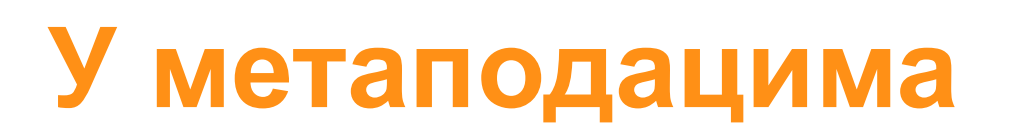

2020-03-12T16:33:21Z dc.date.accessioned

dc.date.available

2022-02-24

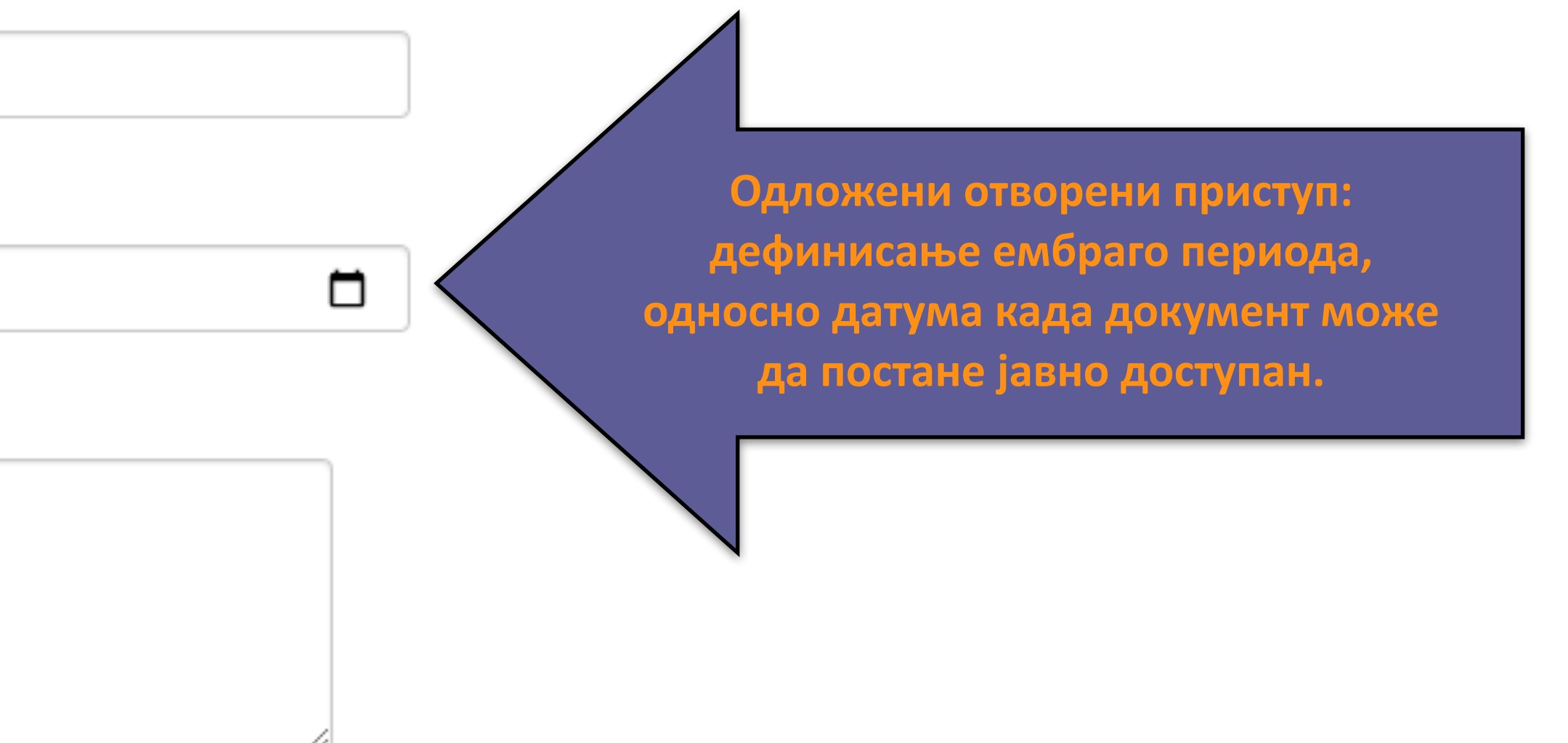

## Унос документа

Опис Постављање Преглед **Завршетак** Опис Опис

## Увид и провера унетих података

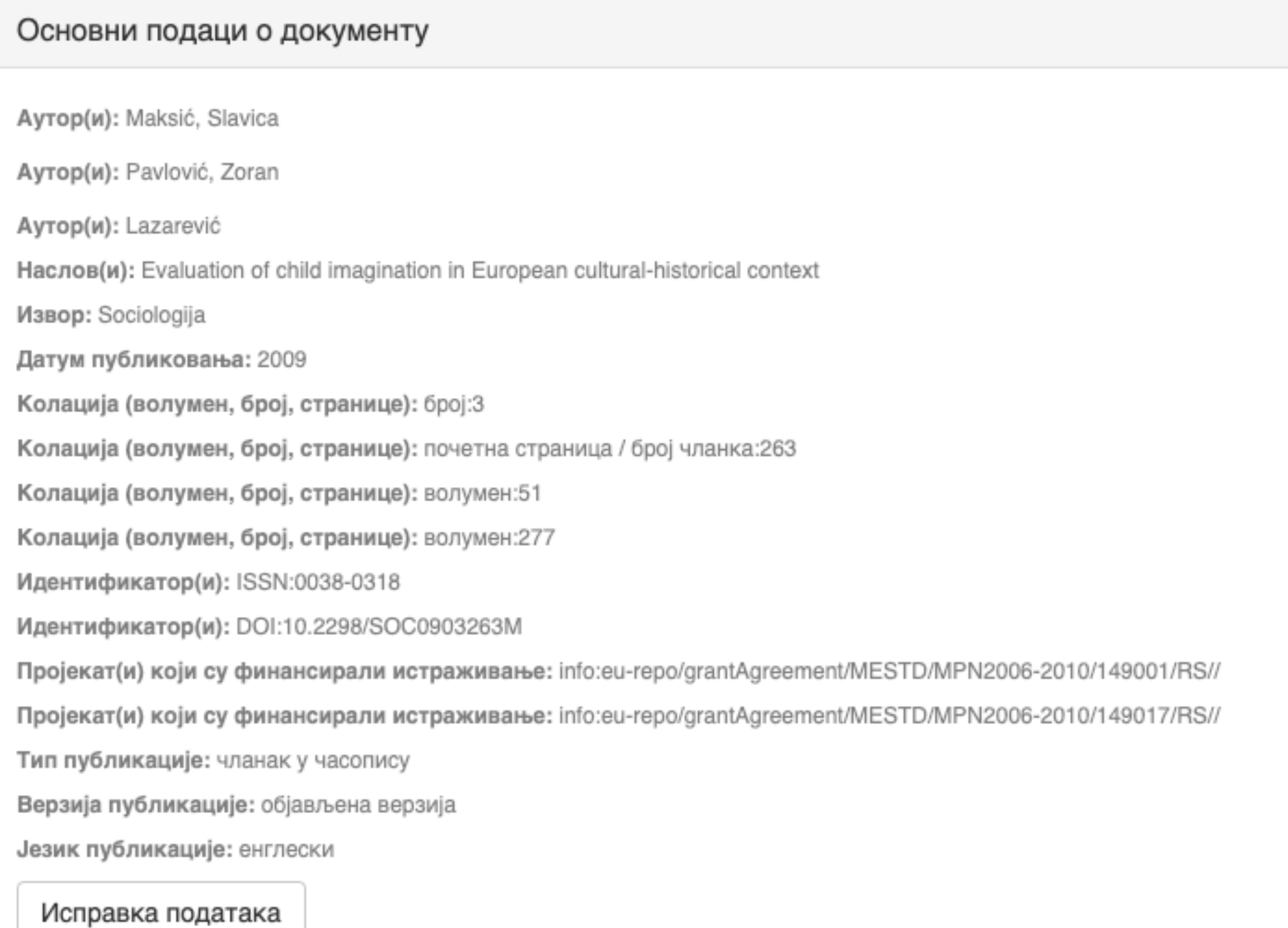

### Основни подаци о документу

Caxerak(ци): Encouraging child imagination is a desirable for developing creativity in youth and adulthood, and creativity is viewed as one of

the solutions to the problems the contemporary word is facing. The aim of this paper is to examine the linkage between macro-social factors and evaluation of imagination as a characteristic that should be encouraged in children. For analysis we used data on European countries encompassed by the World Values Study (1999-2004). The results indicate that wealthier and more developed countries and the citizens who are more postmaterialist oriented value imagination more. However, once cultural-historical heritage of the country is included into the analysis, evaluation of imagination changes, thus confirming the importance of living in the communist regime and, on the other hand, the influence of socialization patterns defined by the dominant religion (Orthodoxy, Catholicism, Protestantism or Islam). The concluding part discusses the implications of these results for supporting creativity in young people and contributing to the development of contemporary society which requires reliance on individual abilities and responsibilities in order to progress.

Кључне речи: child imagination

Кључне речи: GDP per capita

Кључне речи: postmaterialist values

Кључне речи: communist regime

Кључне речи: dominant religion

Кључне речи: Europe

Исправка података

#### Основни подаци о документу

Издавач(и): Sociološko udruženje Srbije i Crne Gore, Beograd i Univerzitet u Beogradu - Filozofski fakultet - Institut za sociološka istraživanja, Beograd

Степен доступности: Отворени приступ

Тип лиценце: Creative Commons - Attribution-NonCommercial 4.0 International

Исправка података

### Постави фајл(ове)

143.pdf - Adobe PDF (Познато)

Исправка података

< Претходни Сачувај и изађи

Заврши предају

## Провера података

## Завршена предаја

Ваша предаја рада ће проћи кроз процедуру ревизије за ову колекцију. Добићете мејл чим ваш рад постане део колекције или ако је било проблема са Вашом предајом. Можете проверити статус предаје одласком на страницу са Вашим предајама.

Иди на страницу са предајама

Предај нови рад

Када је унос података завршен, депоновани документ ће се наћи на листи докумената који чекају да их администратор прегледа и прихвати или одбаци. Тек након те провере запис ће бити јавно видљив, а пуни текст доступан (осим ако се не налази у режиму затвореног приступа, приступа са лозинком или одложеног приступа).

## Задаци у предајама и процедурама

## Предаје радова

Можетезапочети нову предају рада.

Процес предаје рада се састоји од описа рада и слања једне или више датотеке од којих се рад састоји. Свака група или колекција може дефинисати посебну политику предаје радова.

## Архивиране предаје

Ово су Ваше комплетиране предаје које су уврштене у дигиталну архиву.

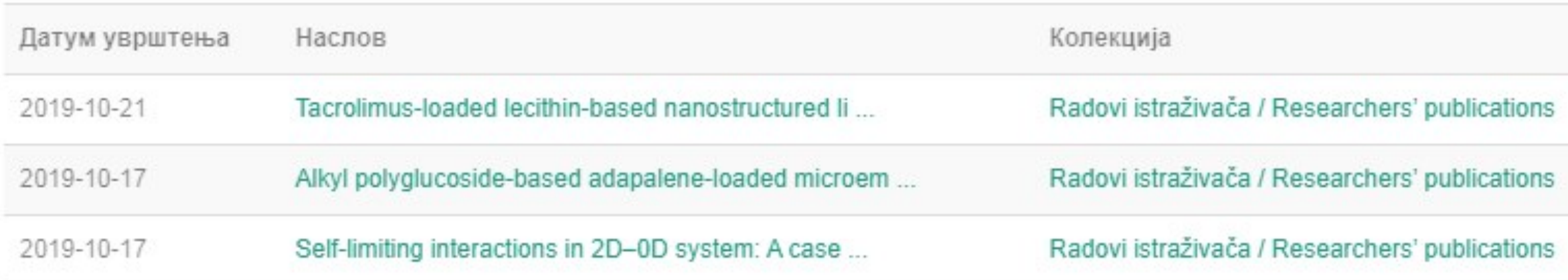

## Предаје које су на разматрању

Ово су Ваши комплетирани захтеви које тренутно разматра модератор колекције.

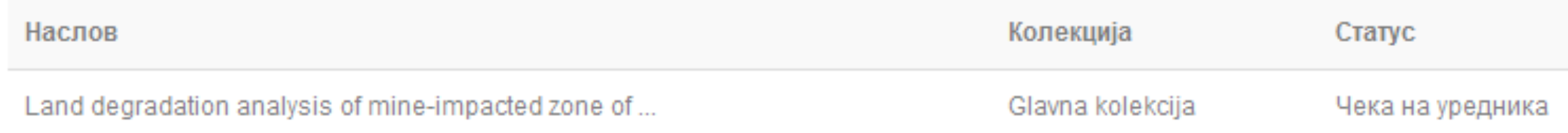

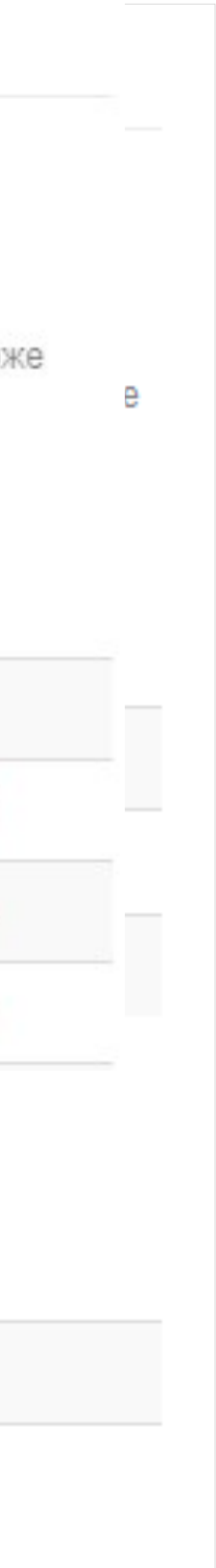

## Задаци у предајама и процедурама

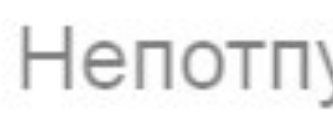

Ово су непотпуне предаје радова. Такође можетезапочети нову предају рада.

Наслов

Antioxid

Уклони обележене предаје

Ово су Ваше комплетиране предаје које су уврштене у дигиталну архиву.

Датум увршт

2019-10-21

2019-10-17

Ако из било којих разлога нисте завршили са уносом података, непотпуни запис ће бити сачуван, тако да касније можете наставити са радом.

## Непотпуне предаје радова

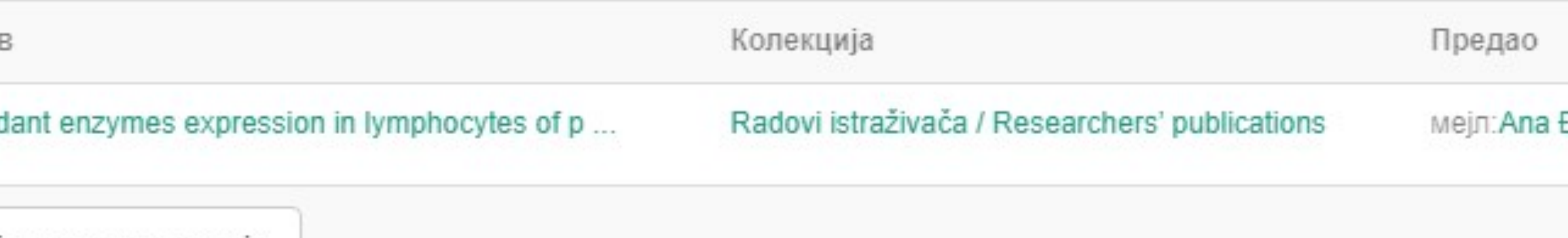

## Архивиране предаје

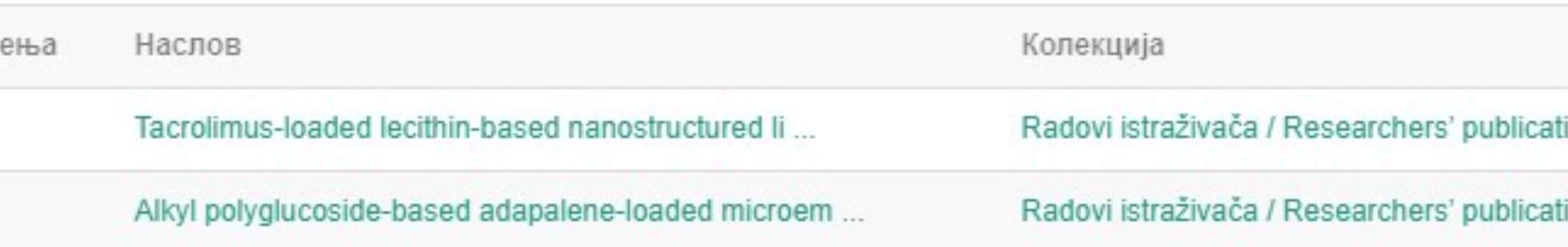

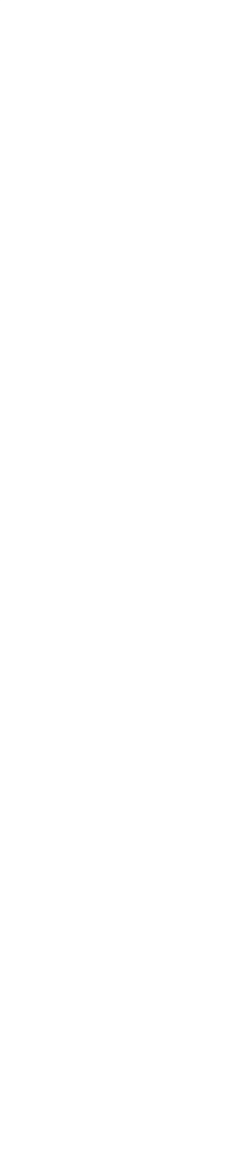

## Недовршени записи

Унос документа

Antioxidant enzymes expression in lymphocytes of patients undergoing endarterectomy

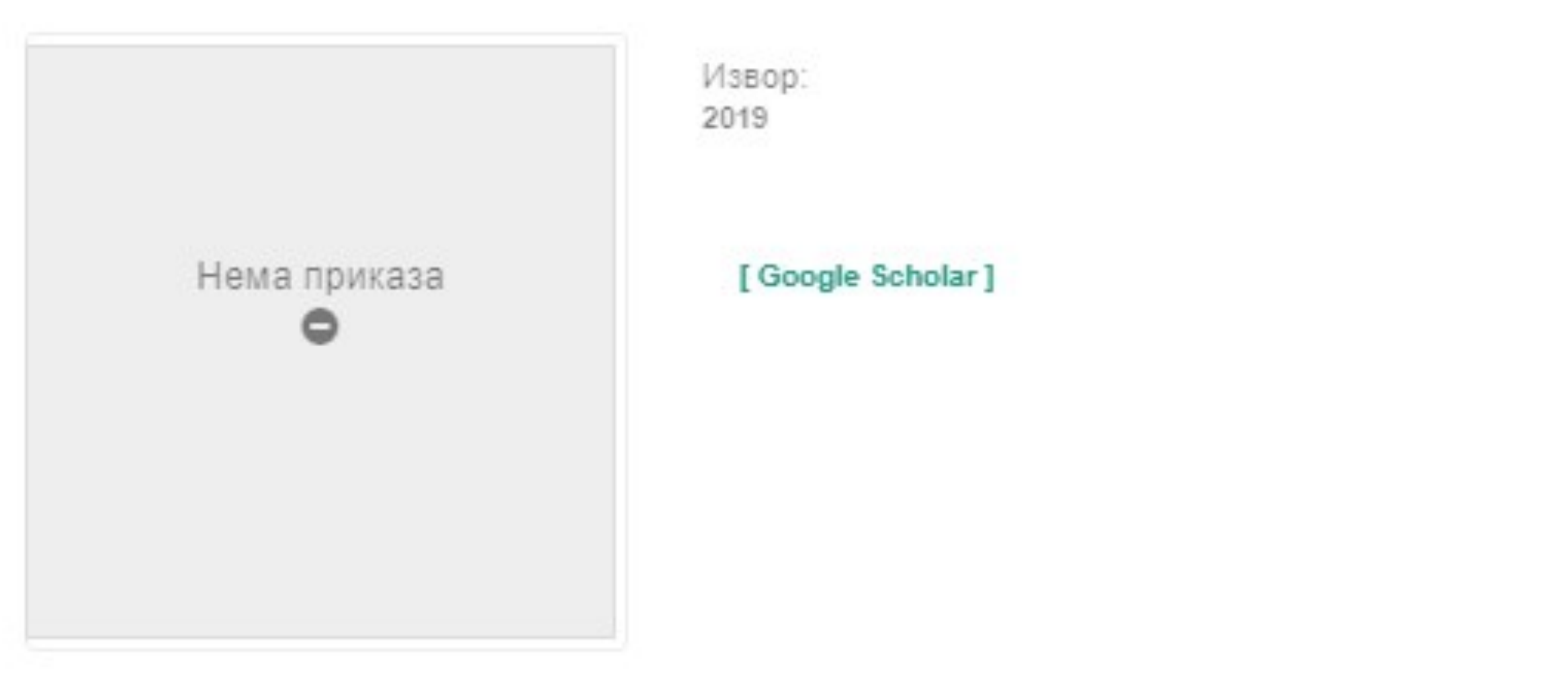

Аутори Obradović, Milan

Чланак у часопису (Објављена верзија)

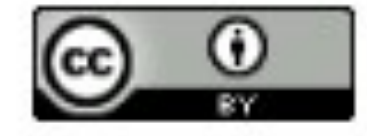

Прикажи све податке о раду

Настави Одустани Можете наставити са уносом података или поптуно одбацити започети запис.

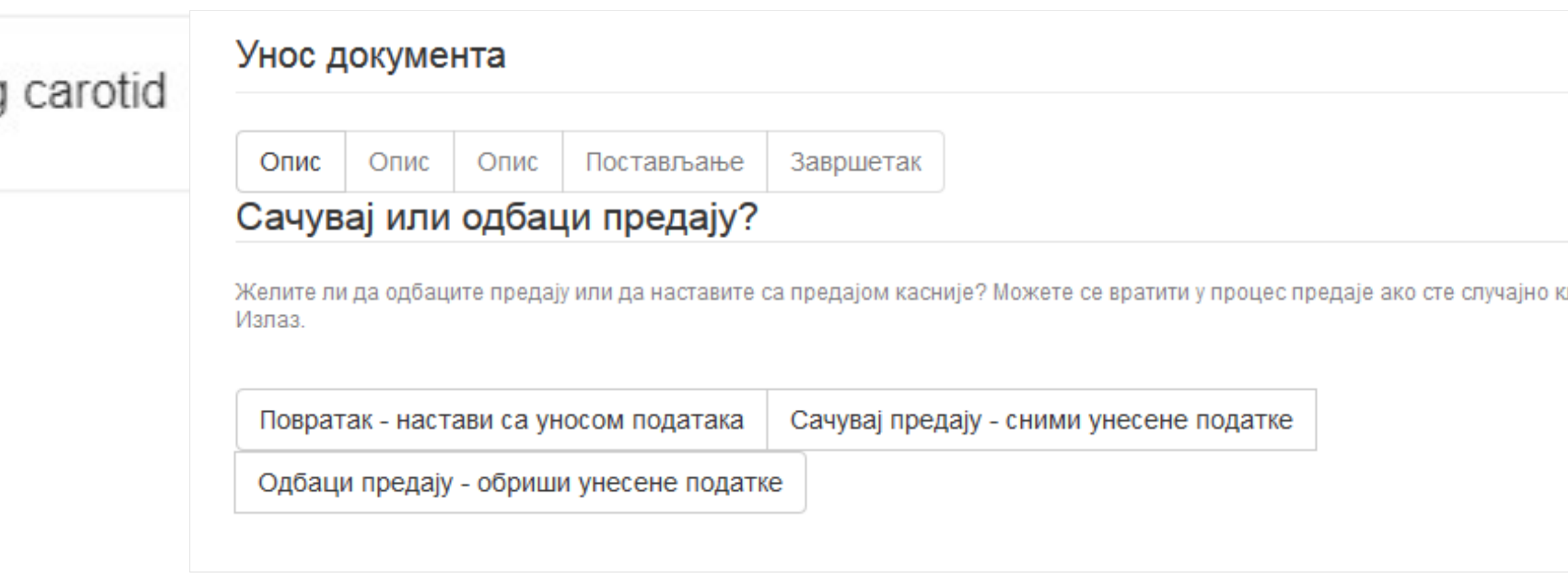

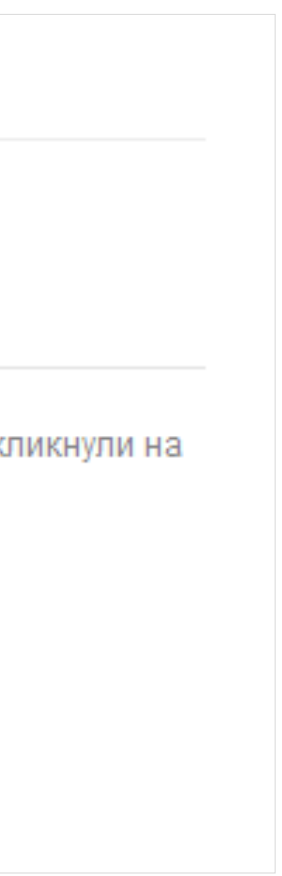

# **Различите верзије радова и зелени отворени приступ**

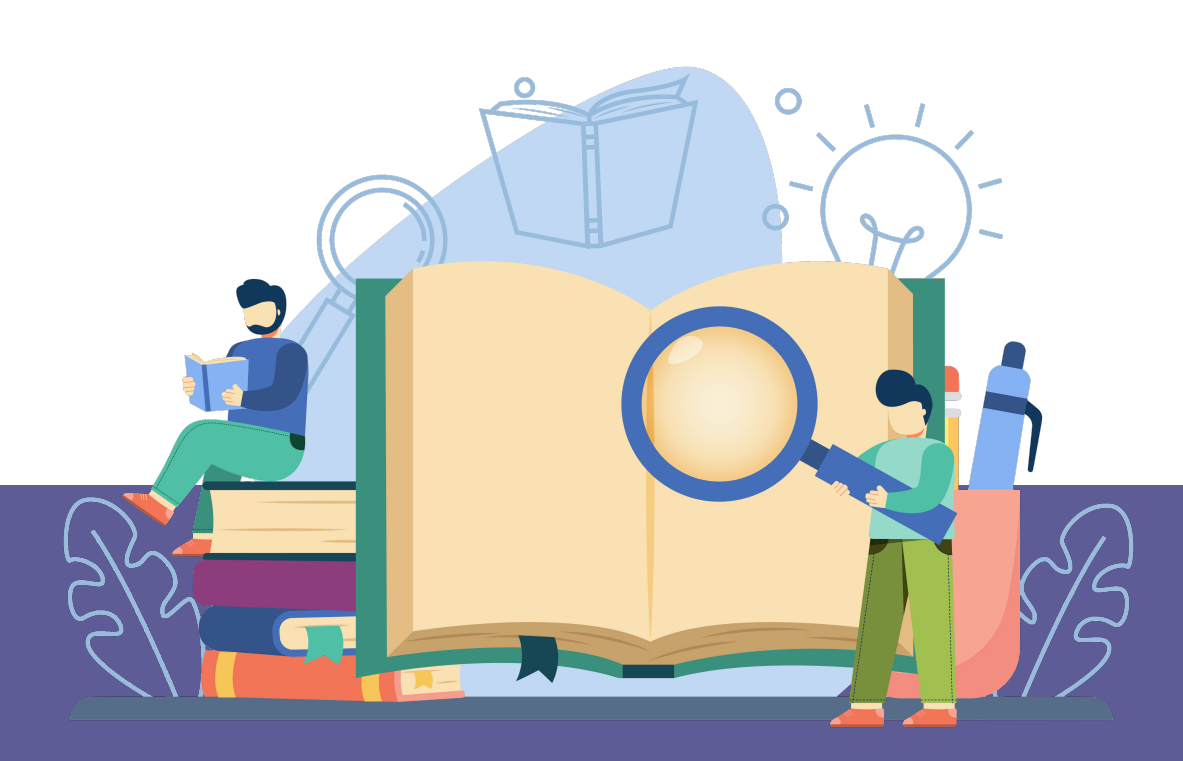

## Објављена верзија – пуни текст није јавно доступан

### Leisure in persons with vision impairment

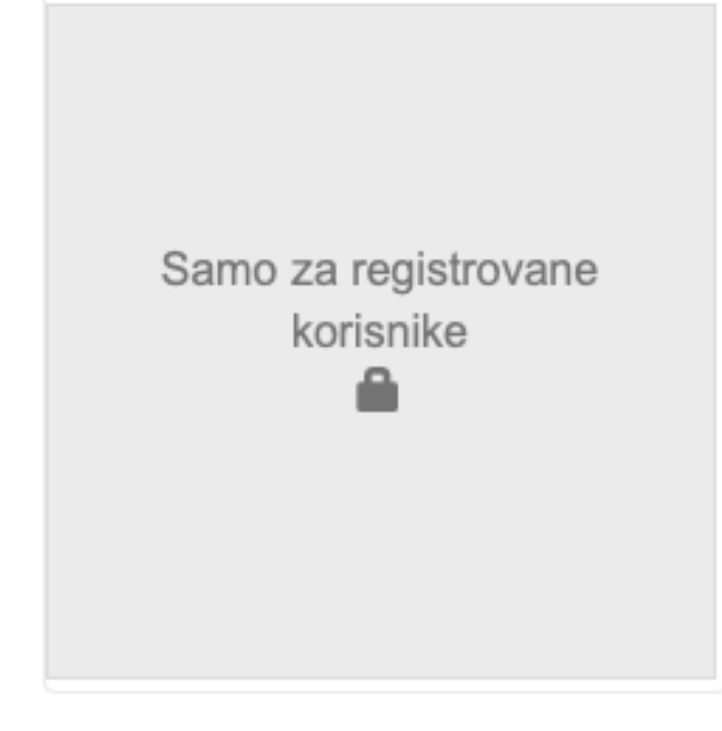

Purpose: Vision impairment can affect various areas of life. The aim of this research was to determine the extent to which adults with vision impairment engage in leisure activities and the quality of that engagement. Method: The research included 78 participants with blindness, and 48 with low vision 19-60 years of age (M= 36.01; SD= 11.81). The subtest Leisure, from the Adaptive Behavior Assessment System II - ABAS II, was used for leisure time assessment. Results: The mean value of the results on the Leisure subtest fell within the average category. A statistically significant relationship was established between our respondents' achievements and: a) their vision status ( $p = 0.05$ ); b) how well-informed they considered themselves to be about their vision impairment ( $p = 0.030$ ); and c) their living arrangement ( $p = 0.021$ ). Conclusion: The results indicated the need for more comprehensive analysis of the circumstances which determine how well-informed the vision impaired have about their ...

Ključne reči: Vision impairment / Blindness / Low vision / Leisure

Izvor: Research in Developmental Disabilities, 2020, 102

#### Izdavač:

· Pergamon-Elsevier Science Ltd, Oxford

#### Projekti:

· Kreiranje Protokola za procenu edukativnih potencijala dece sa smetnjama u razvoju kao kriterijuma za izradu individualnih obrazovnih programa (RS-179025)

DOI: 10.1016/j.ridd.2020.103673 ISSN: 0891-4222

PubMed: 32388041

WoS: 000536920800008

Scopus: 2-s2.0-85084233424

#### [ Google Scholar ]

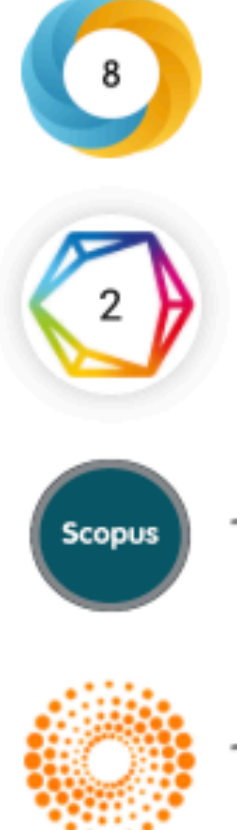

 $\left( \frac{1}{2} \right)$ 

Kolekcije Radovi istraživača / Researcher's publications

2020

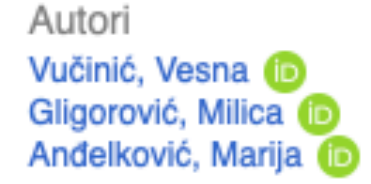

Članak u časopisu (Objavljena verzija)

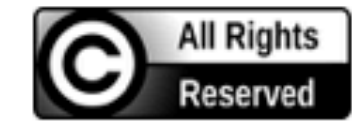

Metapodaci Prikaz svih podataka o dokumentu

## Рецензирана верзија прихваћена за штампу - пуни текст је доступан

### Paralinguistic abilities of adults with intellectual disability

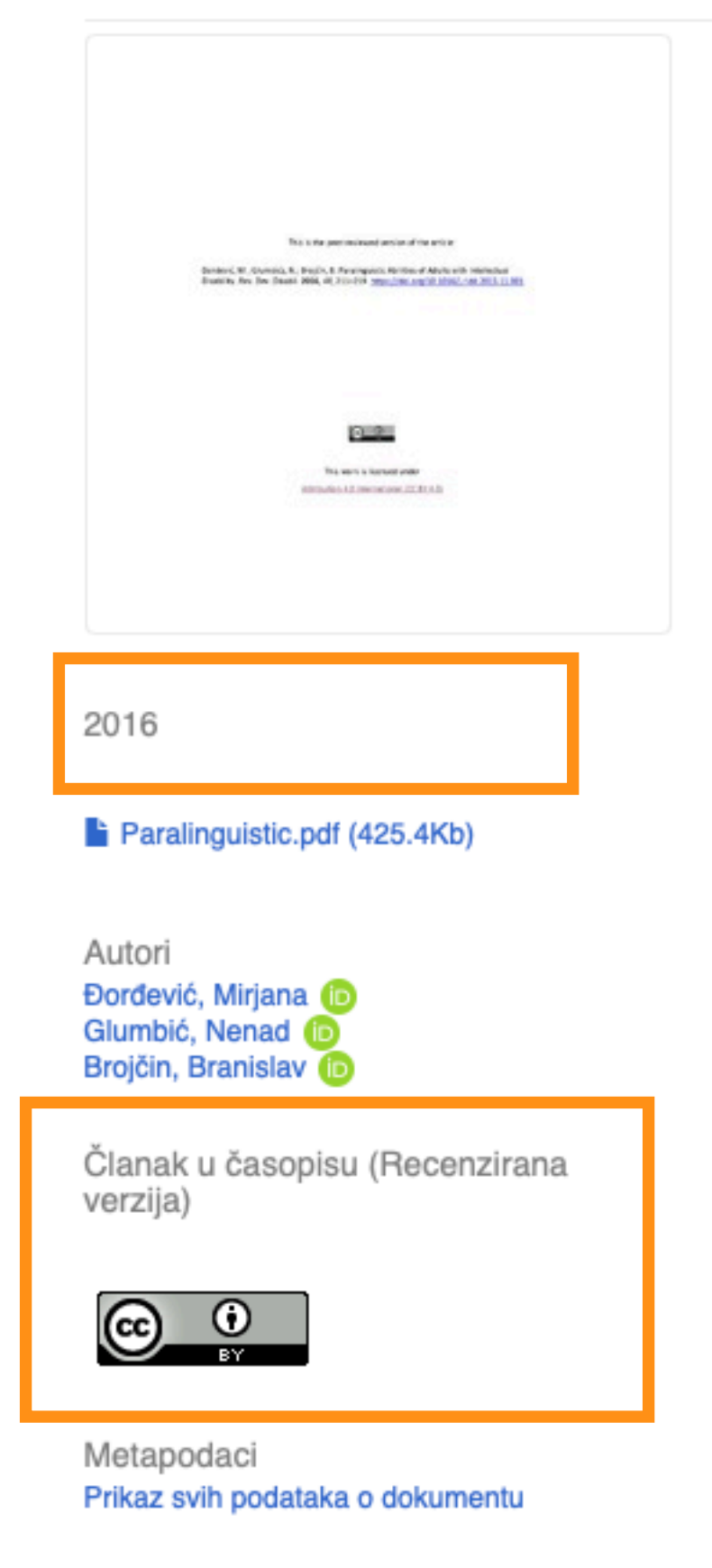

The aim of this research was to determine the ability level of paralinguistic production and comprehension in adults with intellectual disability (ID) with regard to the level of their intellectual functioning and presence of co-morbid psychiatric conditions or dual diagnosis (DD). The sample consisted of 120 participants of both genders, ranging in age between 20 and 56 years (M=31.82,  $SD = 8.702$ ). Approximately 50% of the sample comprised participants with a co-existing psychiatric condition. Each of these two sub-samples (those with ID only and those with DD) consisted of 25 participants with mild ID and 35 participants with moderate ID. The paralinguistic scale from The Assessment Battery for Communication (ABaCo; Sacco et al., 2008) was used to assess the abilities of comprehension and production of paralinguistic elements. The results showed that the participants with mild ID are more successful than the participants with moderate ID both in paralinguistic comprehension tasks ( $p = \dots$ 

Ključne reči:

aralinguistic production / aralinguistic comprehension / Dual diagnoses

Izvor:

Research in Developmental Disabilities, 2016, 48, 211-219

Izdavač:

· Pergamon-Elsevier Science Ltd, Oxford

Projekti:

· Socijalna participacija osoba sa intelektualnom ometenošću (RS-179017)

#### Napomena:

· This is the peer-reviewed version of the article: Dordević, M.; Glumbićs, N.; Brojčin, B. Paralinguistic Abilities of Adults with Intellectual Disability. Res. Dev. Disabil. 2016, 48, 211-219. https://doi.org/10.1016/j.ridd.2015.11.001

Povezane informacije:

- · Druga verzija
- 10.1016/j.ridd.2015.11.001
- Druga verzija

http://rfasper.fasper.bg.ac.rs/handle/123456789/991

DOI: 10.1016/j.ridd.2015.11.001

ISSN: 0891-4222

PubMed: 26625206

WoS: 000367766100020

Scopus: 2-s2.0-84962756552

[ Google Scholar ]

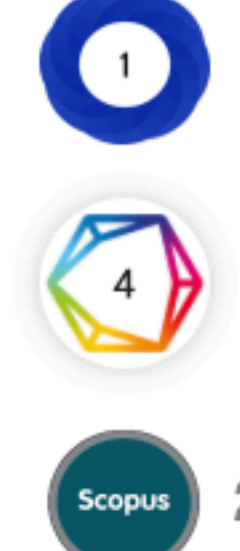

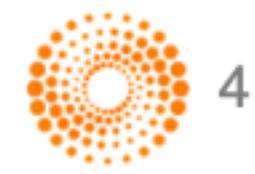

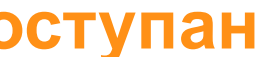

 $\bigoplus$ 

## Зелени отворени приступ

Издавачи који приступ часописима условљавају плаћањем претплате углавном не допуштају да се објављена верзија рада учини јавно доступном.

Велики број часописа допушта да се рецензиране (post-print) и/или нерецензиране (pre-print) рукописе објављених радова учине јавно доступним након неког периода (ембарго).

На сајту часописа (у одељку уређивачка политика или политика самоархивирања), као и у бази података SHERPA/RoMEO (http://www.sherpa.ac.uk/romeo/index.php) може се сазнати коју верзију рада аутори могу да учине јавно доступном. Пре депоновања обавезно проверите ове податке!

Рецензиране и нерецензиране рукописе треба обележити – и у метаподацима, и у PDF верзији – тако да читаоцима буде јасно да се ради о претходној верзији објављеног чланка. Није дозвољено депоновати верзије обележене као "uncorrected proof", "corrected proof" **u** "article in press"!

Напомена треба да садржи податак о којој верзији се ради, потпуне библиографске податке о објављеној верзији чланка, DOI у форми интерактивног линка и информацију о лиценци под којим се депонована верзија дистрибуира (такође у форми интерактивног линка).

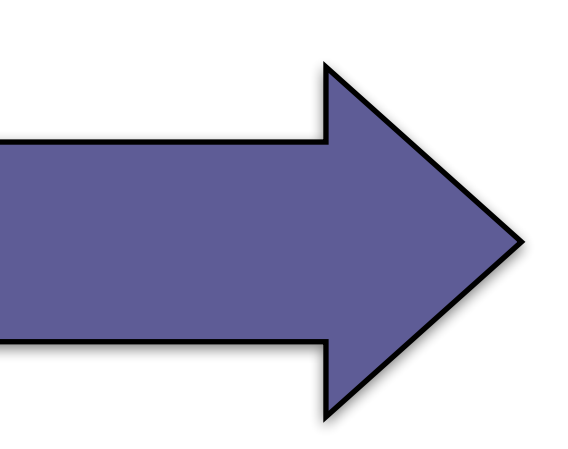

This is the peer-reviewed version of the article: Dordević, M.; Glumbićs, N.; Brojčin, B. Paralinguistic Abilities of Adults with Intellectual Disability. Res. Dev. Disabil. 2016, 48, 211-219. https://doi.org/10.1016/j.ridd.2015.11.001 This work is licensed under Attribution 4.0 International (CC BY 4.0)

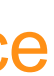

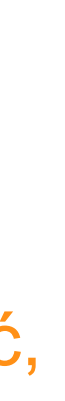

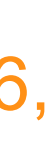

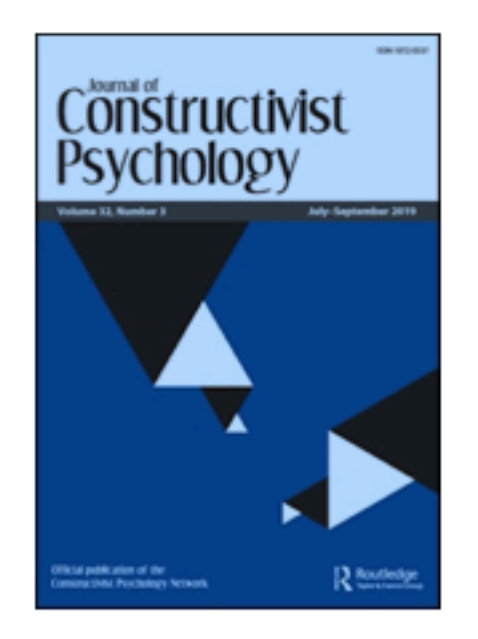

#### Adolescent identity at school: Student self-positionings in narratives concerning their everyday school experiences

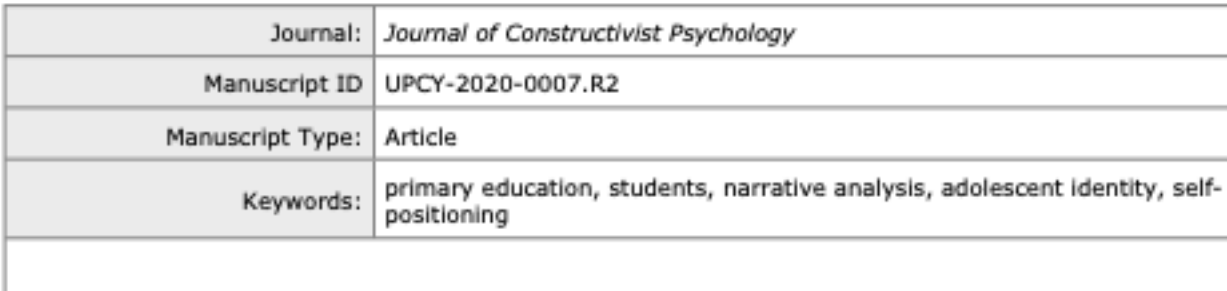

**SCHOLARONE**" Manuscripts

URL: http://mc.manuscriptcentral.com/jconpsy Email: jonathan.d.raskin@gmail.com

Након прихватања рада за објављивање, издавач обично омогућава ауторима да током ограниченог временског периода преузму из система за уређивање часописа ону верзију рукописа која се сме депоновати у репозиторијуме.

This is the peer-reviewed version of the article:

Dordević, M.; Glumbićs, N.; Brojčin, B. Paralinguistic Abilities of Adults with Intellectual Disability. Res. Dev. Disabil. 2016, 48, 211-219. https://doi.org/10.1016/j.ridd.2015.11.001.

Ако немате ту верзију, у репозиторијум можете депоновати и документ који сте непосредно пре прихватања за објављивање припремили и сачували на свом рачунару. У том случају, обавезно додајте насловну

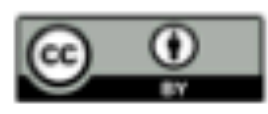

This work is licensed under

Attribution 4.0 International (CC BY 4.0)

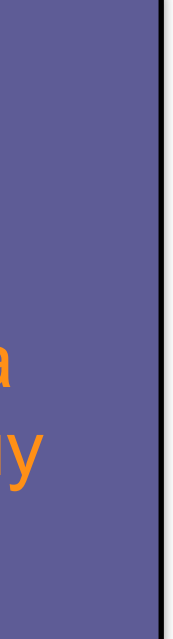

## **У метаподацима У PDF-у**

dc.Type article

dc.type.version acceptedVersion

Чланак у часопису (Рецензирана верзија)

dc.description.other

dc.identifier.doi

DOI: 10.1016/j.toxicon.2021.01.012

dc.rights.license BY

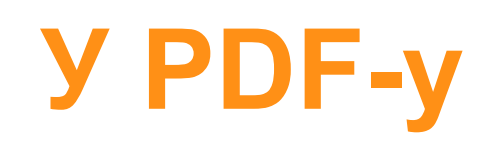

This is the peer-reviewed version of the article:

Dordević, M.; Glumbićs, N.; Brojčin, B. Paralinguistic Abilities of Adults with Intellectual Disability. Res. Dev. Disabil. 2016, 48, 211-219. https://doi.org/10.1016/j.ridd.2015.11.001.

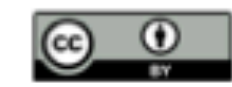

This work is licensed under

Attribution 4.0 International (CC BY 4.0)

This is the peer-reviewed version of the article: Dordević, M.; Glumbićs, N.; Brojčin, B. Paralinguistic Abilities of Adults with Intellectual Disability. Res. Dev. Disabil. 2016, 48, 211–219.<https://doi.org/10.1016/j.ridd.2015.11.001>
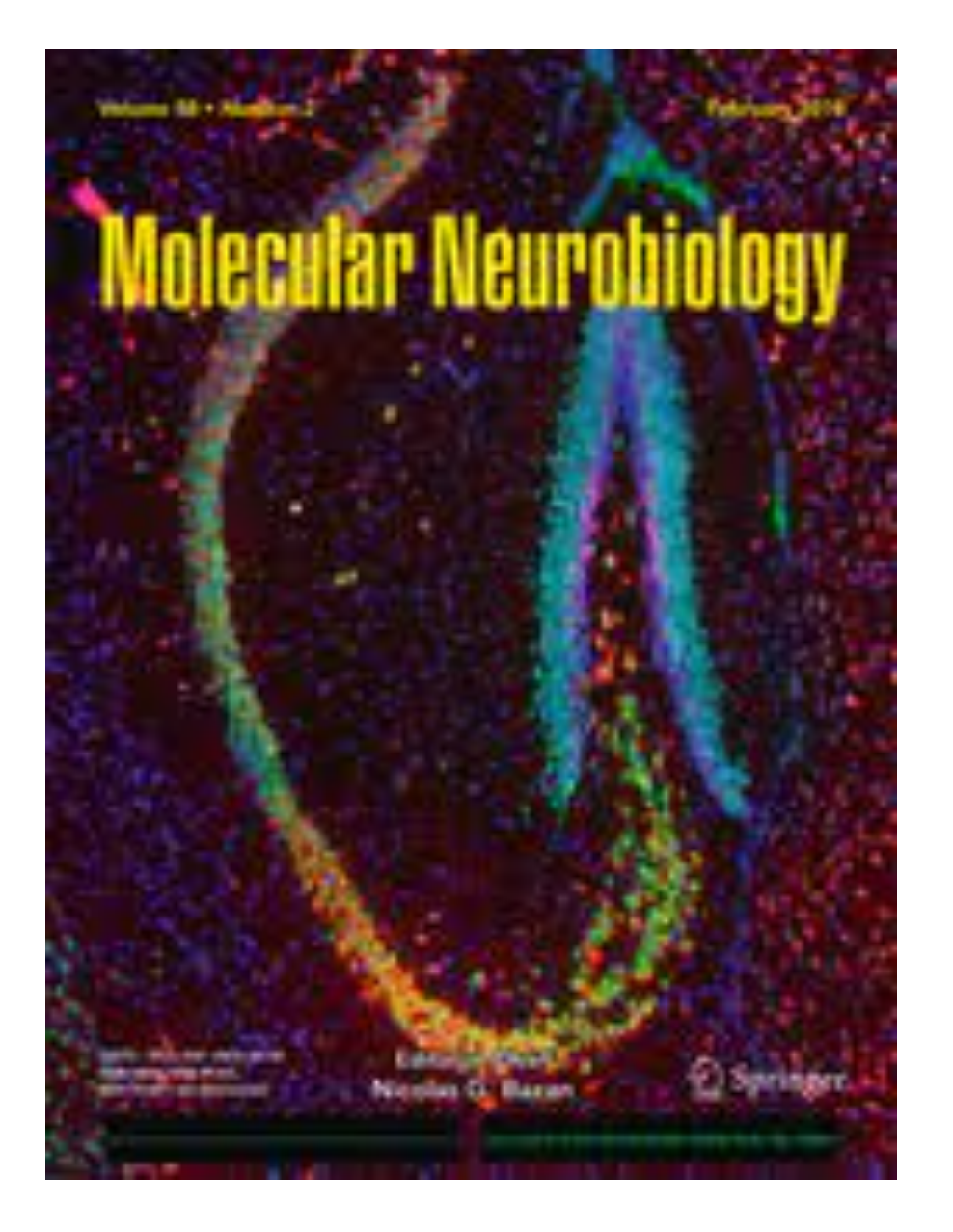

У складу са Платформом за отворену науку МПНТР, аутор мора да депонује рецензирану верзију рада у репозиторијум непосредно након објављивања и да омогући отворени приступ истој 12 (18 за друштвене и хуманистичке науке) месеци након објаљивања рада у часопису. У овом случају, ембарго период који издавач прописује у је складу са максималним ембарго периодом који Платформа допушта.

## Пример часописа који допушта самоархивирање и прописује ембарго период који је у складу са максималним ембарго периодом који допушта Платформа за отворену науку

## Molecular Neurobiology

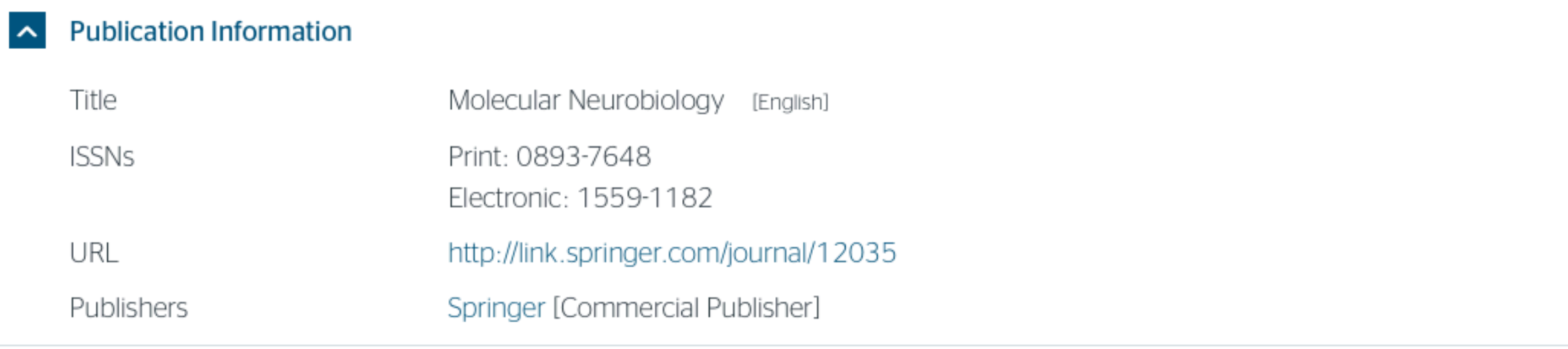

## A Publisher Policy

Open Access pathways permitted by this journal's policy are listed below by article version. Click on a pathway for a more detailed view.

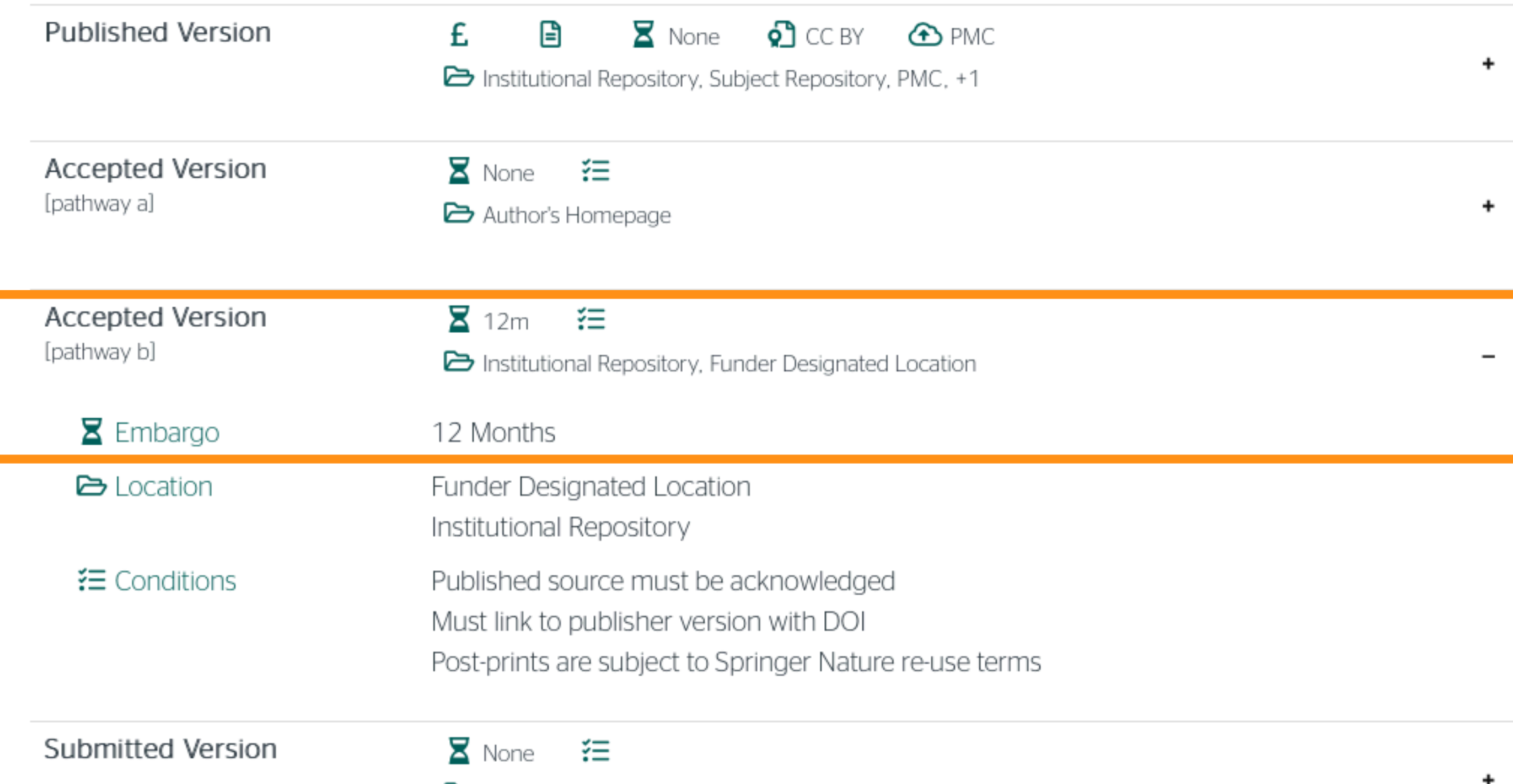

Preprint Repository, Author's Homepage

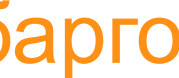

## Пример часописа који допушта самоархивирање без ембарго периода

Title

**ISSNs** 

URL

 $\boldsymbol{\mathcal{N}}$ 

 $\mathbf{\sim}$ 

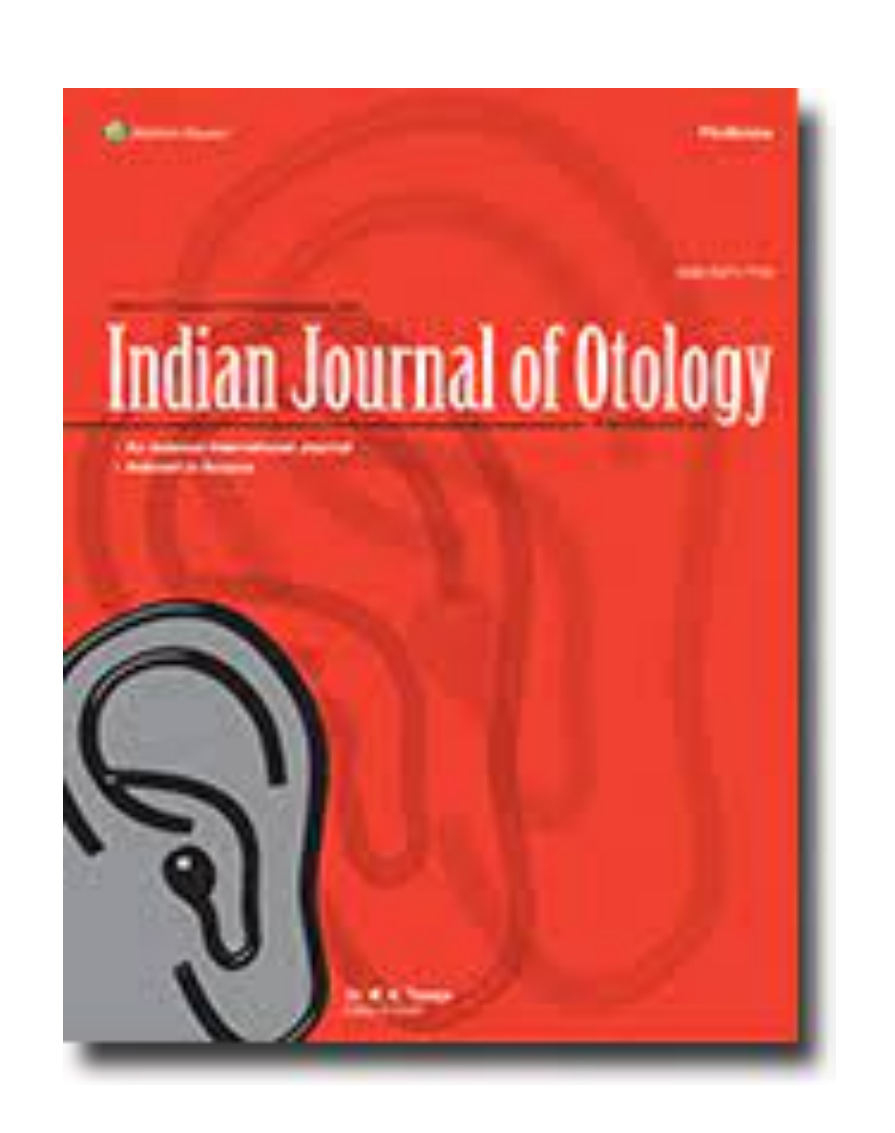

У складу са Платформом за отворену науку МПНТР, аутор мора да депонује рецензирану верзију рада у репозиторијум непосредно након објављивања и да омогући отворени приступ истој најкасније 12 месеци након објаљивања рада у часопису.

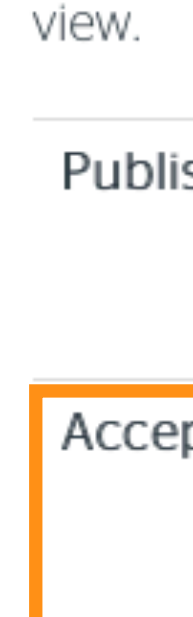

Subm

## Indian Journal of Otology

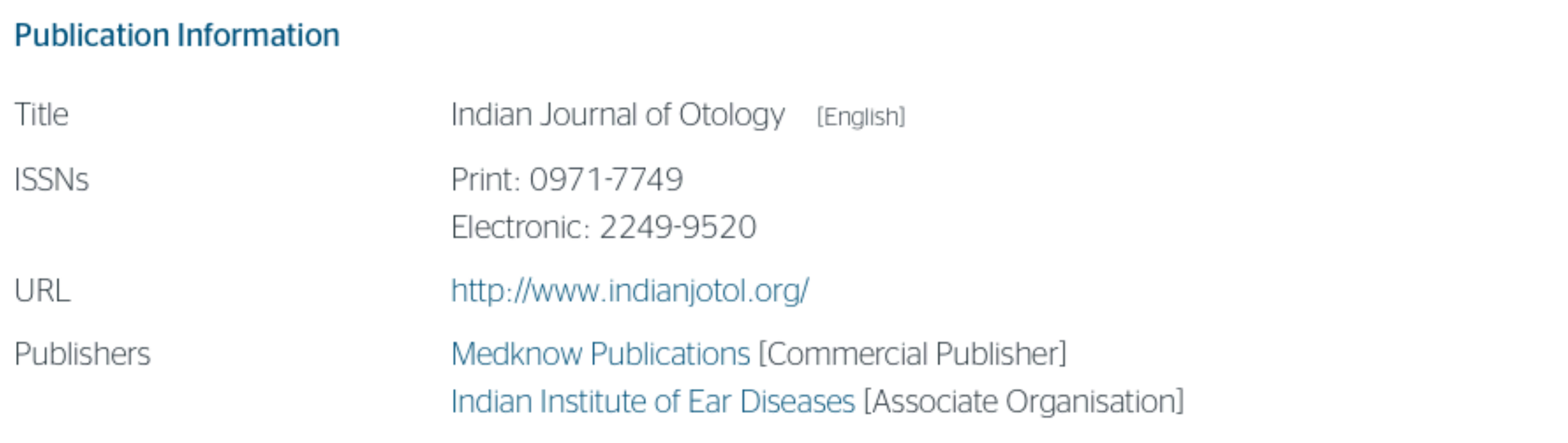

## **Publisher Policy**

Open Access pathways permitted by this journal's policy are listed below by article version. Click on a pathway for a mo

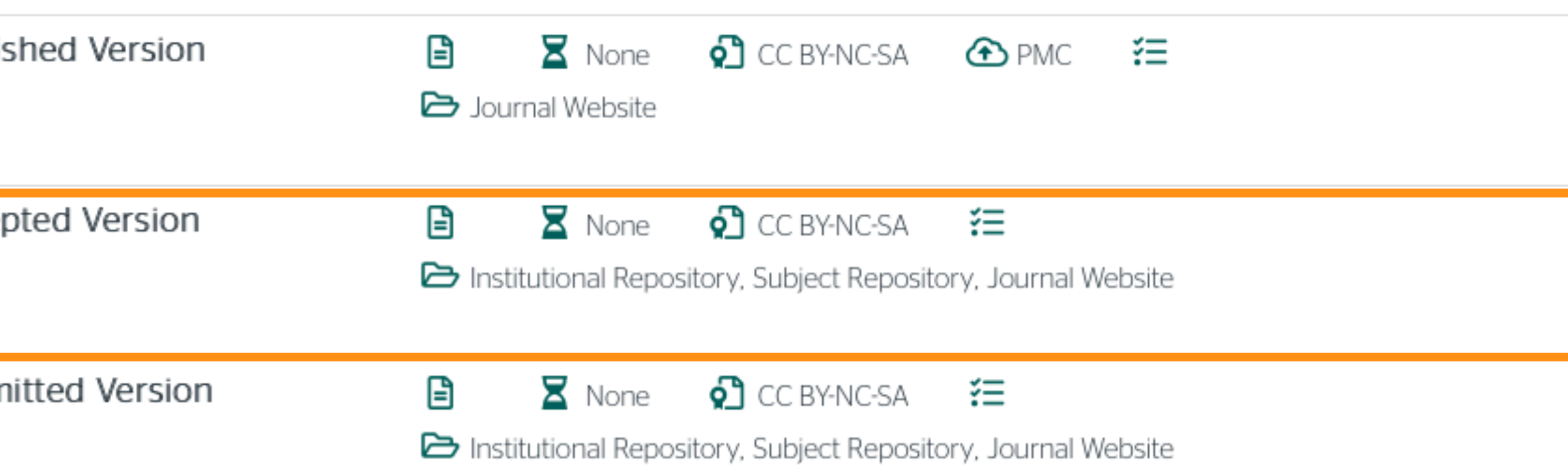

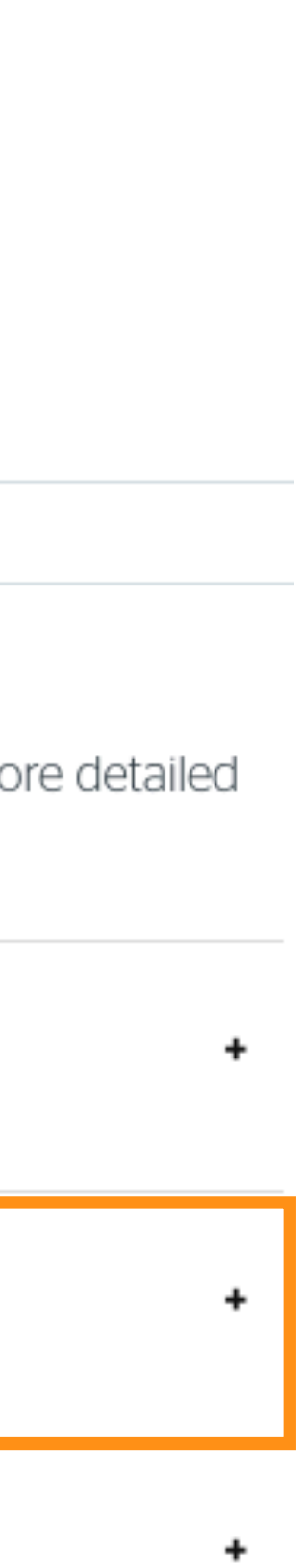

## Пример часописа који допушта самоархивирање, али прописује **ембарго период који је дужи од оног који допушта Платформа**

Да би испунили услове које прописује Платформа, аутори који желе да јаве рад у оваквом часопису (а не желе да плате трошкове јављивања) морају да преговарају са издавачем, односно да покушају добију дозволу да бар рецензирану верзију рукописа депонују у репозиторијум у року који Платформа прописује. Током преговора, давачу се скреће пажња да аутор има обавезу да омогући отворени иступ.

## Research in Developmental Disabilities

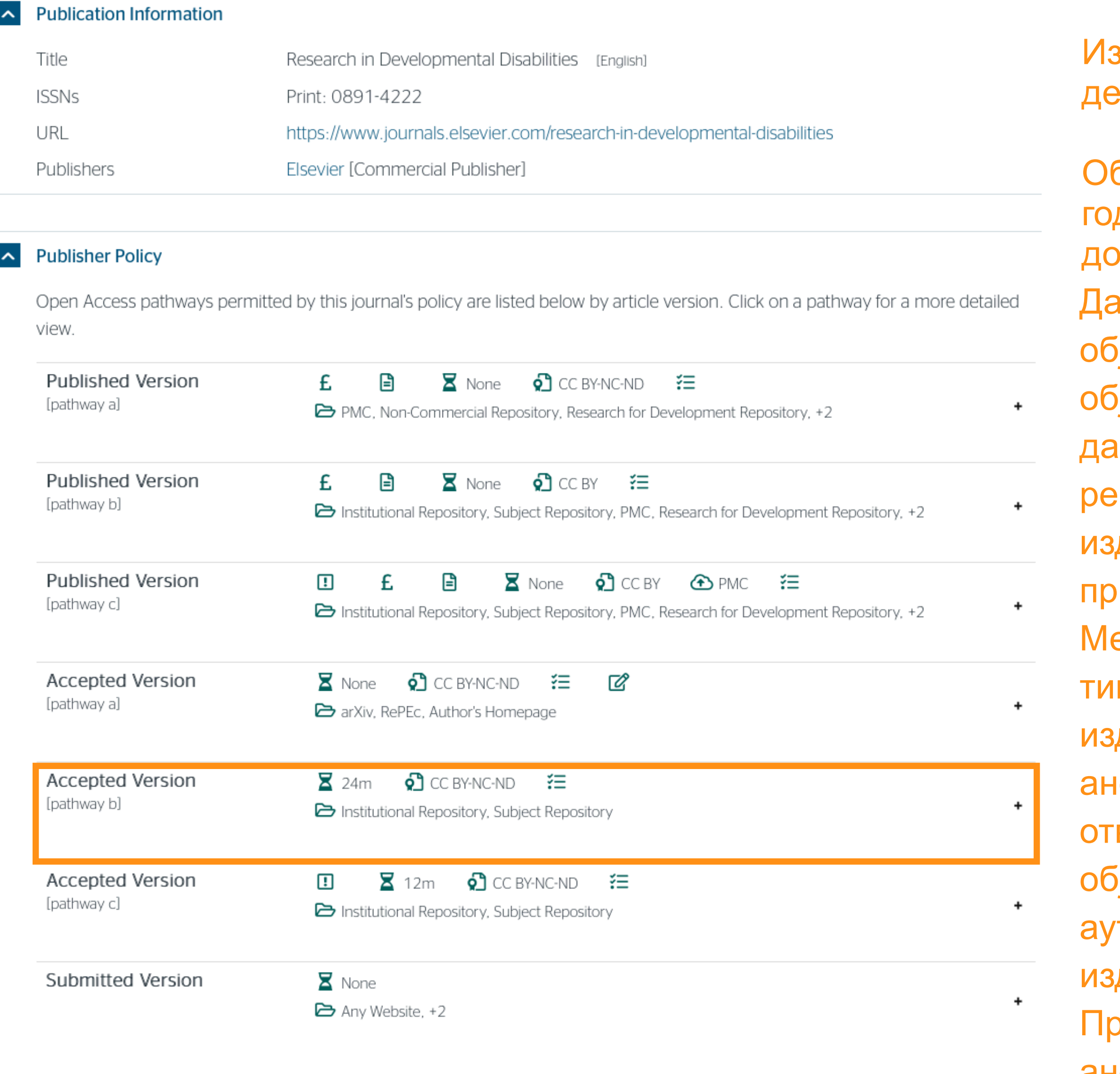

еђународна организација SPARC је развила правни инструмент који у м преговорима може бити од помоћи – анекс уговора о уступању права давачу: <u>https://sparcopen.org/our-work/author-rights/brochure-html/</u>. Овај анекс уговора аутору омогућава да задржи одређена права и да омогући ворени приступ у прописаном року. Након прихватања рукописа за јављивање, у тренутку када издавач од аутора тражи уступање торских права, аутор шаље попуњен формулар анекса уговора давачу, захтевајући да му се омогући да задржи одређена права. оема досадашњим сазнањима, издавачи најчешће пристају да потпишу анекс уговора.

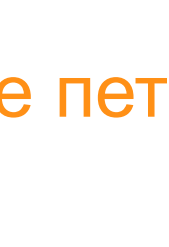

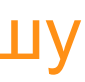

здавач не допушта да се у репозиторијум депонује нерецензирани рукопис објављеног рада.

Објављена верзија и нерецензирани рукопис могу се депоновати после пет дина, што је дуже од максималног ембарго периода који Платформа допушта.

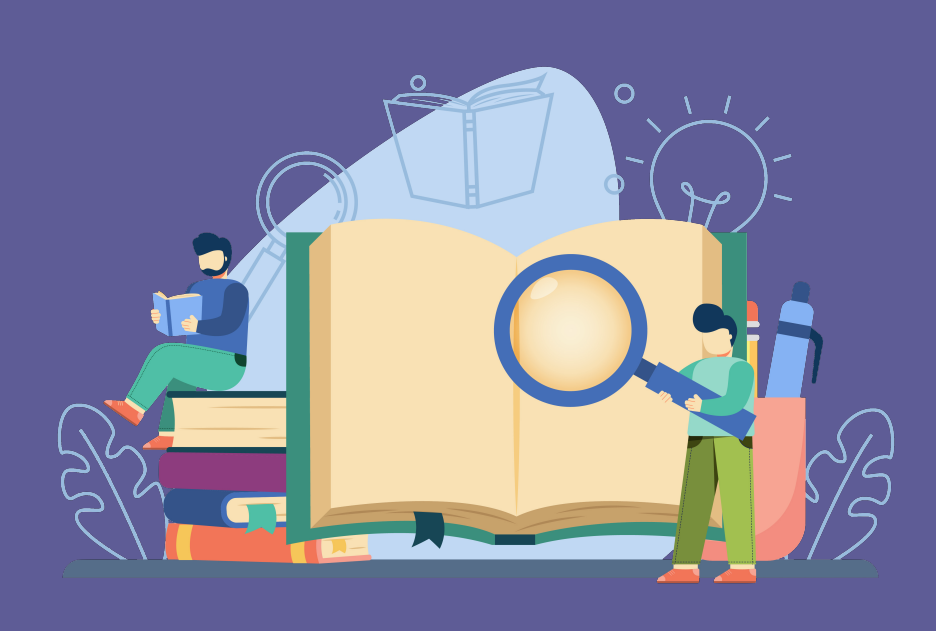

Неки издавачи не допуштају депоновање објављене верзије, а рецензирани рукопис се може депоновати само ако постоји споразум између издавача и финансијера истраживања. Ако аутор жели да објави рад у таквом часопису треба да покуша да преговара са издавачем.

Има и часописа који: •не допуштају самоархивирање; **истраживања и издавача.**

# •допуштају самоархивирање **само ако постоји споразум између финансијера**

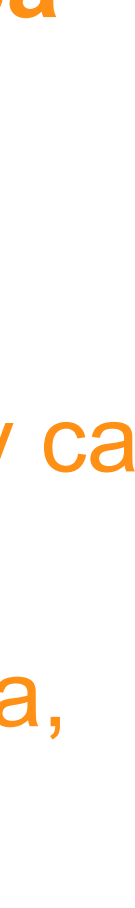

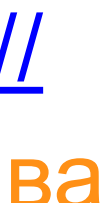

Аутор који жели да објави рад у таквом часопису треба да покуша да **преговара са издавачем**, позивајући се на обавезу прописану Платформом.

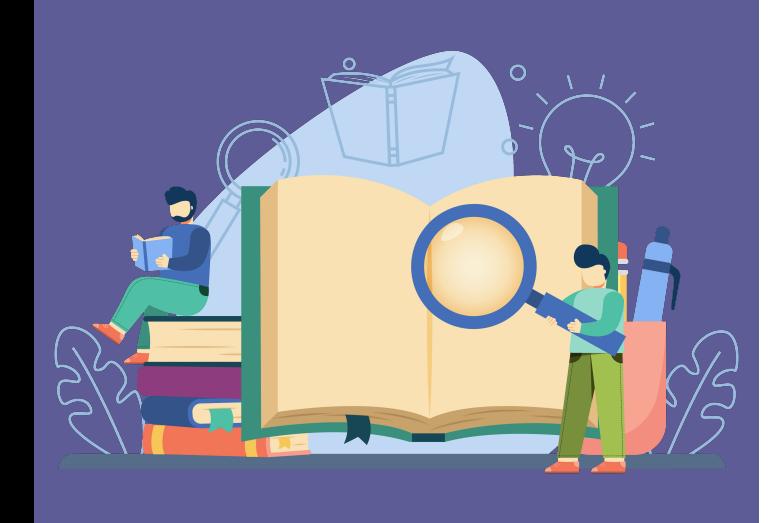

Да би испунили услове које прописује Платформа, аутори који желе да објаве рад у оваквом часопису (а не желе да плате трошкове објављивања) морају да преговарају са издавачем, односно да покушају да добију дозволу да бар рецензирану верзију рукописа депонују у репозиторијум у року који Платформа прописује. Током преговора, издавачу се скреће пажња да аутор има обавезу да омогући отворени приступ. Међународна организација SPARC је развила правни инструмент који у тим преговорима може бити од помоћи – анекс уговора о уступању права издавачу: [https://](https://sparcopen.org/our-work/author-rights/brochure-html/) [sparcopen.org/our-work/author-rights/brochure-html/.](https://sparcopen.org/our-work/author-rights/brochure-html/) Овај анекс уговора аутору омогућава да задржи одређена права и да омогући отворени приступ у прописаном року. Након прихватања рукописа за објављивање, у тренутку када издавач од аутора тражи уступање ауторских права, аутор шаље попуњен формулар анекса уговора издавачу, захтевајући да му се омогући да задржи одређена права. Према досадашњим сазнањима, издавачи најчешће пристају да потпишу анекс уговора.

# **Златни отворени приступ и самоархивирање**

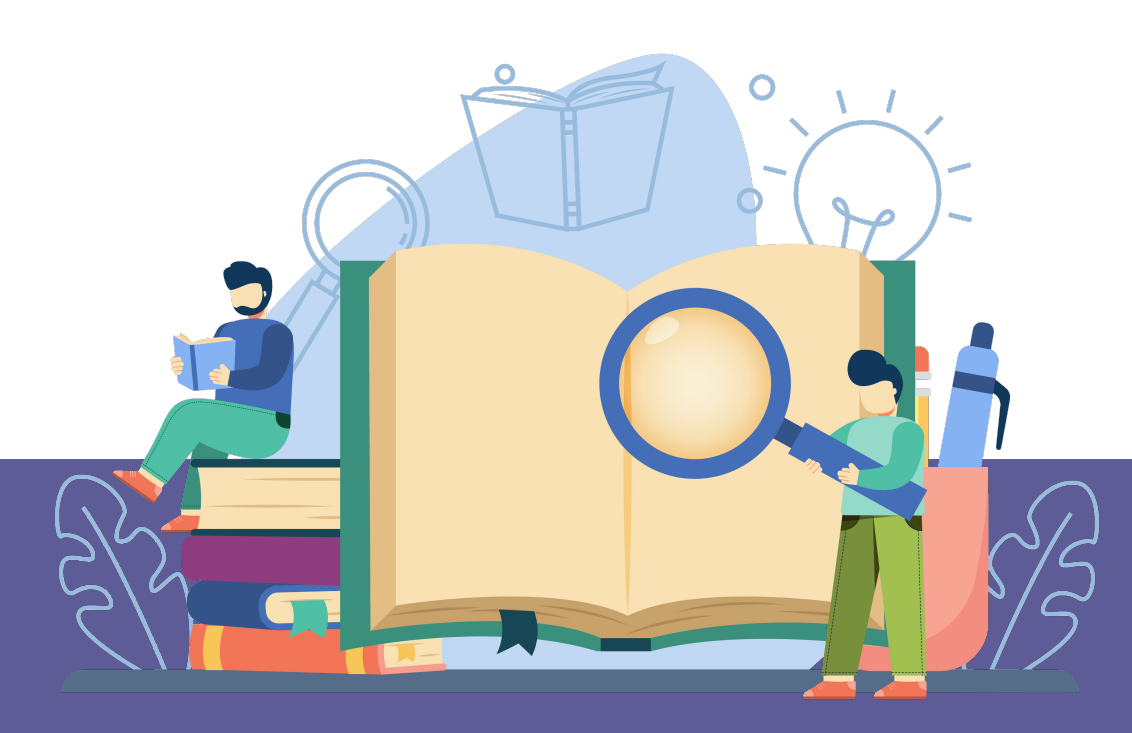

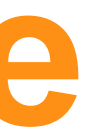

## Часопис наплаћује трошкове објављивања (Article Processing Charge), а садржај је бесплатан за читање

### VOJNOSANITETSKI PREGLED

### **UPUTSTVO AUTORIMA**

Vojnosanitetski pregled (VSP) je dostupan u režimu otvorenog<br>pristupa. Članci objavljeni u časopisu mogu se besplatno preuzeti sa<br>sajta časopisa http://www.vma.mod.gov.rs/sr/ uz primenu licence<br>Creative Commons Autorstvo-D (http://creativecommons.org/licenses/by-sa/4.0).

VSP objavljuje radove koji nisu ranije nigde objavljivani, niti<br>predati za objavljivanje redosledom koji određuje uređivački odbor.<br>Svaki pokušaj plagijarizma ili autoplagijarizma kažnjava se. Prilikom<br>prijave rada u siste posiali uz rad kao dopunsku daloteku. Takođe, adiori su obavezih da dostave<br>i potpisanu izjavu o nepostojanju sukoba interesa čime postaju odgovorni za<br>ispunjavanje svih postavljenih uslova. Ovome sledi odluka o prihvatanj

i njegovog objavljivanja. Domaći autori plaćaju iznos od 5 000 dinara, a inostrani 150 eura. Dodatna plaćanja nisu predviđena čak i u slučaju da autor

objavljivanje u godini u kojoj je izvršio uplatu. Svi autori koji su platili "Arti-<br>cle Processing Charge" mogu, ukoliko žele, dobijati štampanu verziju<br>časopisa tokom godine u kojoj je izvršena uplata. Plaćanje ovog iznos

U VSP-u se objavljuju **uvodnici**, **originalni članci, prethodna** ili<br>kratka saopštenja, revijski radovi tipa opšteg pregleda (uz uslov da<br>autori navođenjem najmanje 5 autocitata potvrde da su eksperti u oblasti<br>o kojoj piš prikazi knjiga i drugi prilozi. Radovi tipa originalnih članaka, prethodnih ili kratkih saopštenja, metaanalize i kazuistike **objavljuju se uz apstrakte na srpskom i engleskom jeziku**.

Rukopis se piše sa proredom 1,5 sa levom marginom od 4 cm.<br>Koristiti font veličine 12, a načelno izbegavati upotrebu **bold** i *italic* slova, koja su rezervisana za podnaslove. Originalni članci, opšti pregledi i metaanali priloga); aktuelne teme – deset, seminar praktičnog lekara – osam, kazuistika – šest, prethodna saopštenja – pet, a komentari i pisma uredniku - tri, izveštaji sa skupova i prikazi knjiga - dve stranice.

U celom radu obavezno je korišćenje međunarodnog sistema mera (SI) i standardnih međunarodno prihvaćenih termina (sem mm Hg i  $^{\circ}$ C).

Za obradu teksta koristiti program Word for Windows verzije 97, 2000, XP ili 2003. Za izradu grafičkih priloga koristiti standardne grafičke programe za Windows, poželjno iz programskog paketa Microsoft Office (Excel, Word grafika izbegavati upotrebu boja i senčenja pozadine.

### Radovi se pripremaju u skladu sa Vankuverskim dogovorom.

Prispeli radovi kao anonimni podležu uređivačkoj obradi i recenziji najmanje dva urednika/recenzenta. Primedbe i sugestije urednika/recenzenata dostavljaju se autoru radi konačnog oblikovanja. Pre objave, rad se upućuje autoru određenom za korespodenciju na

bolesnika i Zaključak). Ispod apstrakta, "Ključne reči" sadrže 3-<br>10 ključnih reči ili kratkih izraza koje ukazuju na sadržinu članka.

### 3. Tekst članka

Tekst sadrži sledeća poglavlja: uvod, metode, rezultate i diskusiju Uvod. Posle uvodnih napomena, navesti cilj rada. Ukratko izneti razloge za studiju ili posmatranje. Navesti samo važne podatke iz literature a ne opširna razmatranja o predmetu rada, kao ni podatke ili zaključke iz rada o kome se izveštava.

Metode. Jasno opisati izbor metoda posmatranja ili eksperimentnih metoda (ispitanici ili eksperimentne životinje, uključujući kontrolne). metoda (ispitalnici in eksperimentne zivotnije, ukijućujući kontrolne).<br>Identifikovati metode, aparaturu (ime i adresa proizvođača u zagradi) i<br>proceduru, dovoljno detaljno da se drugim autorima omogući<br>reprodukcija rezult ispitivanja na ljudima i životinjama navesti saglasnost nadležnog etičkog komiteta.

Rezultate prikazati logičkim redosledom u tekstu, tabelama i ilustracijama. U tekstu naglasiti ili sumirati samo značajna zapažanja.

U diskusiji naglasiti nove i značajne aspekte studije i izvedene zaključke. Posmatranja dovesti u vezu sa drugim relevantnim studijama, u načelu iz poslednje tri godine, a samo izuzetno i starijim. Povezati zaključke sa ciljevima rada, ali izbegavati nesumnjive tvrdnje i one zaključke koje podaci iz rada ne podržavaju u potpunosti.

### Literatura

U radu literatura se citira kao superskript, a popisuje rednim brojevima pod kojima se citat pojavljuje u tekstu. Navode se svi autori, ali ako broj prelazi šest, navodi se prvih šest i *et al*. Svi podaci o citiranoj lite o chinanoj hieraturi hiotaju bili tačin. Elicratura se u cerim citra na<br>engleskom jeziku, a iza naslova se navodi jezik članka u zagradi. Ne<br>prihvata se citranje apstrakata, sekundarnih publikacija, usmenih<br>saopštenja, neo za štampu, u tekstu se citiraju kao "neobjavljeni podaci" (u zagradi).<br>Podaci sa Interneta citiraju se uz navođenje datuma pristupa tim podacima.

### Primeri referenci:

*Durović BM*. Endothelial trauma in the surgery of cataract. Vojnosanit Pregl 2004; 61(5): 491-7. (Serbian)

Balint B. From the haemotherapy to the haemomodulation. Beograd: Zavod za udžbenike i nastavna sredstva; 2001. (Serbian)

Mladenović T, Kandolf L, Mijušković ŽP. Lasers in dermatology. In: Karadaglić Đ, editor. Dermatology. Beograd: Vojnoizdavački zavod & Verzal Press; 2000. p. 1437–49. (Serbian)

Christensen S, Oppacher F. An analysis of Koza's computational<br>effort statistic for genetic programming. In: *Foster JA, Lutton E, Miller J, Ryan C, Tettamanzi AG*, editors. Genetic programming. EuroGP 2002:<br>Proceedings of

*Abood S*. Quality improvement initiative in nursing homes: the ANA acts in an advisory role. Am J Nurs [serial on the Internet]. 2002 Jun [cited 2002 Aug 12]; 102(6): [about 3 p.]. Available from: http://www.nursingworld.

У складу са Платформом за отворену науку МПНТР, и поред тога што су објавили рад у часопису у отвореном приступу, аутори имају обавезу да рад депонују у институционални репозиторијум. Аутори ће депоновати у репозиторијум **објављену верзију непосредно након објављивања и истовремено ће омогућити** отворени приступ интегралном тексту, под истом лиценцом под којом је рад објављен у часопису.

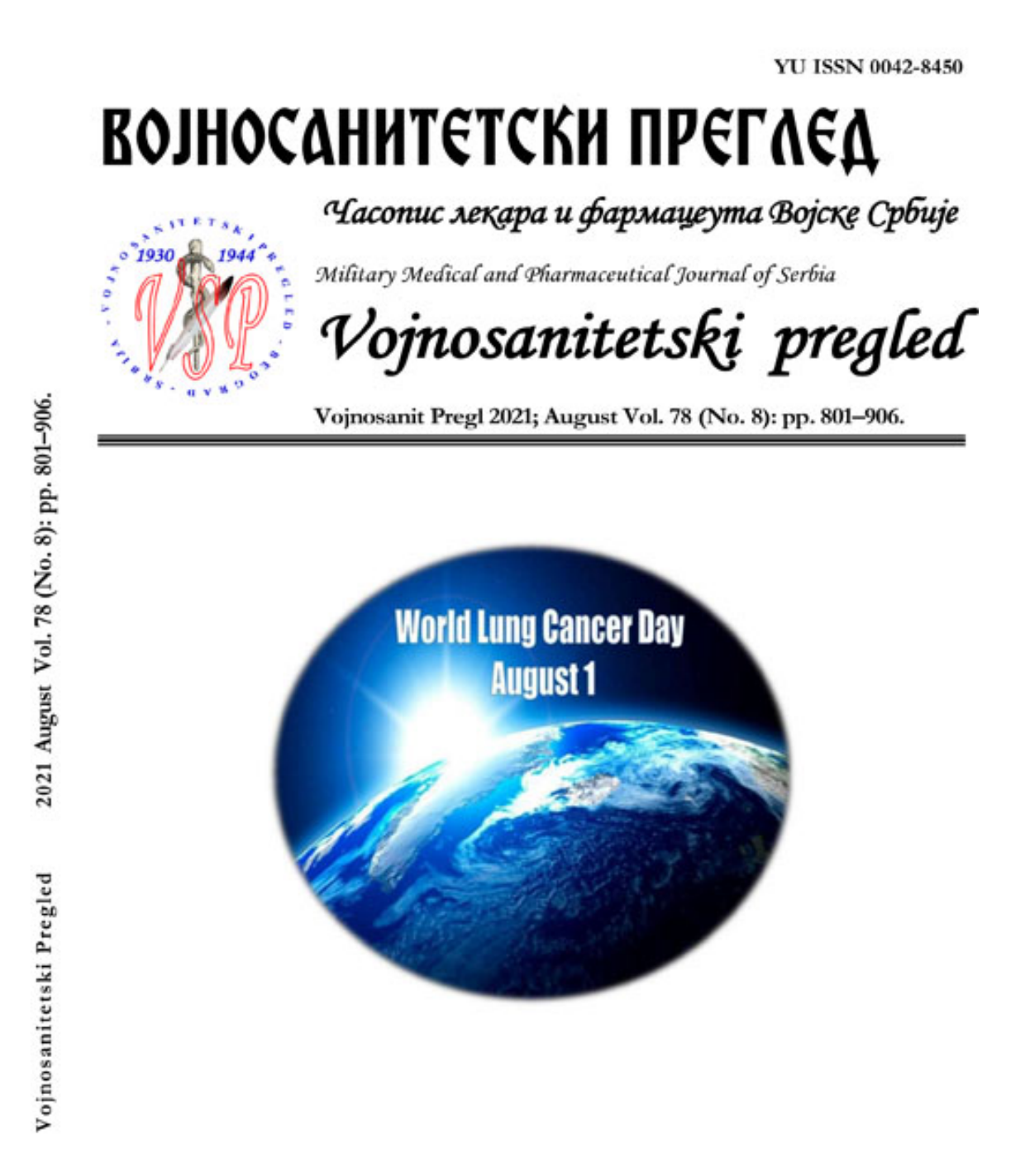

## Часопис не наплаћује трошкове објављивања, а садржај је бесплатан за читање (тзв. дијамантски или платинасти **отворени приступ,** *no-APC Open Access***,** *APC-free OA***)**

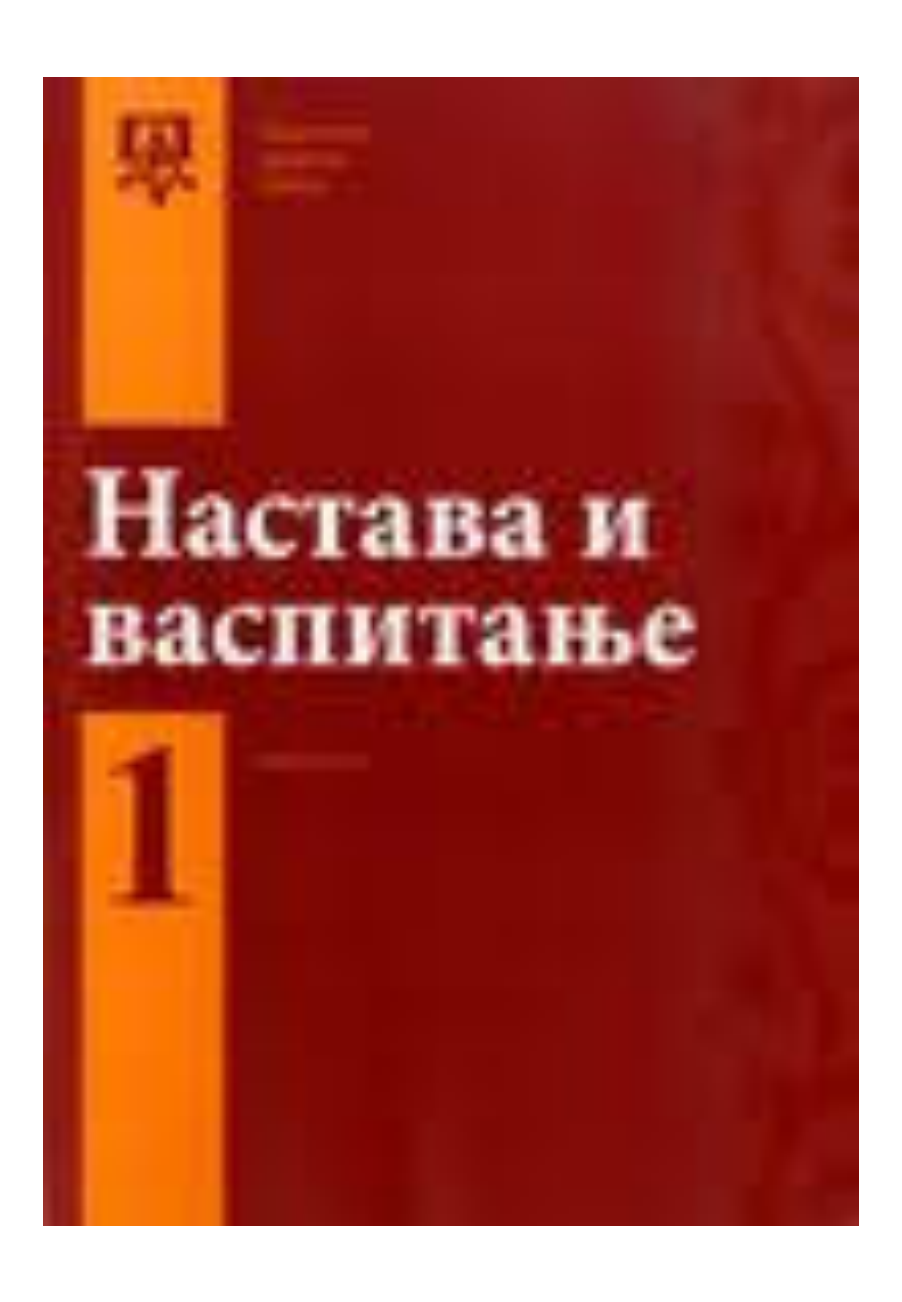

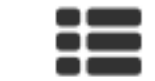

Отворени приступ

Политика отвореног приступа Настава и васпитање се издаје је у режиму тзв. отвореног приступа. Сав његов садржај доступан је корисницима бесплатно. Корисници могу да читају, преузимају, копирају, дистрибуирају, штампају, претражују пуни текст чланака, као и да успостављају HTML линкове ка њима, без обавезе да за то траже сагласност аутора или издавача. Право да садржај користе без писане сагласности не ослобађа кориснике обавезе да цитирају садржај часописа на начин описан у одељку Лиценцирање. Архивирање дигиталне верзије Све објављене свеске часописа архивирају се по закону у дигитални депозит Народне библиотеке Србије и истовремено полажу у Репозиторијум СЦИндекса - Српског цитатног индекса као примарну базу пуног текста. Наплата трошкова ауторима Настава и васпитање не наплаћује трошкове објављивања ни ауторима нити трећим странама. Бесплатне су, како услуге пријављивања рукописа и њихове обраде, тако и услуге публиковања чланака. Не постоје било какви скривени трошкови.

У складу са Платформом за отворену науку МПНТР, и поред тога што су објавили рад у часопису у отвореном приступу, аутори имају обавезу да рад депонују у институционални репозиторијум. Аутори ће депоновати у репозиторијум **објављену верзију непосредно након објављивања и истовремено ће омогућити отворени приступ интегралном тексту, под истом лиценцом под којом је рад објављен у часопису**.

Сви радови су у отвореном приступу. У издавачкој политици часописа јасно је наведено да се никакви трошкови публиковања не наплаћују. Часопис је бесплатан и за ауторе и за читаоце.

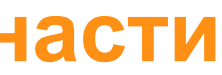

## Хибридни отворени приступ – садржај часописа је доступан уз плаћање претплате, а аутори који желе да њихови чланци буду доступни у отвореном приступу плаћају трошкове објављивања

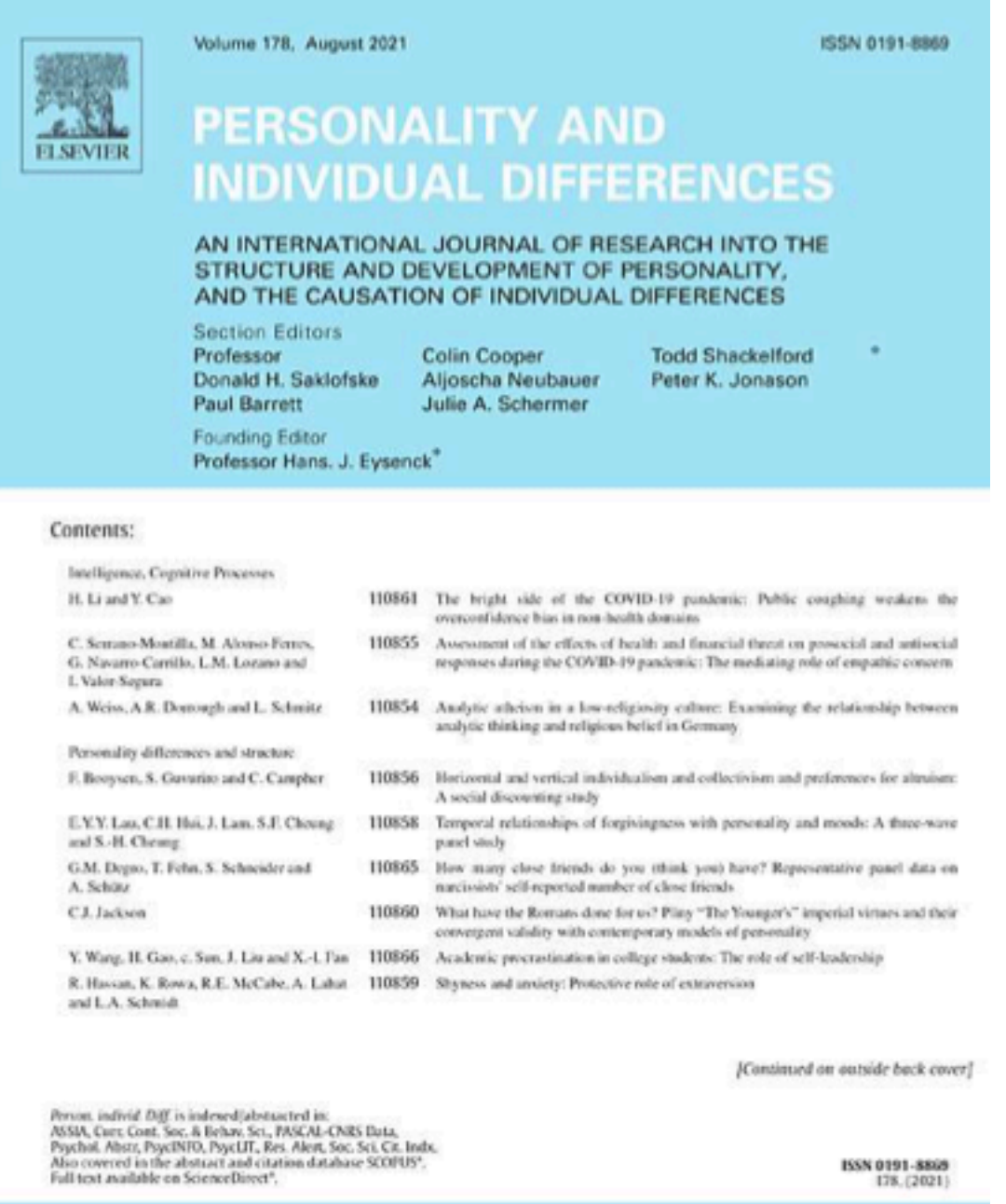

## Аутори могу да изаберу да ли ће

DIFFERENCES (ISSID)

- платити трошкове објављивања и омогућити отворени приступ, или
- неће платити трошкове објављивања, па ће приступ имати само читаоци претплаћени на часопис.

OFFICIAL JOURNAL OF THE INTERNATIONAL SOCIETY FOR THE STUDY OF INDIVIDUAL

## Gold open access

Articles are freely available to both subscribers and the wider public with permitted reuse.

An open access publication fee is payable by authors or their research funder.

In accordance with funding body requirements, Elsevier does offer alternative open access publishing options. Visit our open access page for full information.

your submission.

## Details on gold open access articles

## User rights

All articles published gold open access will be immediately and permanently free for everyone to read and download. We offer authors a choice of user licenses, which define the permitted reuse of articles. We are continuously working with our author period for this journal can be found below. communities to select the best choice of license options, currently being defined for this journal as follows:

Creative Commons Attribution (CC BY): lets others distribute and copy the article, to create extracts, abstracts, and other revised versions, adaptations or derivative works of or from an article (such as a translation), to include in a collective work (such as an anthology), to text or data mine the article, even for commercial purposes, as long as they credit the author(s), do not represent the author as endorsing their adaptation of the article, and do not modify the article in such a way as to damage the author's honor or reputation.

Creative Commons Attribution-NonCommercial-NoDerivs (CC BY-NC-ND): for noncommercial purposes, lets others distribute and copy the article, and to include in a collective work (such as an anthology), as long as they credit the author(s) and provided they do not alter or modify the article.

## Subscription

Articles are made available to subscribers as well as developing countries and patient groups through our access programs.

No open access publication fee.

Your publication choice will have no effect on the peer review process or acceptance of

## Gold open access publication fee

To provide gold open access, this journal has a publication fee (Article Publishing Charge, APC) which needs to be met by the authors or their research funders for each article published open access. The Article Publishing Charge for this journal is USD 2850, excluding taxes.

## Green open access (e.g. self-archiving)

Authors can share their research in a variety of different ways and Elsevier has a number of green open access options available. We recommend authors see our open access page for further information. An author can also self-archive their author manuscript immediately and enable public access from their institution's repository after an embargo period. This is the version that has been accepted for publication and which typically includes author-incorporated changes suggested during submission, peer review and in editor-author communications. An author is entitled to post the accepted manuscript in their institution's repository and make this public after an embargo period (known as green Open Access). The embargo

The published journal article cannot be shared publicly, for example on ResearchGate or Academia.edu, to ensure the sustainability of peer-reviewed research in journal publications.

## Embargo period

For subscription articles, an appropriate amount of time is needed for journals to deliver value to subscribing customers before a manuscript becomes available for free to the public. This is called an embargo period and it begins from the date the article is formally published online in its final and fully citable form. Find out more

This journal has an embargo period of 24 months.

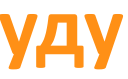

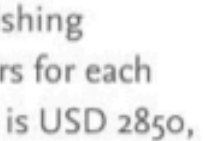

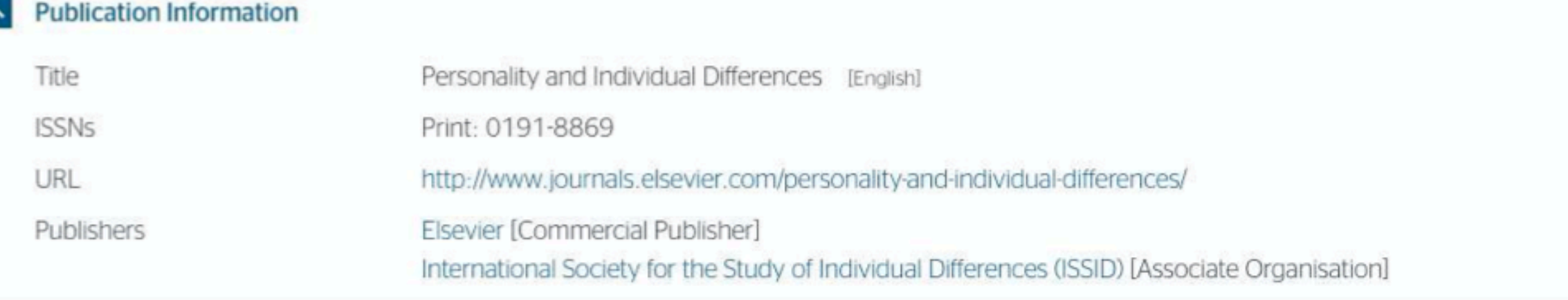

## A Publisher Policy

Open Access pathways permitted by this journal's policy are listed below by article version. Click on a pathway for a more detailed view.

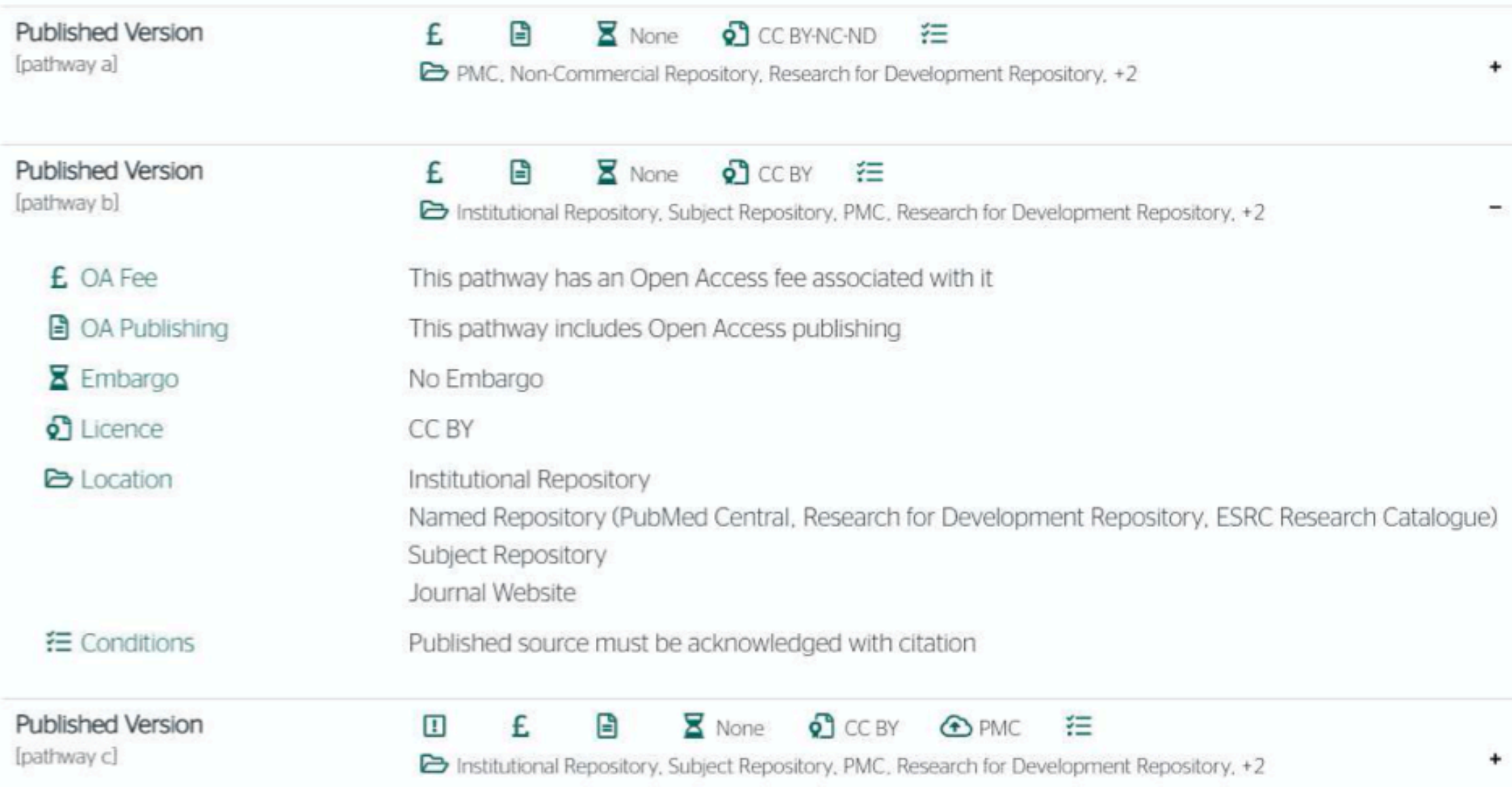

Ако изаберу прву опцију, аутори треба да депонују у репозиторијум објављену верзију одмах након објављивања, и то у складу са лиценцом дефинисаном у издавачкој политици часописа.

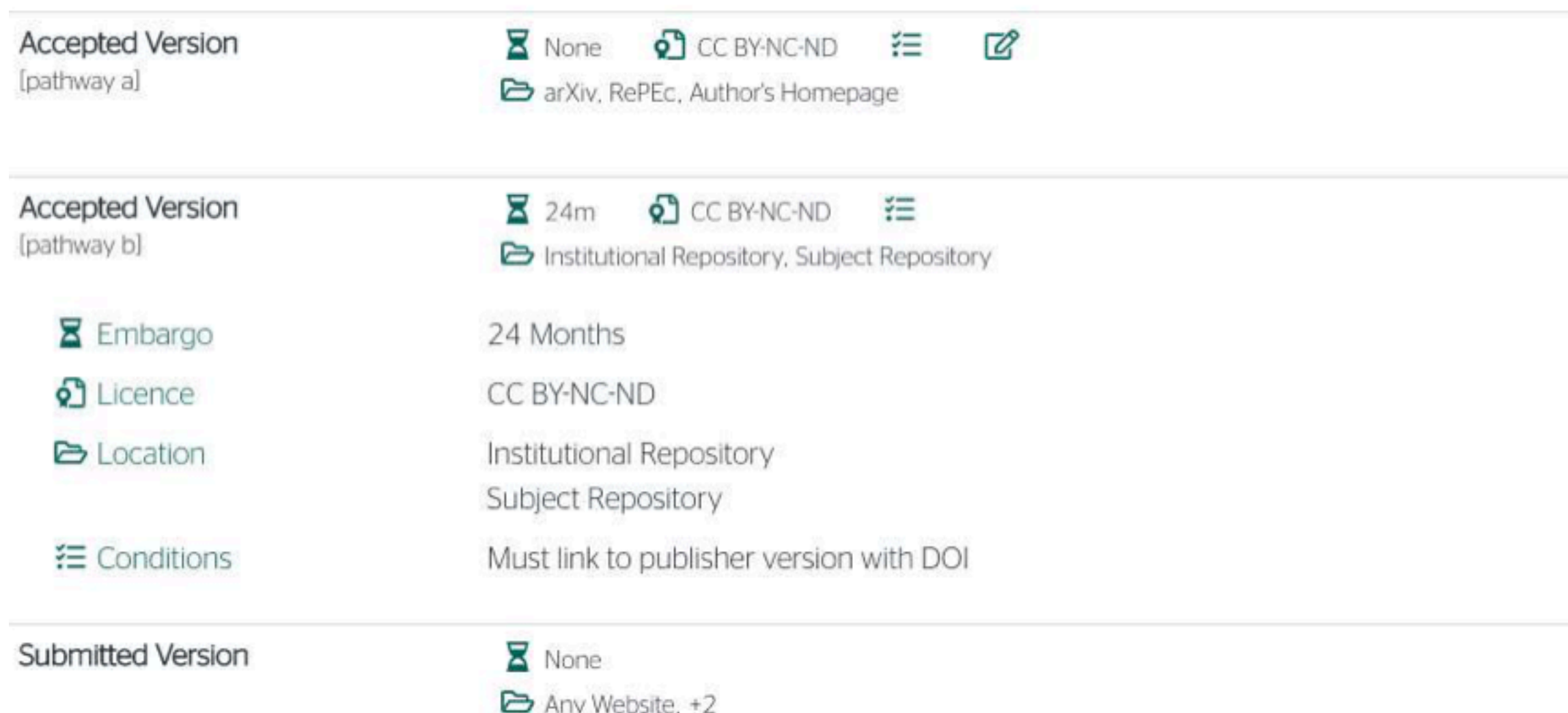

Ако изаберу другу опцију, примењују се правила која важе за зелени отворени приступ. Према политици часописа, отворени приступ рецензираној верзији може се омогућити тек након 6 месеци.

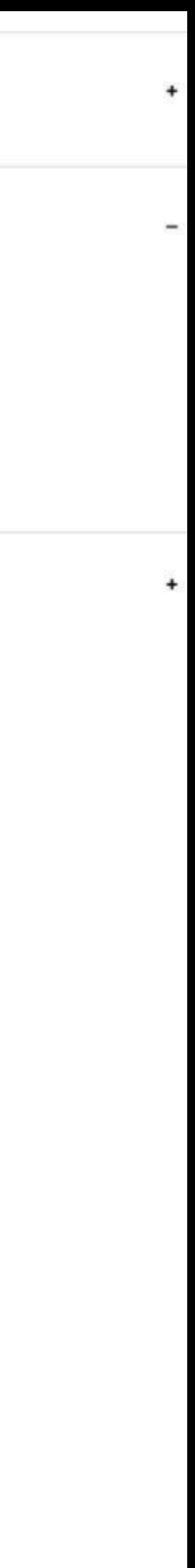

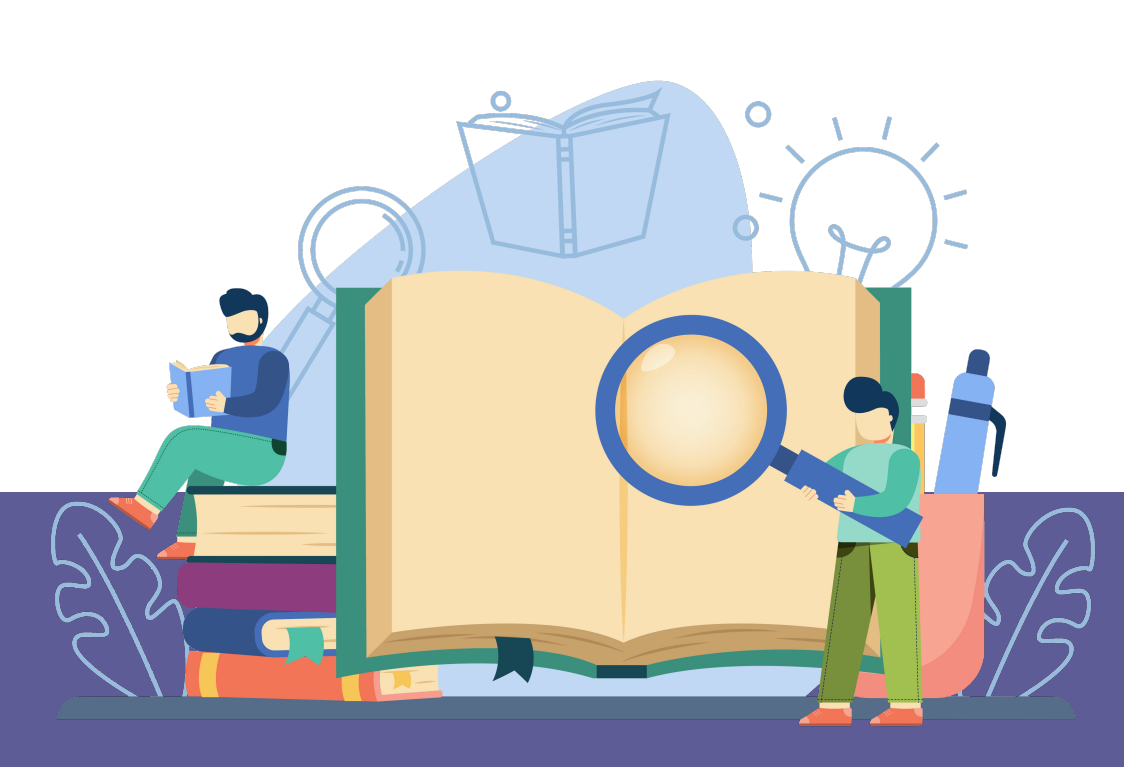

# **Лиценце**

**- Записи у репозиторијуму морају да садрже податак о правима коришћења депонованог садржаја, односно лиценцу.**

**- Ако је аутор истовремено и носилац ауторских права, услове под којима жели да дистрибуира своје дело одредиће сам (односно, сам ће одабрати лиценцу). Ауторима се препоручује да задрже ауторска права над публикацијама и другим резултатима истраживања кад год је то** 

**- Ако је аутор пренео права на издавача, приликом депоновања публикације у репозиторијум навешће лиценцу под којом је она објављена. Подаци о лиценци могу се наћи у електронској верзији саме публикације и/или у издавачкој политици на сајту издавача.**

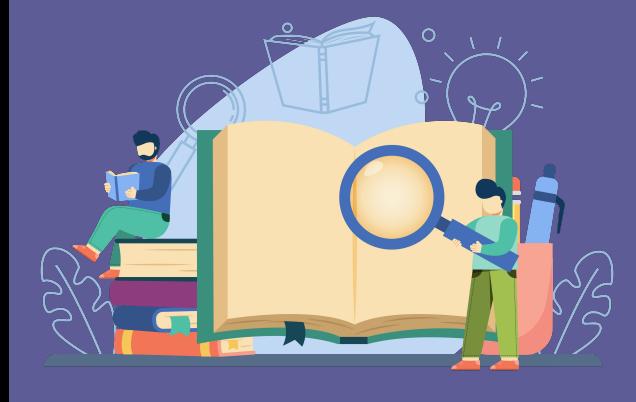

- 
- **могуће.**
- 
- **односно да су сва права задржана.**
- 

**- Ако податак о лиценци, односно правима коришћења публикације, нигде није наведен, подразумева се да никаква права коришћења нису дата,** 

**- У репозиторијум су интегрисане** *Creative Commons* **лиценце.** 

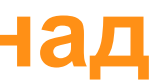

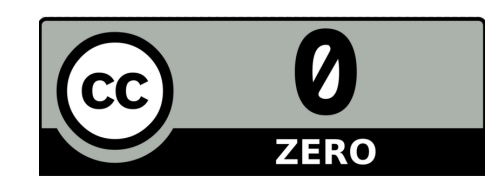

**CC0 1.0 Universal (CC0 1.0) ([https://creativecommons.org/publicdomain/zero/1.0/\)](https://creativecommons.org/publicdomain/zero/1.0/)**  Аутор се одриче свих права и предаје дело у јавни домен. Дозвољено је умножавати, дистрибуирати и јавно саопштавати дело; прерадити га и користити чак и у комерцијалне сврхе и за то није потребно тражити дозволу.

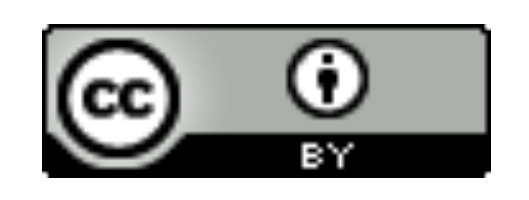

**Attribution – CC BY (<https://creativecommons.org/licenses/by/4.0/>) Ауторство** – Морају се навести подаци о изворном делу и линк ка лиценци, и мора се нагласити да ли је изворно дело измењено. Дозвољено је умножавати, дистрибуирати и јавно саопштавати дело; прерадити га и користити чак и у комерцијалне сврхе.

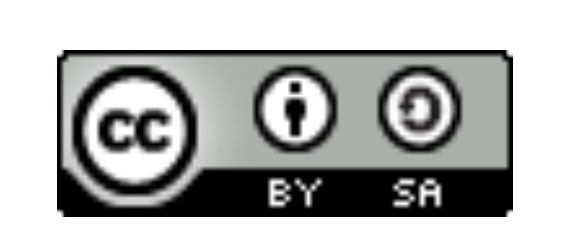

**Attribution-ShareAlike –CC BY-SA [\(https://creativecommons.org/licenses/by-sa/4.0/](https://creativecommons.org/licenses/by-sa/4.0/) ) Ауторство – Делити под истим условима** – Морају се навести подаци о изворном делу и линк ка лиценци, и мора се нагласити да ли је изворно дело измењено. Ако се прерађује изворно дело или се инкорпорира у нову целину, ново дело се мора делити под истом лиценцом. Дозвољено је умножавати, дистрибуирати и јавно саопштавати дело; прерадити га и користити чак и у комерцијалне сврхе.

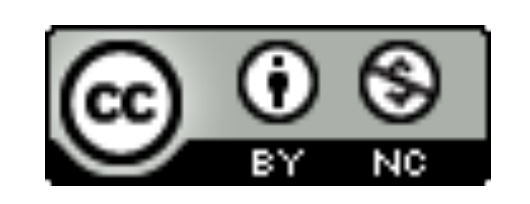

**Attribution-NonCommercial – CC BY-NC [\(https://creativecommons.org/licenses/by-nc/4.0/](https://creativecommons.org/licenses/by-nc/4.0/)) Ауторство – Некомерцијално** – Морају се навести подаци о изворном делу и линк ка лиценци, и мора се нагласити да ли је изворно дело измењено. Материјал се не сме користити у комерцијалне сврхе. Дозвољено је умножавати, дистрибуирати, јавно саопштавати и прерадити дело.

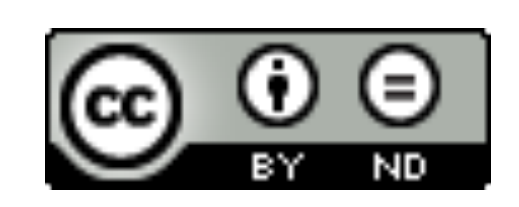

**Attribution-NoDerivs – CC BY-ND (<https://creativecommons.org/licenses/by-nd/4.0/>) Ауторство – Без прераде** – Морају се навести подаци о изворном делу и линк ка лиценци, и мора се нагласити да ли је изворно дело измењено. Ако се прерађује изворно дело или се инкорпорира у нову целину, измењено дело се не сме дистрибуирати. Дозвољено је умножавати и дистрибуирати дело чак и у комерцијалне сврхе.

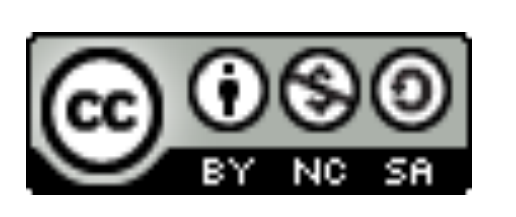

**Attribution-NonCommercial-ShareAlike – CC BY-NC-SA ([https://creativecommons.org/licenses/by-nc-sa/4.0/\)](https://creativecommons.org/licenses/by-nc-sa/4.0/) Ауторство – Некомерцијално – Делити под истим условима** – Морају се навести подаци о изворном делу и линк ка лиценци, и мора се нагласити да ли је изворно дело измењено. Ако се прерађује изворно дело или се инкорпорира у нову целину, ново дело се мора делити под истом лиценцом. Материјал се не сме користити у комерцијалне сврхе. Дозвољено је умножавати, дистрибуирати, јавно саопштавати и прерадити дело.

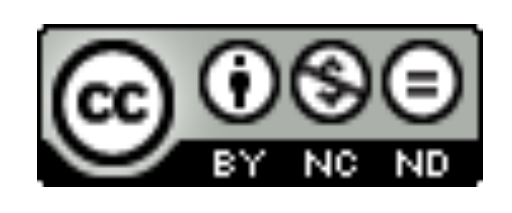

**Attribution-NonCommercial-NoDerivs – CC BY-NC-ND (<https://creativecommons.org/licenses/by-nc-nd/4.0/>) Ауторство – Некомерцијално – Без прераде** – Морају се навести подаци о изворном делу и линк ка лиценци, и мора се нагласити да ли је изворно дело измењено. Материјал се не сме користити у комерцијалне сврхе. Ако се прерађује изворно дело или се инкорпорира у нову целину, измењено дело се не сме дистрибуирати. Дозвољено је умножавати и дистрибуирати дело у свим медијима и форматима.

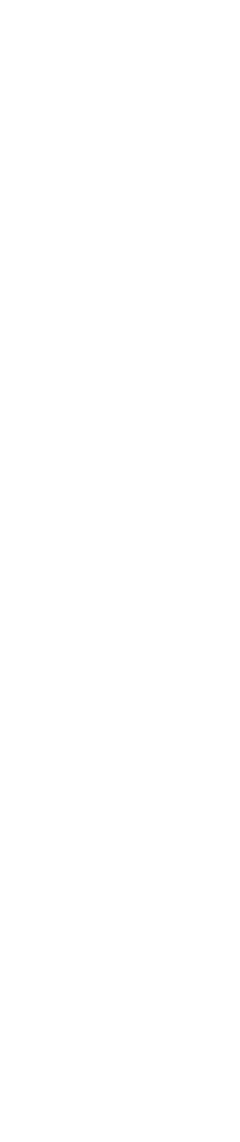

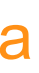

# **Подаци о пројекту и финансијеру истраживања**

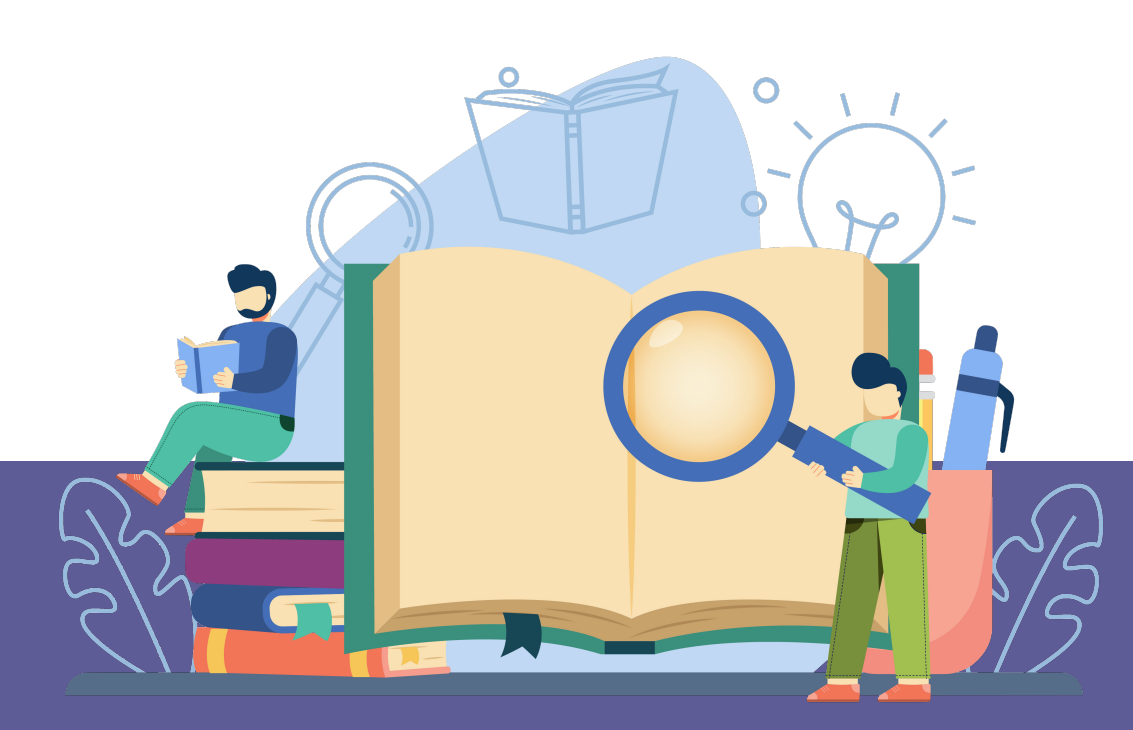

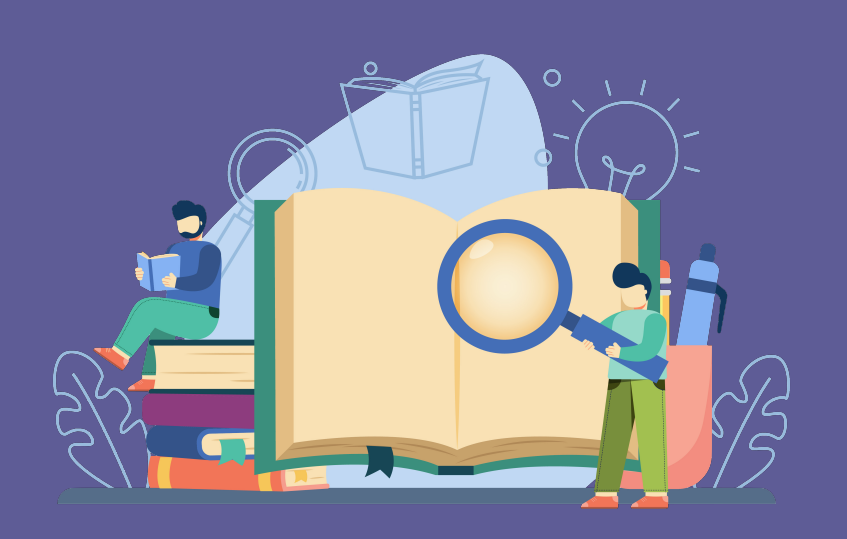

# **Пројекти**

Ознаке пројеката: view-source[:http://nardus.mpn.gov.rs/Files/projectData.xml](http://nardus.mpn.gov.rs/Files/projectData.xml) или <http://nardus.mpn.gov.rs/Files/projectData.xml> (па отворити Page source)

Уноси се кодна ознака која се може наћи на поменутој страни. На пример, ако се ради о пројекту:

Алергени, антитела, ензими и мали физиолошки значајни молекули: дизајн, структура, функција и значај

Уноси се: RS//

info:eu-repo/grantAgreement/MESTD/Basic Research (BR or ON)/172049/

# **Датотеке - интегрални текст**

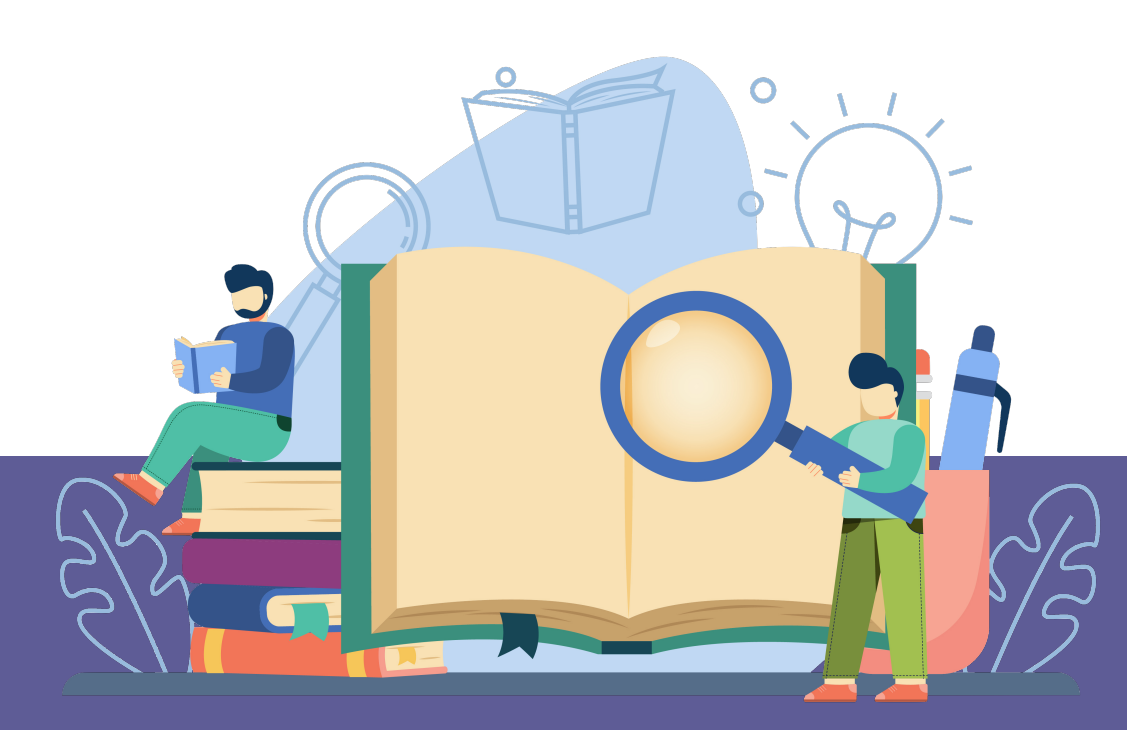

**Не користити ћирилицу у називу датотеке! Не користити латинична слова са дијакритицима у називу датотеке! Избегавати проред (празна места) у називу датотеке.**

**КРЕИРАЊЕ PDF ДАТОТЕКЕ MS Word / Open Office: opcija Save as, tip datoteke XPS/PDF**

**ИЗДВАЈАЊЕ ОДРЕЂЕНОГ БРОЈА СТРАНА ИЗ ПОСТОЈЕЋЕГ PDF ДОКУМЕНТА: Acrobat Reader, користити опцију Print и дефинисати распон страна које треба**

**издвојити; под Printer изабрати Adobe PDF.**

**Спајање два PDF документа у једну датотеку (нпр. насловна страна и импресум и текст чланка).**

**Бесплатни алати на интернету: <http://combinepdf.com/> [https://www.ilovepdf.com/merge\\_pdf](https://www.ilovepdf.com/merge_pdf) <https://smallpdf.com/merge-pdf> <https://www.pdfmerge.com/> <http://pdfjoiner.com/>**

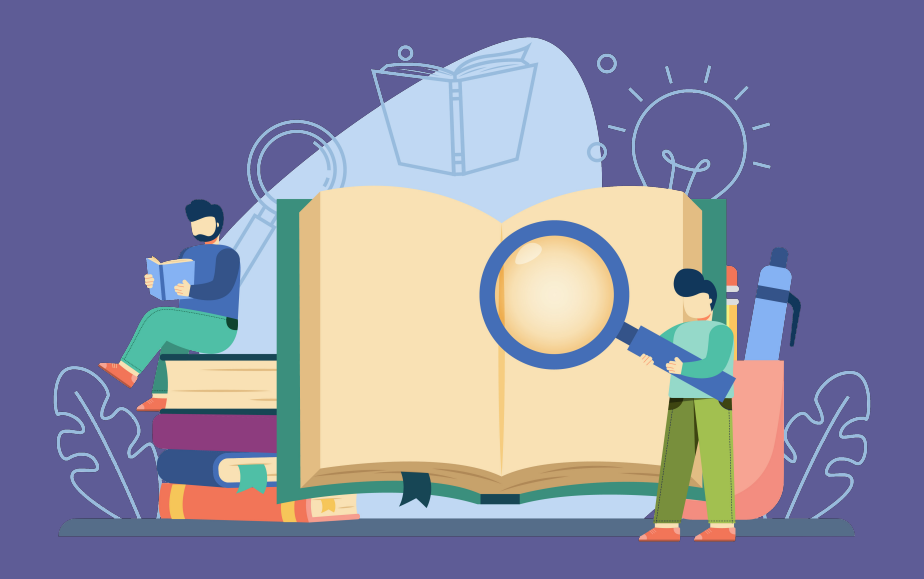

# - PDF датотека мора да садржи **све библиографске податке** који омогућавају недвосмислену идентификацију депоноване

- публикације.
- Ако на првој страни чланка из часописа или поглавља у монографији и/или у заглављу нису наведени комплетни подаци, у датотеку треба обавезно укључити и прелиминарне стране матичне публикације (насловну страну, импресум и сл.) - Ако из било којих разлога није могуће укључити прелиминарне стране, на почетку датотеке треба додати "насловну страну" на
- којој ће бити наведени сви библиографски подаци.

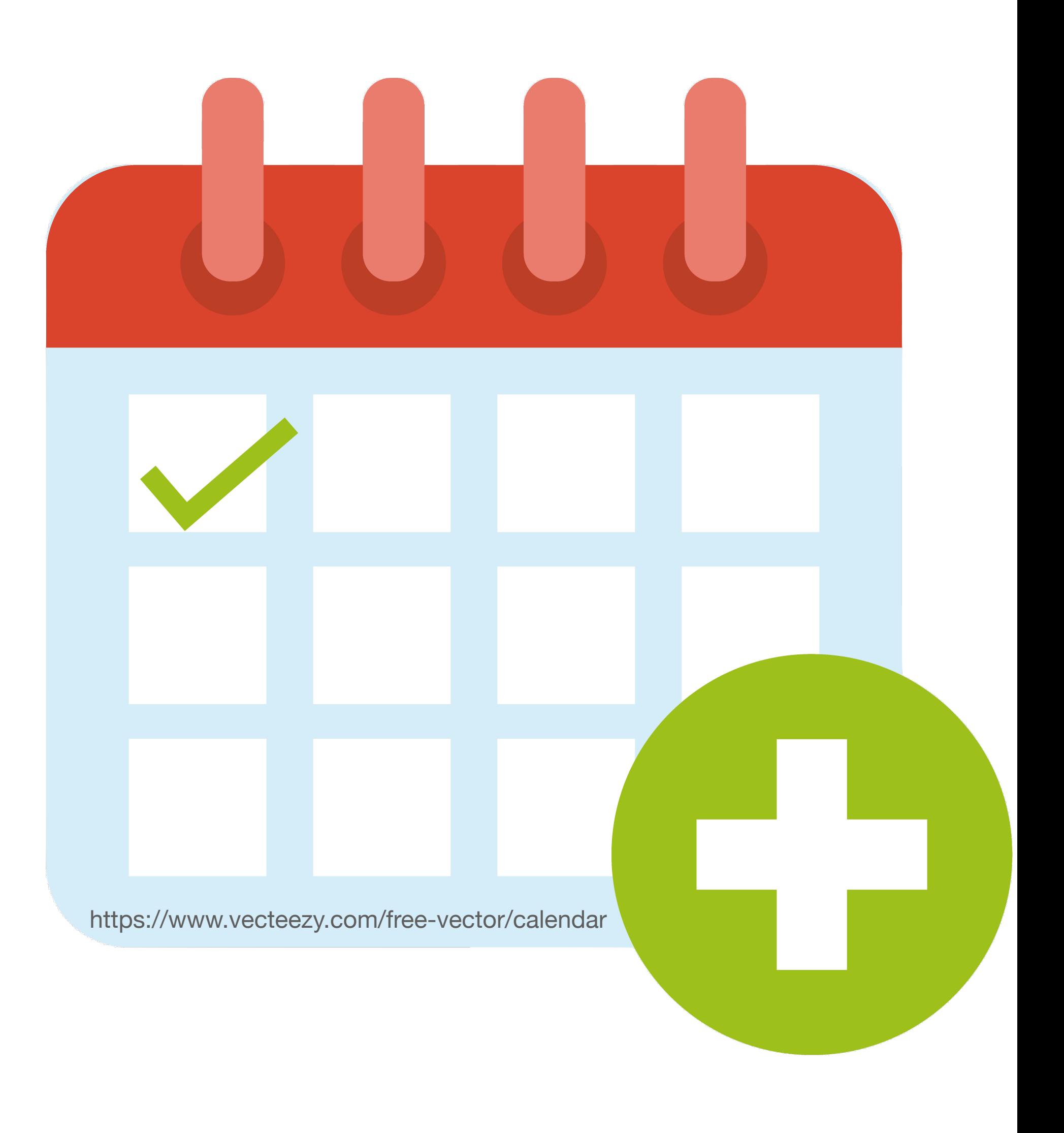

# **Промена лозинке**

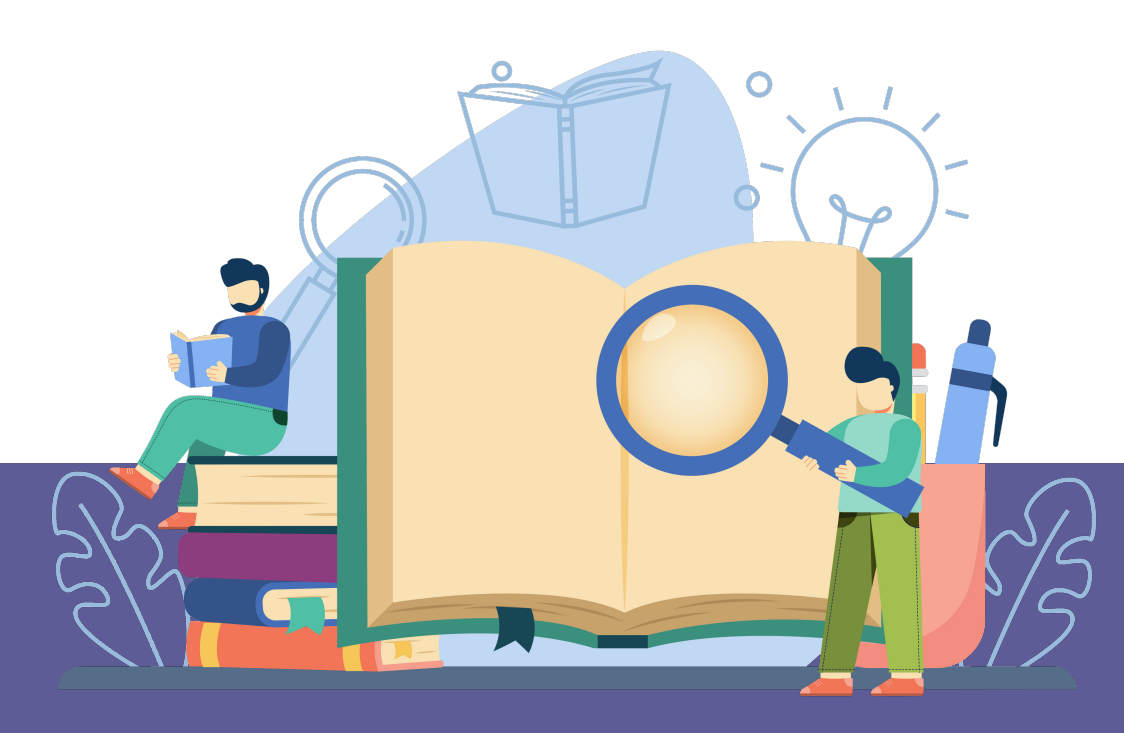

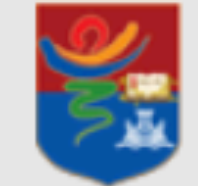

Fakultet za specijalnu edukaciju i rehabilitaciju

f rFASPER - Repozitorijum Fakulteta za specijalnu edukaciju i rehabilitaciju

## rFASPER - Repozitorijum Fakulteta za specijalnu edukaciju i rehabilitaciju

rFASPER je digitalni repozitorijum Fakulteta za specijalnu edukaciju i rehabilitaciju. rFASPER omogućava otvoreni pristup publikacijama, kao i ostalim rezultatima nastalim u okviru projekata koje se izvode na Fakultetu za specijalnu edukaciju i rehabilitaciju.

Softverska platforma repozitorijuma prilagođena je savremenim standardima koji se primenjuju u diseminaciji naučnih publikacija i kompatibilna je sa međunarodnom infrastrukturom u ovoj oblasti.

Eksterna aplikacija Autori, projekti, publikacije (APP) omogućava pregled i pretraživanje podataka o autorima i projektima, prenos metapodataka u druge sisteme, integraciju sa servisom Altmetric i prikaz podataka o citiranosti u indeksnim bazama podataka Dimensions, Scopus i Web of Science.

## Institucije

Izaberite instituciju radi prikaza pripadajućih dokumenata

## **rFASPER**

## Najnovije

## Characteristics of mobile phone use in adolescents identified with mild intellectual disability who attend special schools in Serbia and their non-disabled peers in mainstream schools

Glumbić, Nenad; Brojčin, Branislav; Đorđević, Mirjana; Žunić-Pavlović, Vesna (Wiley, Hoboken, 2021)

## Empowerment Practice in Families Whose Child Has a Developmental Disability in the Serbian Context

Golubović, Špela; Milutinović, Dragana; Ilić, Snežana; Đorđević, Mirjana (Elsevier Science Inc, New York, 2021)

## Cost Analysis of Health Examination Screening Program for Ischemic Heart Disease in Active-Duty Military Personnel in the Middle-Income Country

Simić, Radoje; Ratković, Nenad; Dragojevic-Simić, Viktorija; Savković, Zorica; Jakovljević, Mihajlo; Perić, Vitomir; Pandrc, Milena; Rancić, Nemanja (Frontiers Media Sa, Lausanne, 2021)

## A model of internalized stigma in parents of individuals with disabilities

Čolić, Marija; Dababnah, Sarah; Milačić-Vidojević, Ivona (Taylor & Francis Ltd, Abingdon, 2021)

## Gross Motor Skills in Children with Cerebral Palsy and Intellectual Disability

Đurić-Zdravković, Aleksandra; Perović, Dijana; Milanović-Dobrota, Biljana; Japundža-Milisavljević, Mirjana (Georg Thieme Verlag Kg, Stuttgart, 2021)

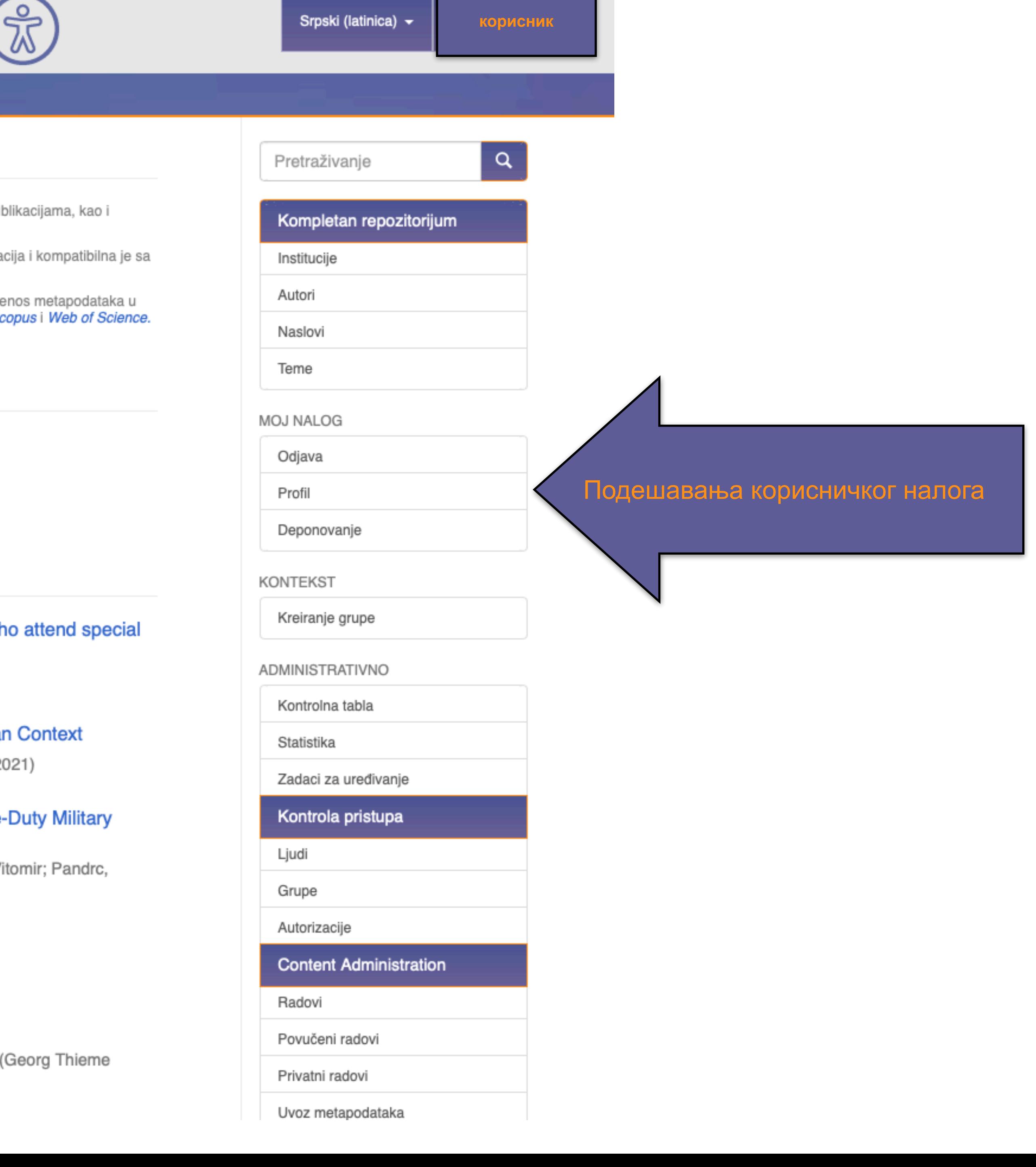

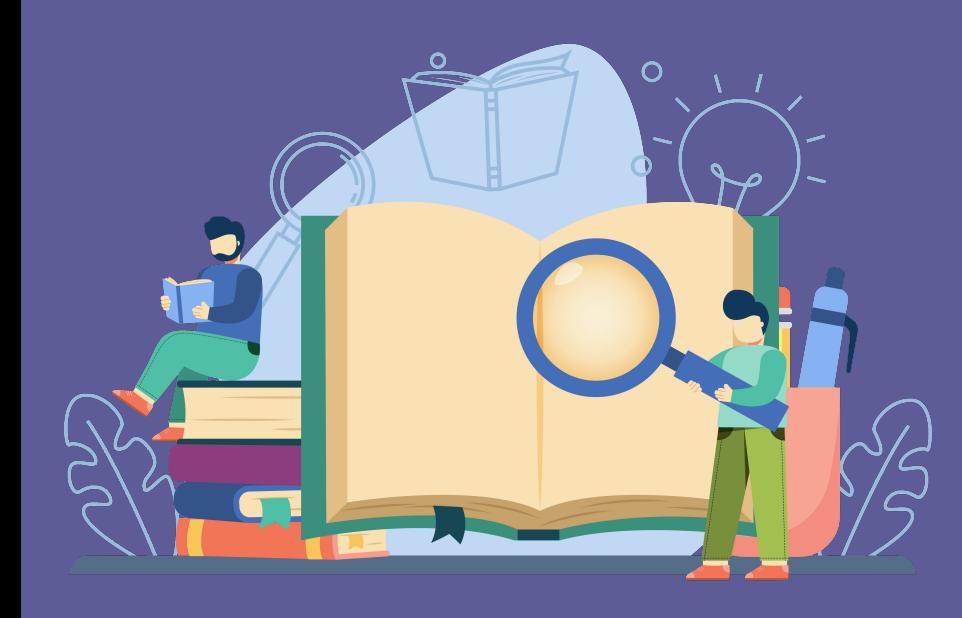

Ако желите да промените лозинку, унесите нову лозинку (у<br>оба поља) и притисните<br>дугме "Ажурирање профила".

## Ажурирај профил

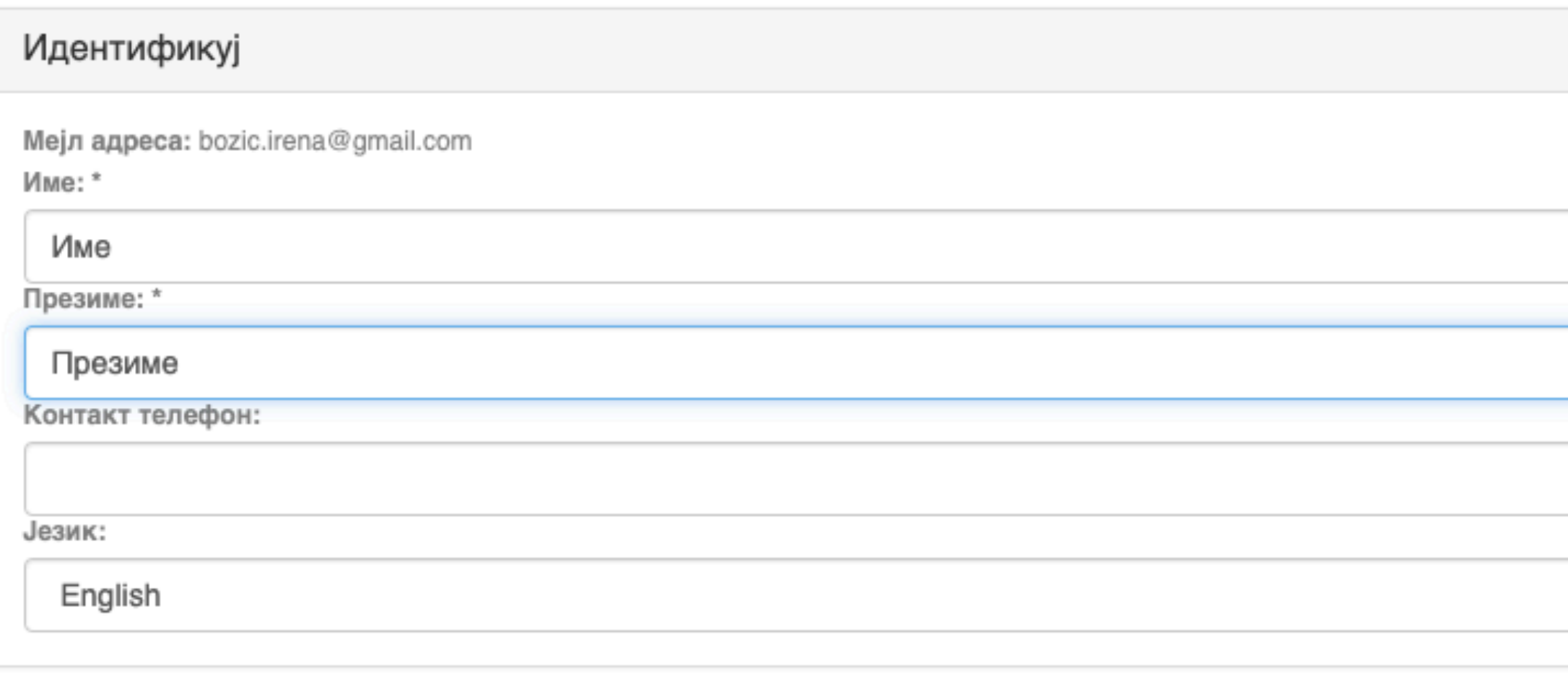

## Претплате

Можете се претплатити на колекције да бисте добијали дневна мејл обавештења о новим унесеним радовима. Можете се претплатити на неограничен број колекција. Уместо мејл обавештења, можете пратити и РСС ток који је доступан за све ко Мејл претплате:

(Изаберите колекцију)

Дода

 $\checkmark$ 

## Безбедност

Можете унети нову лозинку у пољу испод, и потврдити је тако што ћете је опет унети у друго поље. Лозинка треба да садр најмање шест карактера Лозинка:

Потврдите поновним уносом:

Ажурирање профила

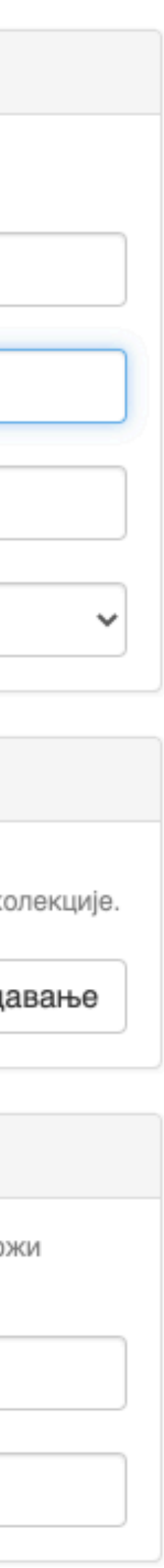

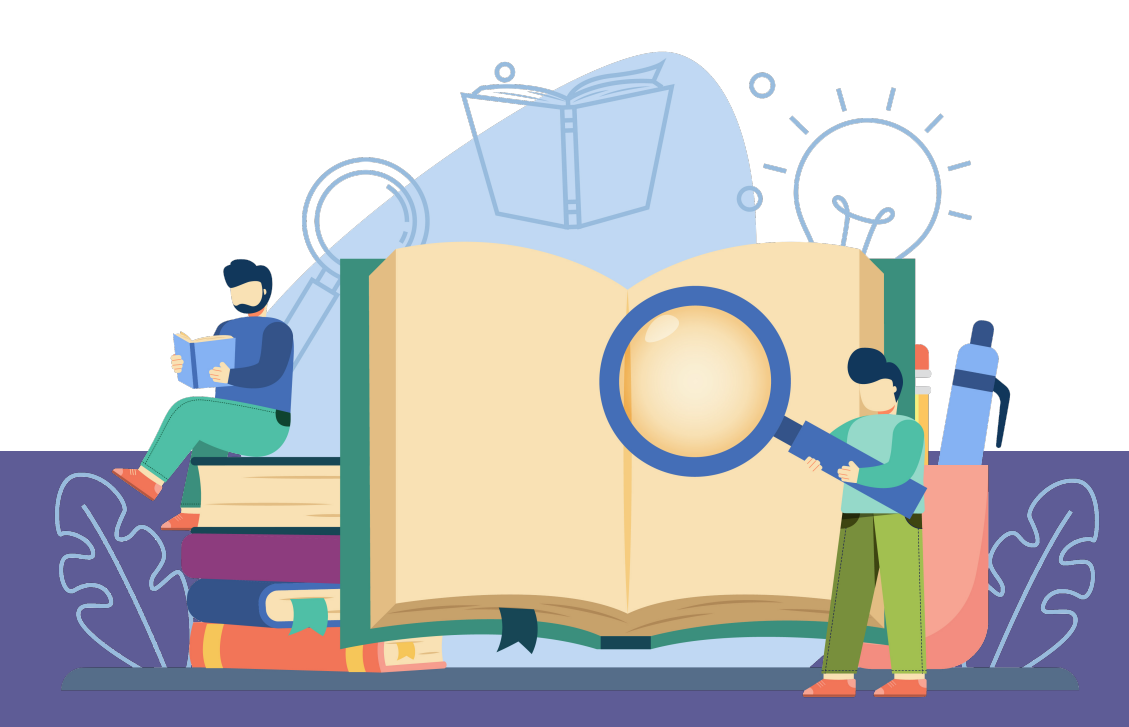

# **Додатне апликације**

## Authors &

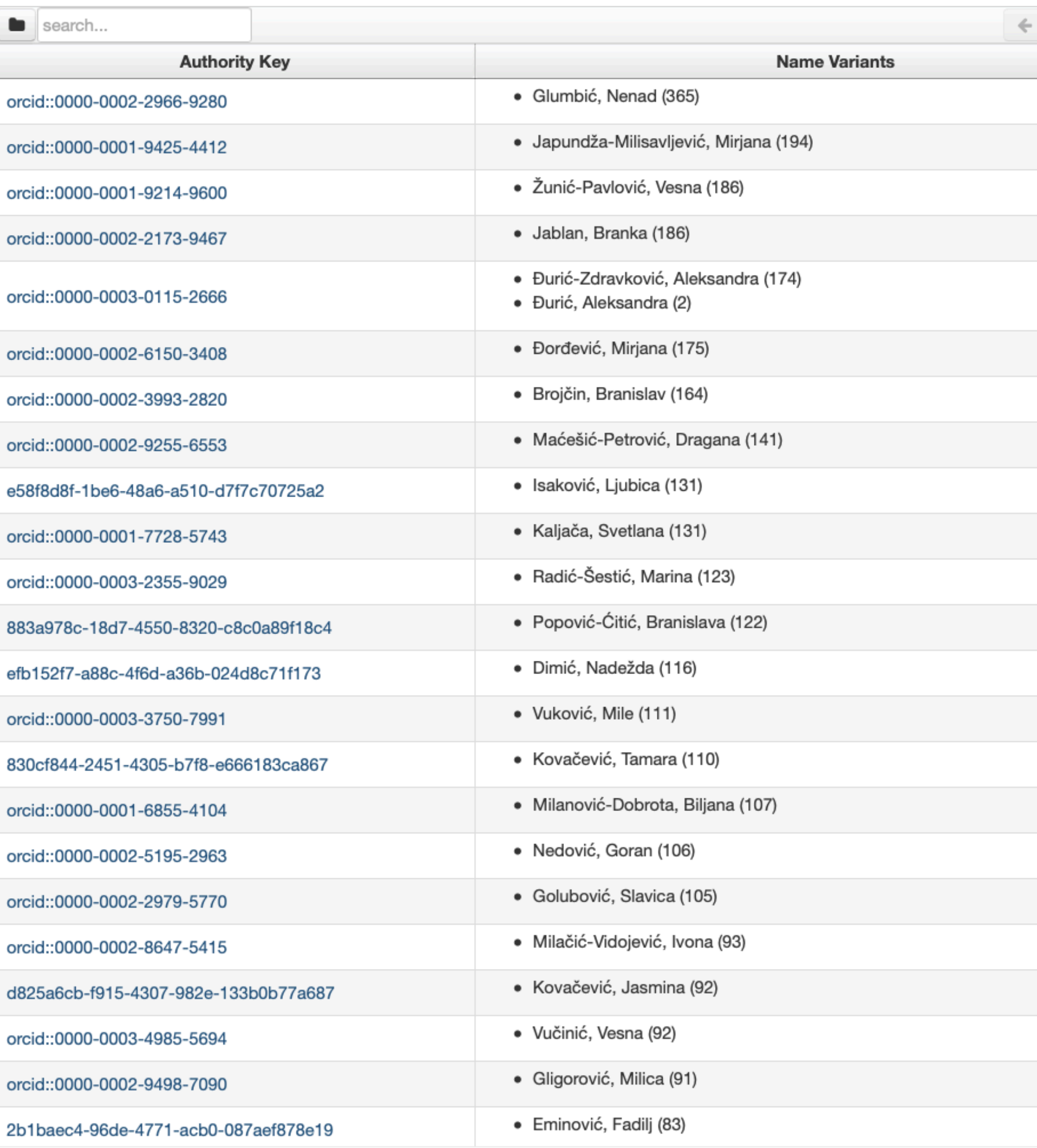

# http://rfasper.fasper.bg.ac.rs/APP/

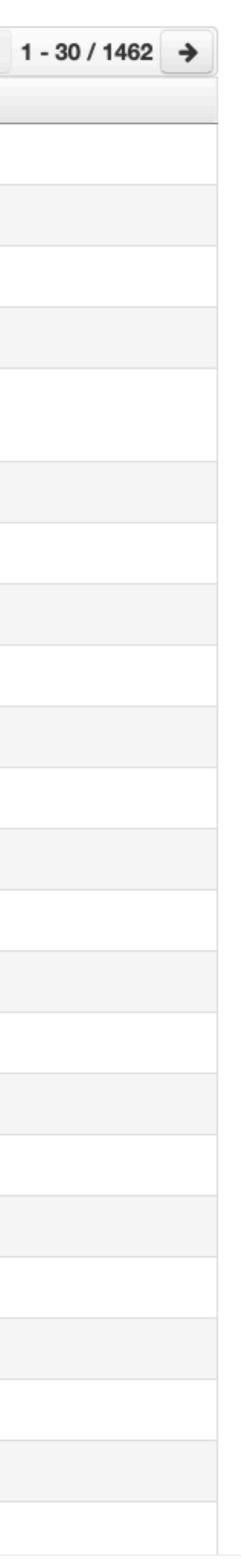

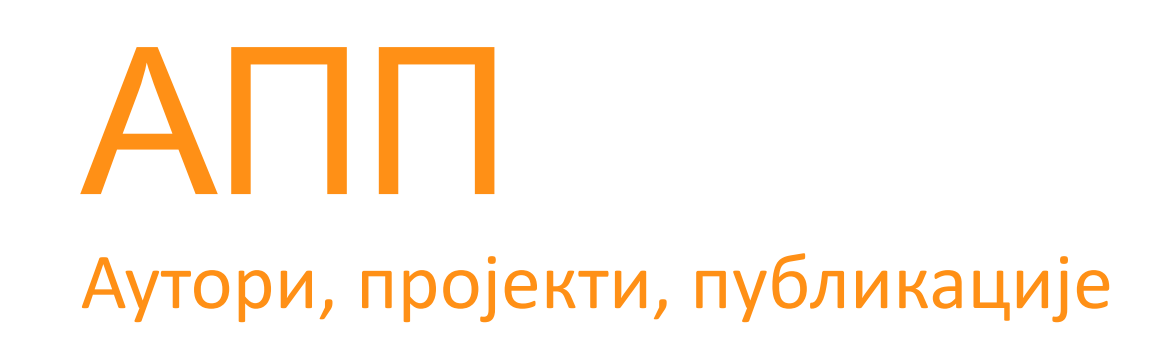

## **Екстерна апликација која садржи елементе CRIS-a и нуди решење за проблеме који у DSpace-у нису решени на задовољавајући начин.**

**Јавно је доступна.**

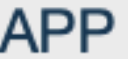

& Authors

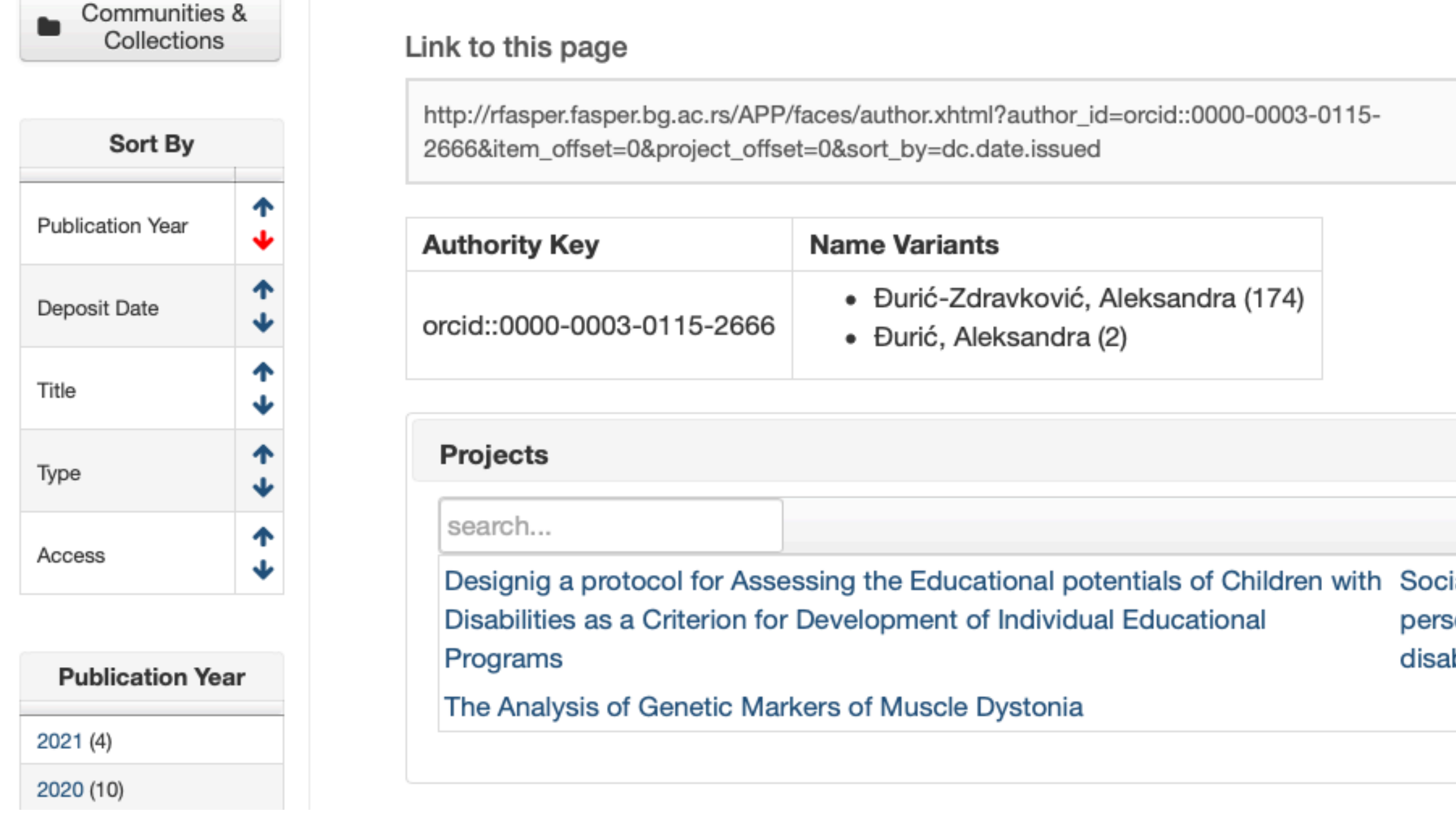

**Đurić-Zdravković, Aleksandra** 

Публикације се могу сортирати по различитим критеријумима, њихов избор се на одређени тип, верзију, годину и категорију.

Омогућено је преузимање метаподатака за појединачне публикације и читаве листе у BibTeX и RIS формату. Преузете податке можете да увезете у цитатне менаџере (нпр. JabRef) и даље генеришете библиографије (за личне извештаје или сајт) или их цитирате у публикацијама.

# Аутори

*Метаподаци у BibTeX формату могу се преузети и за потребе уноса у Базу истраживача – РИС. Нажалост, РИС за сада подржава овај вид преузимања метаподатака само за радове из часописа, док IPIR АPP испоручује метаподатке у овом формату за све типове публикација.*

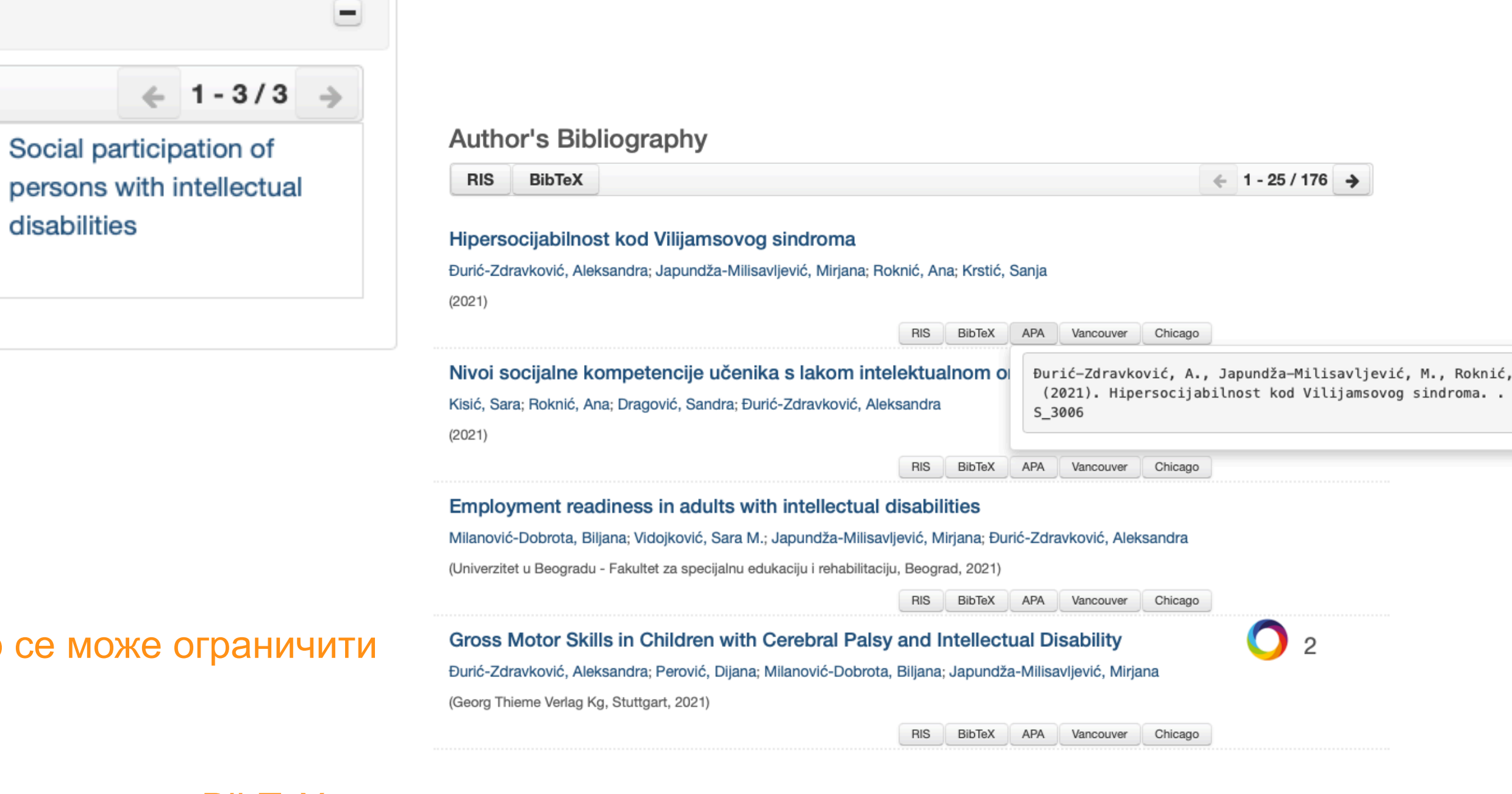

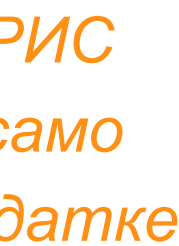

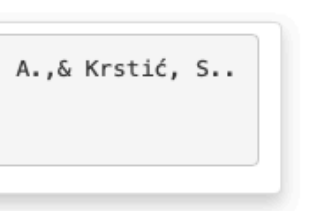

## Projects

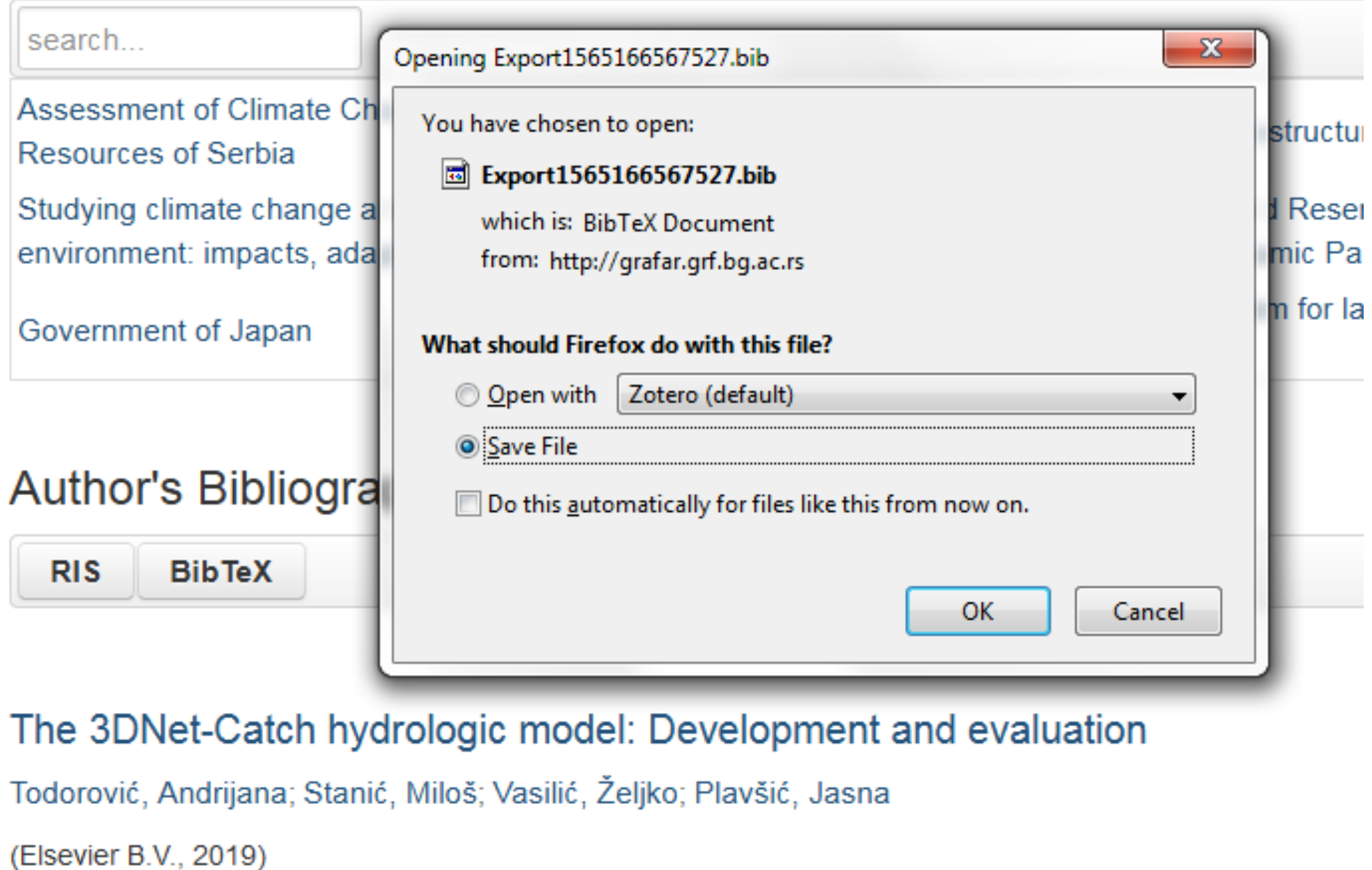

Подржано је и преузимање комплетне листе публикација, као и одређене селекције добијене применом

# филтера. Изабрани списак публикација можете преузети у RIS или BibTeX формату.

Податке преузете у BibTeX формату можете, између осталог, директно да увезете у свој ORCID профил. На тај начин ORCID профил можете да допуните и публикацијама које се не могу преузети из Scopusa, CrossRef-a и сл.

and the state of the state of

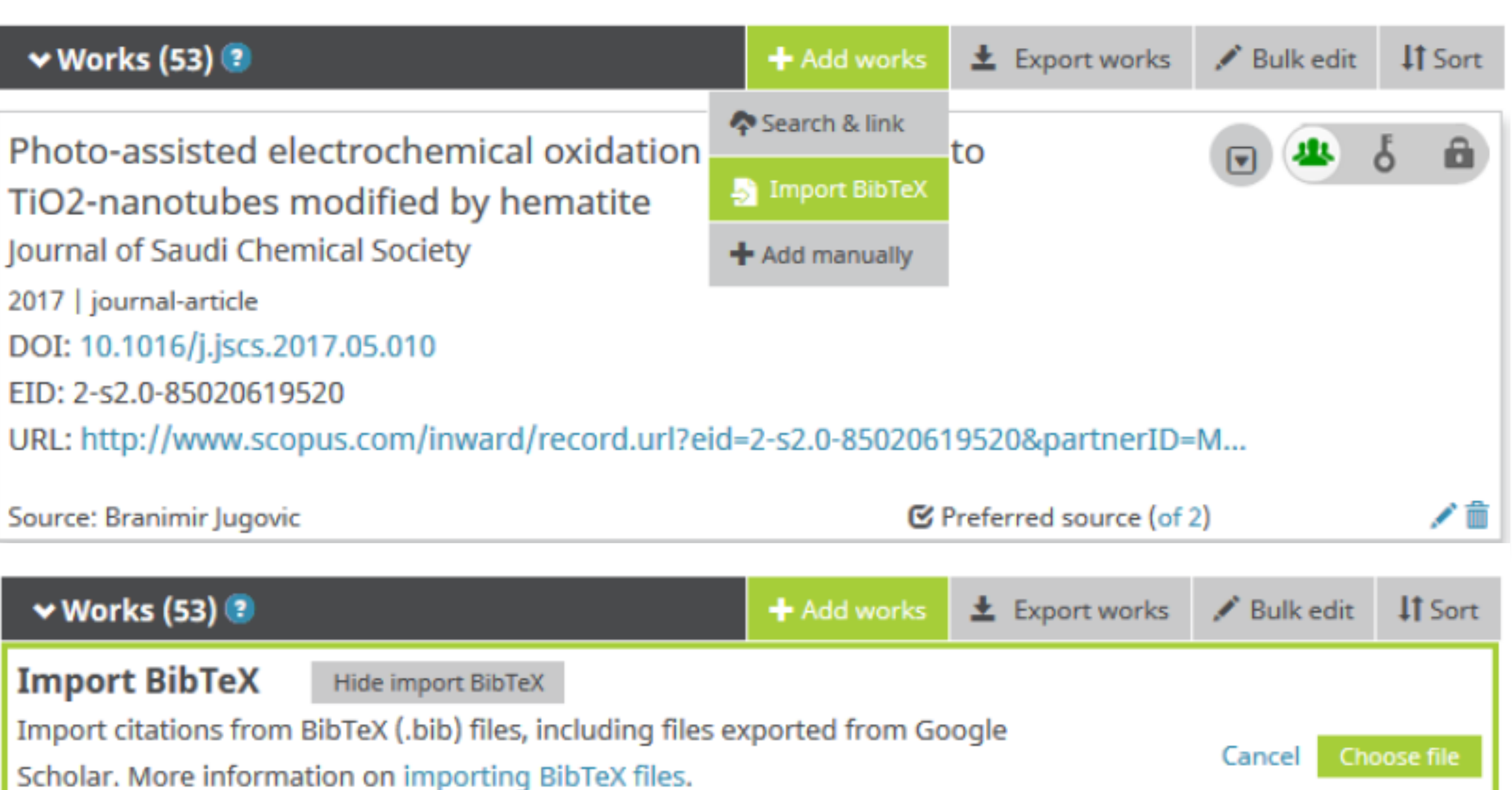

## Projects **E**

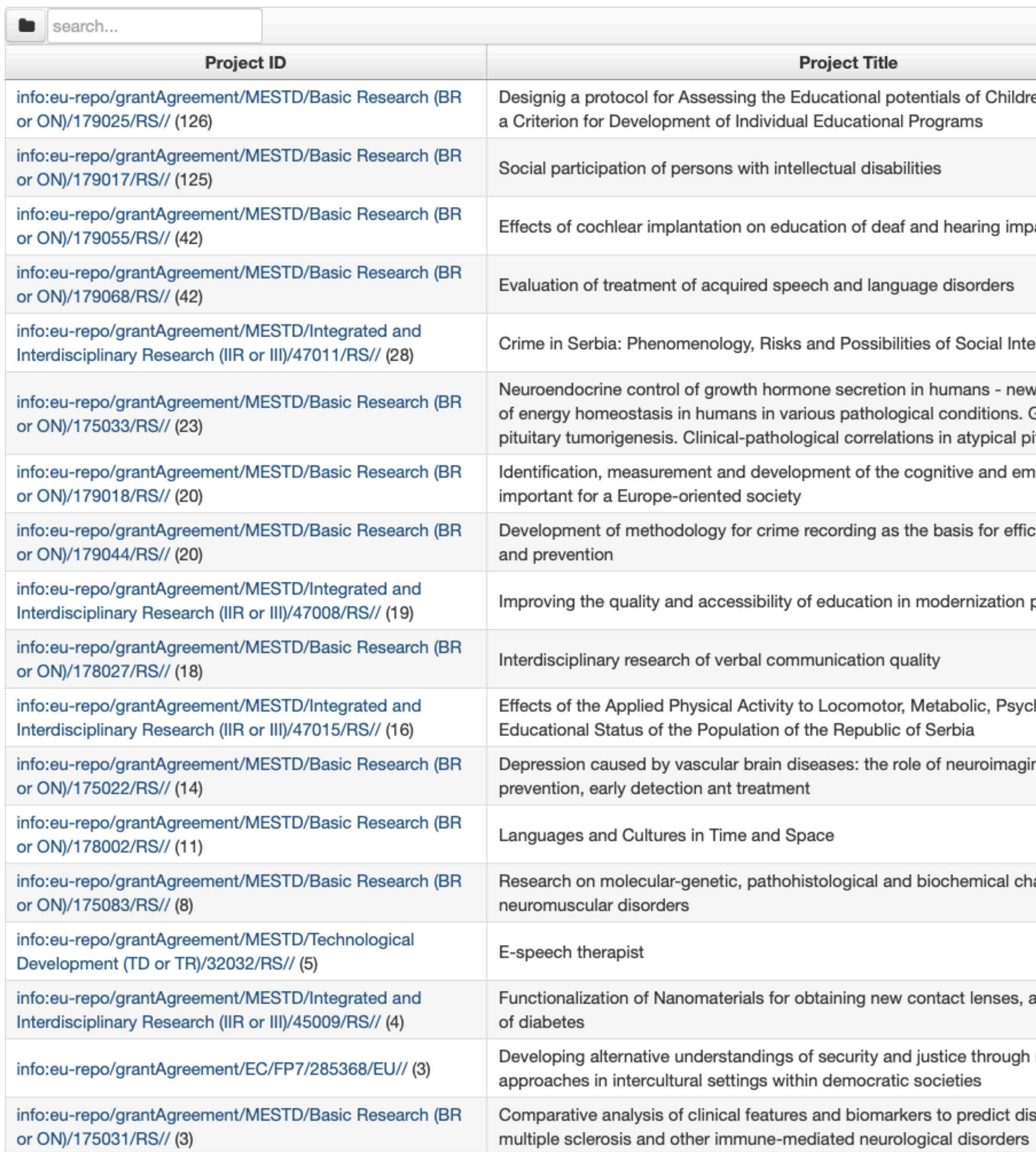

# Пројекти

 $\leftarrow$  1 - 30 / 80  $\rightarrow$ en with Disabilities as ared individuals ervention v challenges. Control Genetics in familial ituit notional competences ient crime control processes in Serbia ho-Social and ng methods in

aracteristics of

and early diagnostics

restorative justice

sease evolution in

Преглед пројеката и публикација које су њихов резултат.

На листама се приказује само оно што је унесено у репозиторијум!

Ако приликом депоновања публикације није унесен податак о пројекту, публикација се неће појавити на одговарајућем списку!

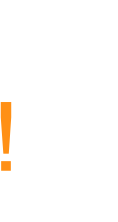

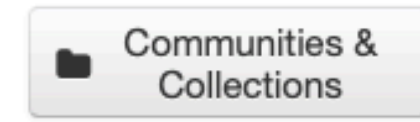

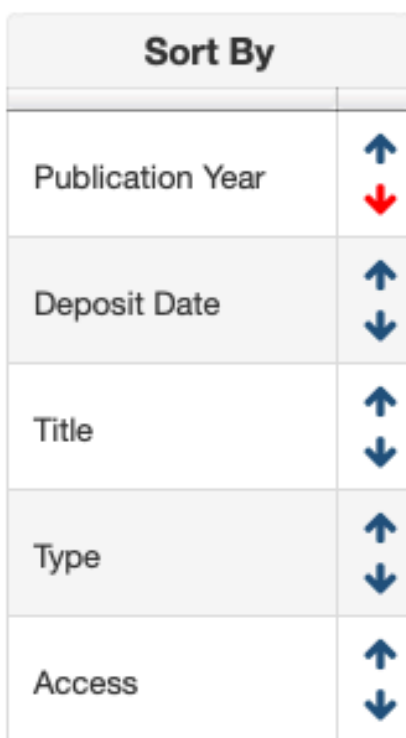

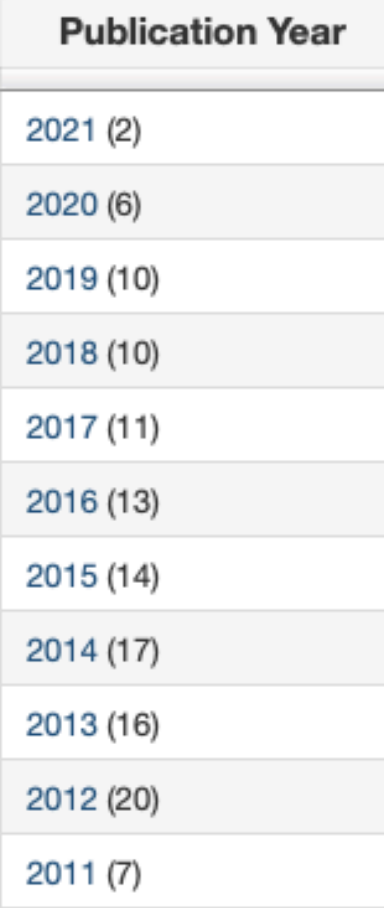

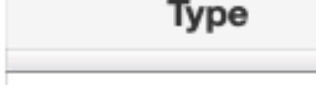

article (122)

doctoralThesis (4)

Version

Designig a protocol for Assessing the Educational potentials of Disabilities as a Criterion for Development of Individual Educatio Programs  $\equiv$ 

Link to this page

http://rfasper.fasper.bg.ac.rs/APP/faces/project.xhtml?project\_id=info:eu-repo/grantAgreement/MESTD/ or ON)/179025/RS//&item\_offset=0&author\_offset=0&sort\_by=dc.date.issued

info:eu-repo/grantAgreement/MESTD/Basic Research (BR or ON)/179025/RS//

Designig a protocol for Assessing the Educational potentials of Children with Criterion for Development of Individual Educational Programs (en)

Креирање Протокола за процену едукативних потенцијала деце са сме развоју као критеријума за израду индивидуалних образовних програм

Kreiranje Protokola za procenu edukativnih potencijala dece sa smetnjama kriterijuma za izradu individualnih obrazovnih programa (sr\_RS)

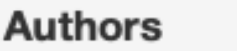

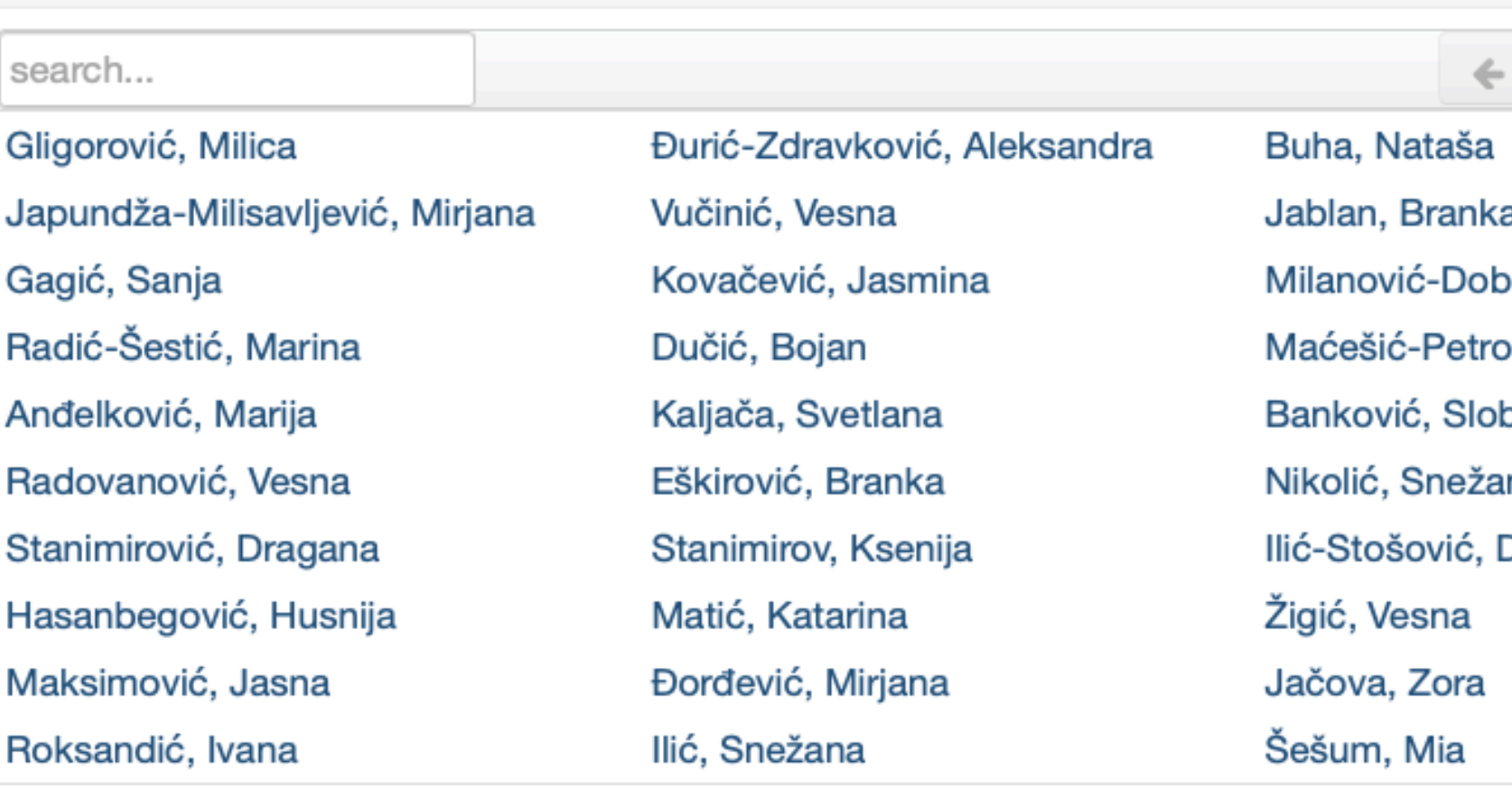

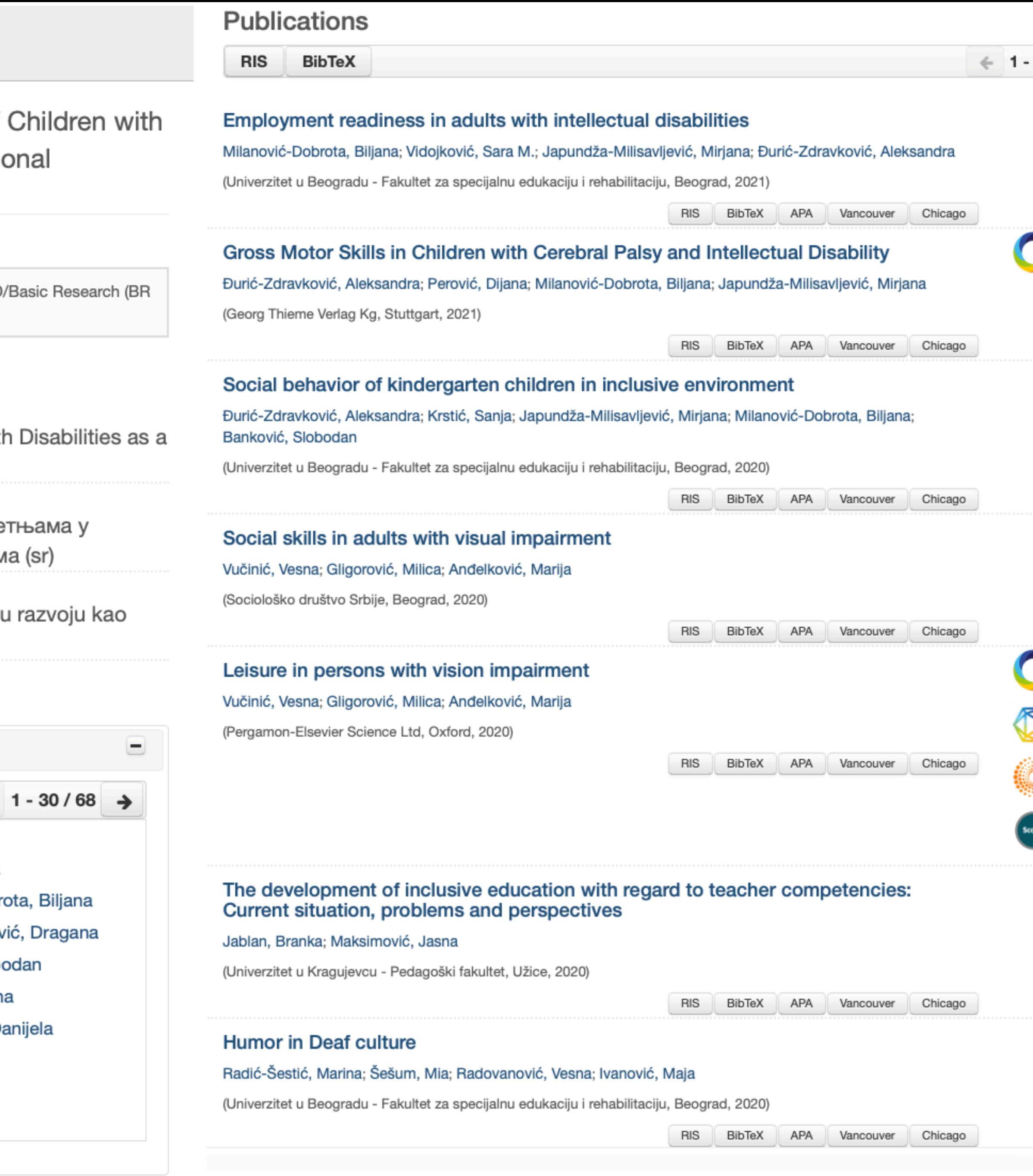

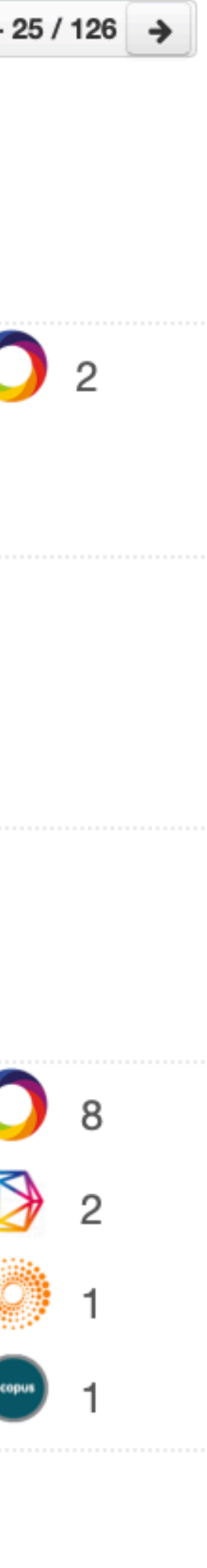

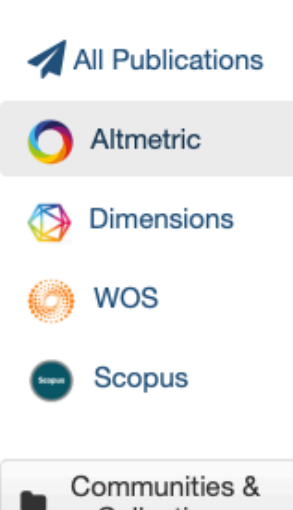

2021 (11)

2020 (9)

2019 (7)

2018 (3)

2017 (4)

2016 (9)

2015 (5)

2014 (4)

2013 (4)

2012 (2)

2011 (1)

 $2010(1)$ 

2008 (2)

2007 (1)

2006 (1)

article (61)

bookPart (2)

## Altmetric ...

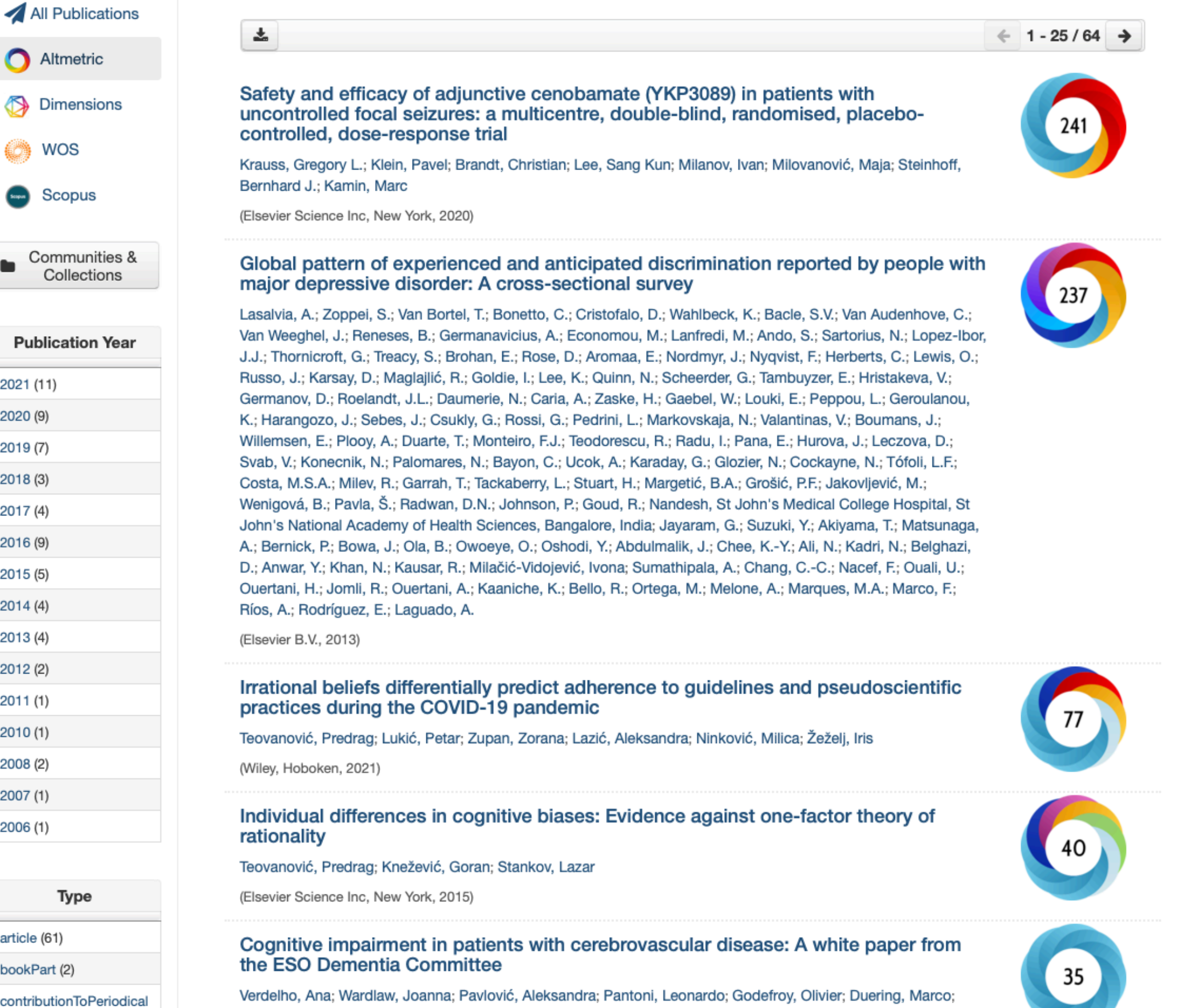

(Sage Publications Ltd, London, 2021)

Charidimou, Andreas; Chabriat, Hugues; Biessels, Geert Jan

Софтверска платформа је повезана са сервисом Altmetric.com. Захваљујући томе, поред DOI ознаке сваког чланка у рФАСПЕР-ју за који постоје Altmetric подаци стоји одговарајући графички приказ, док апликација *Публикације* даје листу таквих чланака на једном месту.

# Публикације

Safety and efficacy of adjunctive cenobamate (YKP3089) in patients with uncontrolled focal seizures: a multicentre, double-blind, randomised, placebo-controlled, doseresponse trial

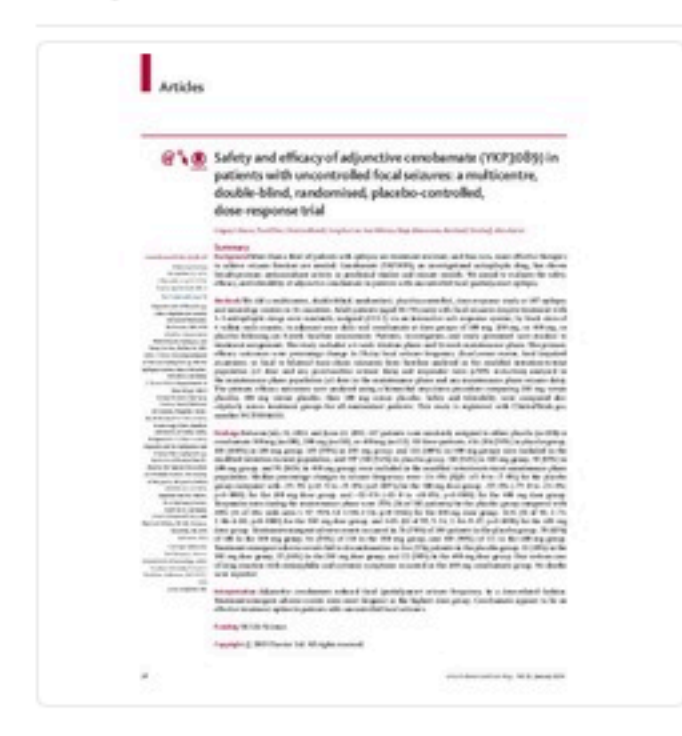

Background More than a third of patients with epilepsy are treatment resistant, and thus new, more effective therapies to achieve seizure freedom are needed. Cenobamate (YKP3089), an investigational antiepileptic drug, has shown broad-spectrum anticonvulsant activity in preclinical studies and seizure models. We aimed to evaluate the safety, efficacy, and tolerability of adjunctive cenobainate in patients with uncontrolled focal (partial)-onset epilepsy. Methods We did a multicentre, double-blind, randomised, placebo-controlled, dose-response study at 107 epilepsy and neurology centres in 16 countries. Adult patients (aged 18-70 years) with focal seizures despite treatment with 1-3 antiepileptic drugs were randomly assigned (1:1:1:1) via an interactive web response system, by block sizes of 4 within each country, to adjuvant once daily oral cenobamate at dose groups of 100 mg, 200 mg, or 400 mg, or placebo following an 8-week baseline assessment. Patients, investigators, and study pers...

Izvor:

Lancet Neurology, 2020, 19, 1, 38-48

## Izdavač:

• Elsevier Science Inc. New York

## Projekti:

• SK life science

DOI: 10.1016/S1474-4422(19)30399-0

**ISSN: 1474-4422** PubMed: 31734103 WoS: 000502286000027 Scopus: 2-s2.0-85076249092

## [Google Scholar]

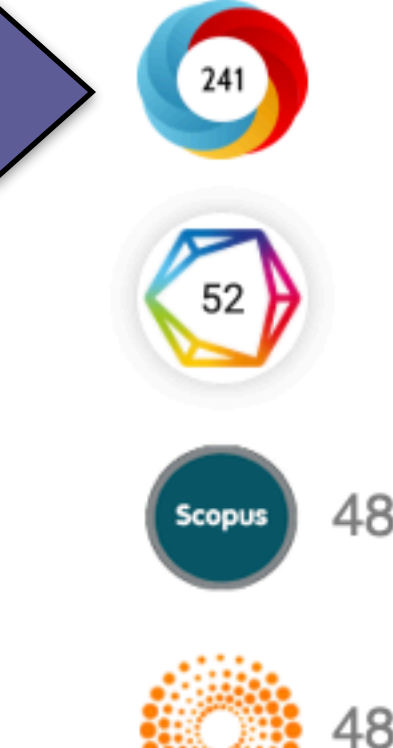

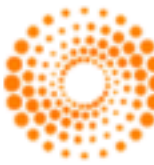

## **All Rights** Reserved

2020

Autori

 $\frac{1}{2}$  1290.pdf (1.869Mb)

Krauss, Gregory L.

Brandt, Christian (D

Klein, Pavel

Lee, Sang Kun

Milanov, Ivan

Kamin, Marc

Milovanović, Maja

Steinhoff, Bernhard J.

Metapodaci Prikaz svih podataka o dokumentu

Clanak u časopisu (Objavljena verzija)

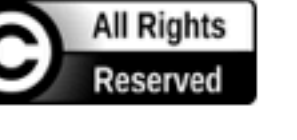

 $1171$ 

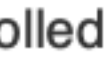

 $(+)$ 

Dimensions ...

## All Publications Altmetric Dimensions **OB** WOS **Scopus** Communities & Collections

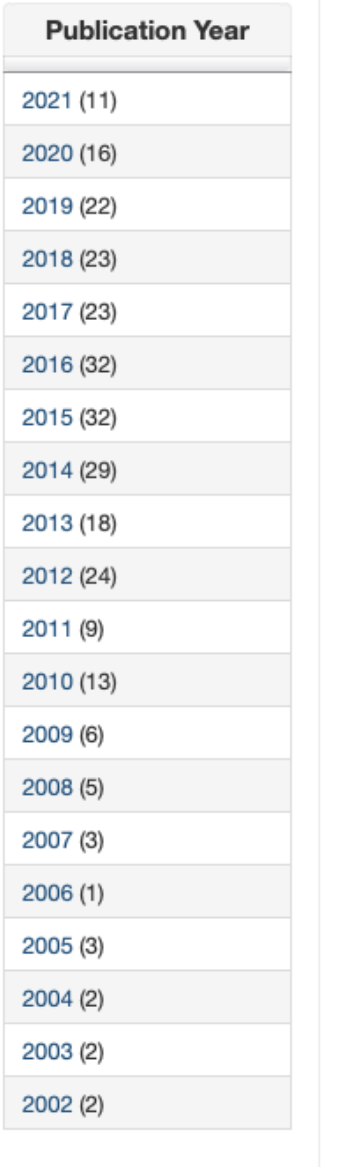

 $\frac{1}{2}$  $\leftarrow$  1 - 25 / 276  $\rightarrow$ Global pattern of experienced and anticipated discrimination reported by people with major depressive disorder: A cross-sectional survey Lasalvia, A.; Zoppei, S.; Van Bortel, T.; Bonetto, C.; Cristofalo, D.; Wahlbeck, K.; Bacle, S.V.; Van Audenhove, C.; Van Weeghel, J.; Reneses, B.; Germanavicius, A.; Economou, M.; Lanfredi, M.; Ando, S.; Sartorius, N.; Lopez-Ibor, J.J.; Thornicroft, G.; Treacy, S.; Brohan, E.; Rose, D.; Aromaa, E.; Nordmyr, J.; Nyqvist, F.; Herberts, C.; Lewis, O.; Russo, J.; Karsay, D.; Maglajlić, R.; Goldie, I.; Lee, K.; Quinn, N.; Scheerder, G.; Tambuyzer, E.; Hristakeva, V.; Germanov, D.; Roelandt, J.L.; Daumerie, N.; Caria, A.; Zaske, H.; Gaebel, W.; Louki, E.; Peppou, L.; Geroulanou, K.; Harangozo, J.; Sebes, J.; Csukly, G.; Rossi, G.; Pedrini, L.; Markovskaja, N.; Valantinas, V.; Boumans, J.; Willemsen, E.; Plooy, A.; Duarte, T.; Monteiro, F.J.; Teodorescu, R.; Radu, I.; Pana, E.; Hurova, J.; Leczova, D.; Svab, V.; Konecnik, N.; Palomares, N.; Bayon, C.; Ucok, A.; Karaday, G.; Glozier, N.; Cockayne, N.; Tófoli, L.F.; Costa, M.S.A.; Milev, R.; Garrah, T.; Tackaberry, L.; Stuart, H.; Margetić, B.A.; Grošić, P.F.; Jakovljević, M.; Wenigová, B.; Pavla, Š.; Radwan, D.N.; Johnson, P.; Goud, R.; Nandesh, St John's Medical College Hospital, St John's National Academy of Health Sciences, Bangalore, India; Jayaram, G.; Suzuki, Y.; Akiyama, T.; Matsunaga, A.; Bernick, P.; Bowa, J.; Ola, B.; Owoeye, O.; Oshodi, Y.; Abdulmalik, J.; Chee, K.-Y.; Ali, N.; Kadri, N.; Belghazi, D.; Anwar, Y.; Khan, N.; Kausar, R.; Milačić-Vidojević, Ivona; Sumathipala, A.; Chang, C.-C.; Nacef, F.; Ouali, U.; Ouertani, H.; Jomli, R.; Ouertani, A.; Kaaniche, K.; Bello, R.; Ortega, M.; Melone, A.; Marques, M.A.; Marco, F.; Ríos, A.; Rodríguez, E.; Laguado, A. (Elsevier B.V., 2013) Foxo3 is required for the regulation of oxidative stress in erythropoiesis

Marinković, Dragan; Zhang, Xin; Yalcin, Safak; Luciano, Julia P.; Brugnara, Carlo; Huber, Tara; Ghaffari, Saghi (Amer Soc Clinical Investigation Inc, Ann Arbor, 2007)

Foxo3 is essential for the regulation of ataxia telangiectasia mutated and oxidative stress-mediated homeostasis of hematopoietic stem cells Yalcin, Safak; Zhang, Xin; Luciano, Julia P.; Mungamuri, Sathish Kumar; Marinković, Dragan; Vercherat, Cecile; Sarkar, Abby; Grisotto, Marcos; Taneja, Reshma; Ghaffari, Saghi (Amer Soc Biochemistry Molecular Biology Inc, Bethesda, 2008)

Reduction of marginal zone B cells in CD22-deficient mice Samardžić, T.; Marinković, Dragan; Danzer, CP; Gerlach, J; Nitschke, L.; Wirth, Thomas (Wiley-V C H Verlag Gmbh, Weinheim, 2002)

ROS-mediated amplification of AKT/mTOR signalling pathway leads to myeloproliferative syndrome in Foxo3(-/-) mice

Yalcin, Safak; Marinković, Dragan; Mungamuri, Sathish Kumar; Zhang, Xin; Tong, Wei; Sellers, Rani; Ghaffari, Saghi

Type

(Wiley, Hoboken, 2010)

Софтверска платформа је повезана са цитатном базом података Dimensions. Захваљујући томе, поред DOI ознаке сваког чланка у рФАСПЕР-ју који је цитиран у радовима индексираним у Dimensions стоји одговарајући графички приказ, док апликација Публикације даје листу таквих чланака на једном месту.

 $306$ 

199

119

104

# Публикације

Global pattern of experienced and anticipated discrimination reported by people with major depressive disorder: A cross-sectional survey

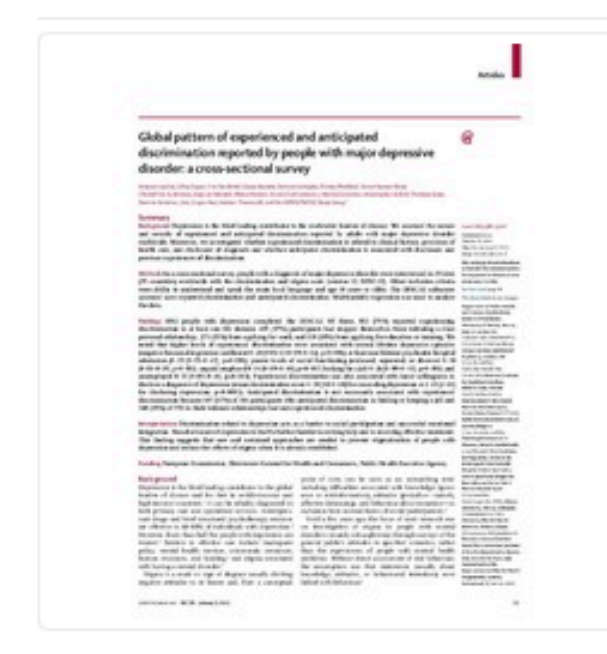

Background Depression is the third leading contributor to the worldwide burden of disease. We assessed the nature and severity of experienced and anticipated discrimination reported by adults with major depressive disorder worldwide. Moreover, we investigated whether experienced discrimination is related to clinical history, provision of health care, and disclosure of diagnosis and whether anticipated discrimination is associated with disclosure and previous experiences of discrimination. Methods In a cross-sectional survey, people with a diagnosis of major depressive disorder were interviewed in 39 sites (35 countries) worldwide with the discrimination and stigma scale (version 12; DISC-12). Other inclusion criteria were ability to understand and speak the main local language and age 18 years or older. The DISC-12 subscores assessed were reported discrimination and anticipated discrimination. Multivariable regression was used to analyse the data. Findings 1082 people with depression c...

Izvor: The Lancet, 2013, 381, 9860, 55-62

### Izdavač:

• Elsevier B.V.

### Projekti:

• European Union, Public Health Programme, Project Anti Stigma Programme European Network (ASPEN)

### DOI: 10.1016/S0140-6736(12)61379-8

ISSN: 0140-6736 PubMed: 23083627 Scopus: 2-s2.0-84871963793

[Google Scholar]

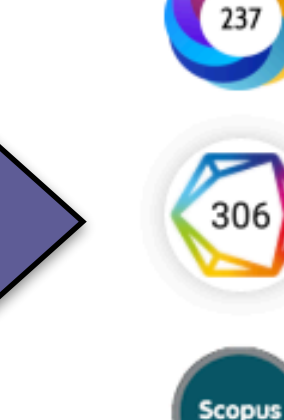

## $\frac{1}{2}$  738.pdf (102.9Kb)

2013

Autori Lasalvia, A. Zoppei, S. Van Bortel, T. Bonetto, C. Cristofalo, D. Wahlbeck, K. Bacle, S.V. Van Audenhove, C. Van Weeghel, J. Reneses, B. Germanavicius, A. Economou, M. Lanfredi, M. Ando, S. Sartorius, N. Lopez-Ibor, J.J. Thornicroft, G. Treacy, S. Rrohan F

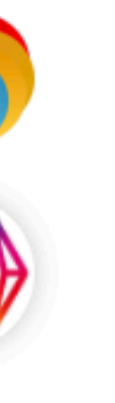

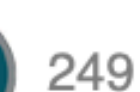

 $(+)$ 

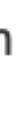

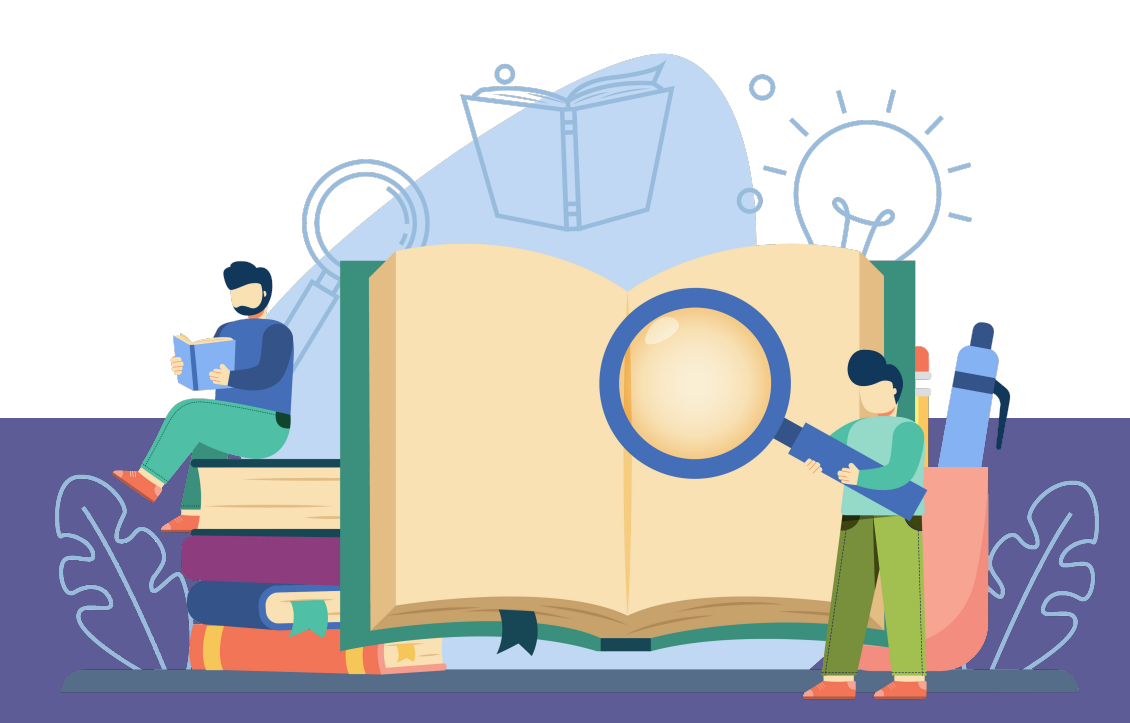

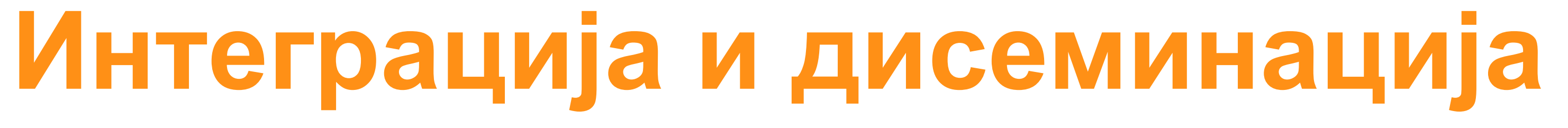

## Foxo3 is essential for the regulation of ataxia telangiectasia mutated and oxidative stressmediated homeostasis of hematopoietic stem cells

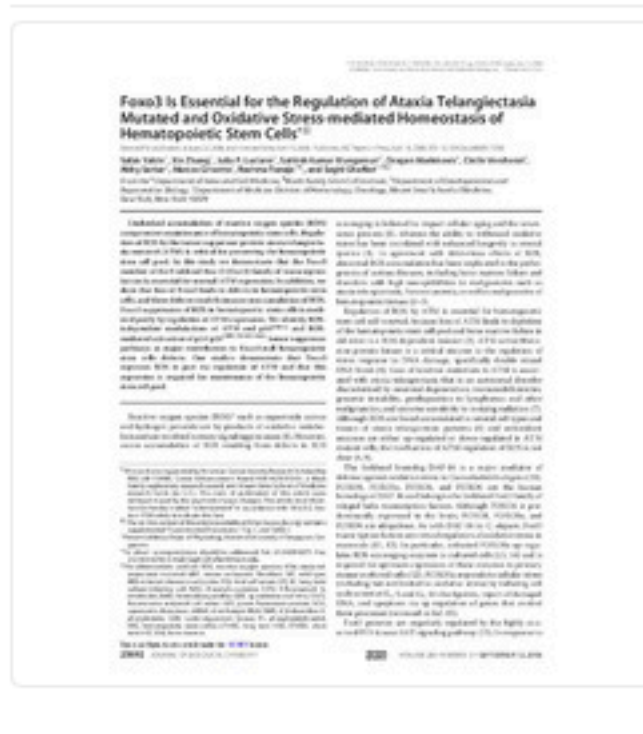

Unchecked accumulation of reactive oxygen species (ROS) compromises maintenance of hematopoietic stem cells. Regulation of ROS by the tumor suppressor protein ataxia telangiectasia mutated (ATM) is critical for preserving the hematopoietic stem cell pool. In this study we demonstrate that the Foxo3 member of the Forkhead Box O (FoxO) family of transcription factors is essential for normal ATM expression. In addition, we show that loss of Foxo3 leads to defects in hematopoietic stem cells, and these defects result from an overaccumulation of ROS. Foxo3 suppression of ROS in hematopoietic stem cells is mediated partly by regulation of ATM expression. We identify ROS-independent modulations of ATM and p16(INK4a) and ROS-mediated activation of p53/p21(CIP1/WAF1/Sdi1) tumor suppressor pathways as major contributors to Foxo3-null hematopoietic stem cells defects. Our studies demonstrate that Foxo3 represses ROS in part via regulation of ATM and that this repression is required for maintenanc...

Izvor:

Journal of Biological Chemistry, 2008, 283, 37, 25692-25705

Izdavač:

• Amer Soc Biochemistry Molecular Biology Inc, Bethesda

## Projekti:

- American Cancer Society Research Scholarship [RSG LIB-110480]
- Career Enhancement Award [K18 HL76510-01]
- · Black Family Stem Cell Institute
- Mount Sinai School of Medicine research funds

DOI: 10.1074/jbc.M800517200 ISSN: 0021-9258 PubMed: 18424439 WoS: 000259012700064 Scopus: 2-s2.0-54449092731

 $199$ 188

 $\left( \begin{matrix} \mathbf{\color{black}} \\ \mathbf{\color{black}} \end{matrix} \right)$ 

Autori Yalcin, Safak Zhang, Xin Luciano, Julia P. Mungamuri, Sathish Kumar in Marinković, Dragan (D Vercherat, Cecile Sarkar, Abby Grisotto, Marcos <sup>1</sup> Taneja, Reshma Ghaffari, Saghi

 $32008$ 

 $\frac{1}{2}$  190.pdf (3.048Mb)

Clanak u časopisu (Objavljena verzija)

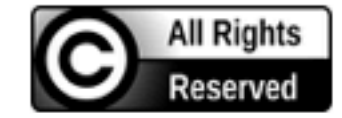

Metapodaci Prikaz svih podataka o dokumentu

## [Google Scholar]

## Подаци се ажурирају у реалном времену.

# Подаци о цитираности у Scopus-у

<Back to results | 1 of 1

→ Export & Download 금 Print ⊠ E-mail 可 Save to PDF ☆ Add to List More... >

CLocate at KoBSON(opens in a new window)|View at Publisher|

**Document type** Article

Source type Journal

**ISSN** 1083351X

DOI 10.1074/jbc.M800517200

View more  $\vee$ 

Journal of Biological Chemistry . Open Access . Volume 283, Issue 37, Pages 25692 - 25705 . 12 September 2008

Foxo3 is essential for the regulation of ataxia telangiectasia mutated and oxidative stressmediated homeostasis of hematopoietic stem cells

Yalcin S.<sup>a</sup>, Zhang X.<sup>a</sup>, Luciano J.P.<sup>a</sup>, Mungamuri S.K.<sup>a</sup>, Marinkovic D.<sup>3</sup>, Vercherat C.<sup>c</sup>, Sarkar A.<sup>3</sup>, Grisotto M.<sup>3</sup>, Taneja R. b, c, e, Ghaffari S. a, b, c, d M

**B** Save all to author list

<sup>a</sup> Department of Gene and Cell Medicine, Mount Sinai School of Medicine, New York, NY 10029, United States

<sup>b</sup> Black Family Stem Cell Institute, Mount Sinai School of Medicine, New York, NY 10029, United States <sup>c</sup> Department of Developmental and Regenerative Biology, Mount Sinai School of Medicine, New York, NY

10029, United States

<sup>d</sup> Department of Medicine, Division of Hematology, Oncology, Mount Sinai School of Medicine, New York, NY 10029, United States

View additional affiliations  $\vee$ 

188 Citations in Scopus

Views count ?

21

View all metrics >

## Cited by 188 documents Cellular stress signaling activates type-I IFN response through FOXO3-regulated lamin posttranslational modification Hwang, I., Uchida, H., Dai, Z. (2021) Nature Communications Metabolic and Redox Regulation of Cardiovascular Stem Cell Biology and Dudek, J., Kutschka, I., Maack, C. (2021) Antioxidants and Redox Signaling Primed to die: an investigation of the genetic mechanisms underlying noiseinduced hearing loss and cochlear damage in homozygous Foxo3-knockout mice Beaulac, H.J., Gilels, F., Zhang, J. (2021) Cell Death and Disease View all 188 citing documents Inform me when this document is cited in

Pathology

Scopus:

Set citation alert >

Related documents

Find more related documents in Scopus based on:

Authors > Keywords >

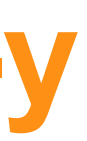

## Sport in rehabilitation of persons with impairments

Sport u rehabilitaciji osoba sa invaliditetom

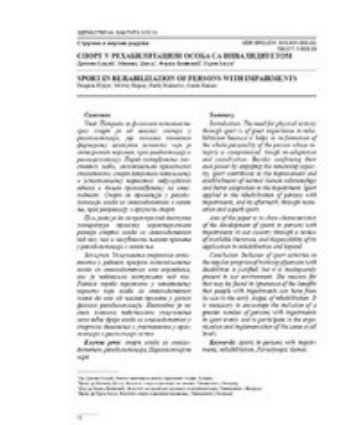

Introduction. The need for physical activity through sport is of great importance in rehabilitation because it helps in re-formation of the whole personality of the person whose integrity is compromised, trough re-adaptation and socialization. Besides confirming their own power by engaging the remaining capacity, sport contributes to the improvement and establishment of normal human relationships and better adaptation to the impairment. Sport applied in the rehabilitation of persons with impairments, and its aftermath, through recreation and superb sport. Aim of the paper is to show characteristics of the development of sports in persons with impairments in our country through a review of available literature, and the possibility of its application in rehabilitation and beyond. Conclusion. Inclusion of sport activities in the regular program of training of persons with disabilities is justified, but it is inadequately present in our environment. The reasons for that may be found in ign...

 $\left( \begin{matrix} \color{red}{\blacklozenge} \end{matrix} \right)$ 

**a** 2013

686.pdf (363.1Kb)

Authors Kljajić, Dragana Dopsaj, Milivoj Eminović, Fadilj Kasum, Goran

Article (Published version)

**RESEARCH OUTCOMES (132)** 

**Filters** 

 $\times$  Open Access

O Open Access (132)

Result Types (4)

Publications

Software

Research data

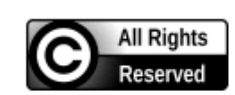

Metadata Show full item record ponovnom formiranju celokupne ličnosti čiji je integritet narušen, kroz readaptaciju i resocijalizaciju. Pored potvrđivanja sopstvenih moći, angažovanjem preostalih sposobnosti, sport doprinosi poboljšanju i uspostavljanju normalnih međuljudskih odnosa i boljem prilagođavanju na invalidnost. Sport se primenjuje u rehabilitaciji osoba sa invaliditetom i nakon nje, kroz rekreaciju i vrhunski sport. Cilj rada je da se kroz pregled dostupne literature prikažu karakteristike razvoja sporta osoba sa invaliditetom kod nas, kao i mogućnosti njegove primene u rehabilitaciji i nakon nje. Zaključak. Uključivanje sportskih aktivnosti u redovan program osposobljavanja osoba sa invaliditetom ima opravdanje, ali je nedovoljno zastupljeno kod nas. Razloge treba tražiti u nepoznavanju koristi koje osoba sa invaliditetom može da ima od njegove primene u ranim fazama rehabilitacije. Neophodno je na svim niv...  $\left( \begin{matrix} \color{red}{\blacklozenge} \end{matrix} \right)$ 

Uvod. Potreba za fizičkom aktivnosti kroz sport je od velikog značaja u rehabilitaciji, jer pomaže

Keywords:

sports in persons with impairments / rehabilitation / Paraolympic Games / sport osoba sa invaliditetom / rehabilitacija / Paraolimpijske igre

Source: Zdravstvena zaštita, 2013, 42, 3, 58-66

### Publisher:

· Komora zdravstvenih ustanova Srbije, Beograd

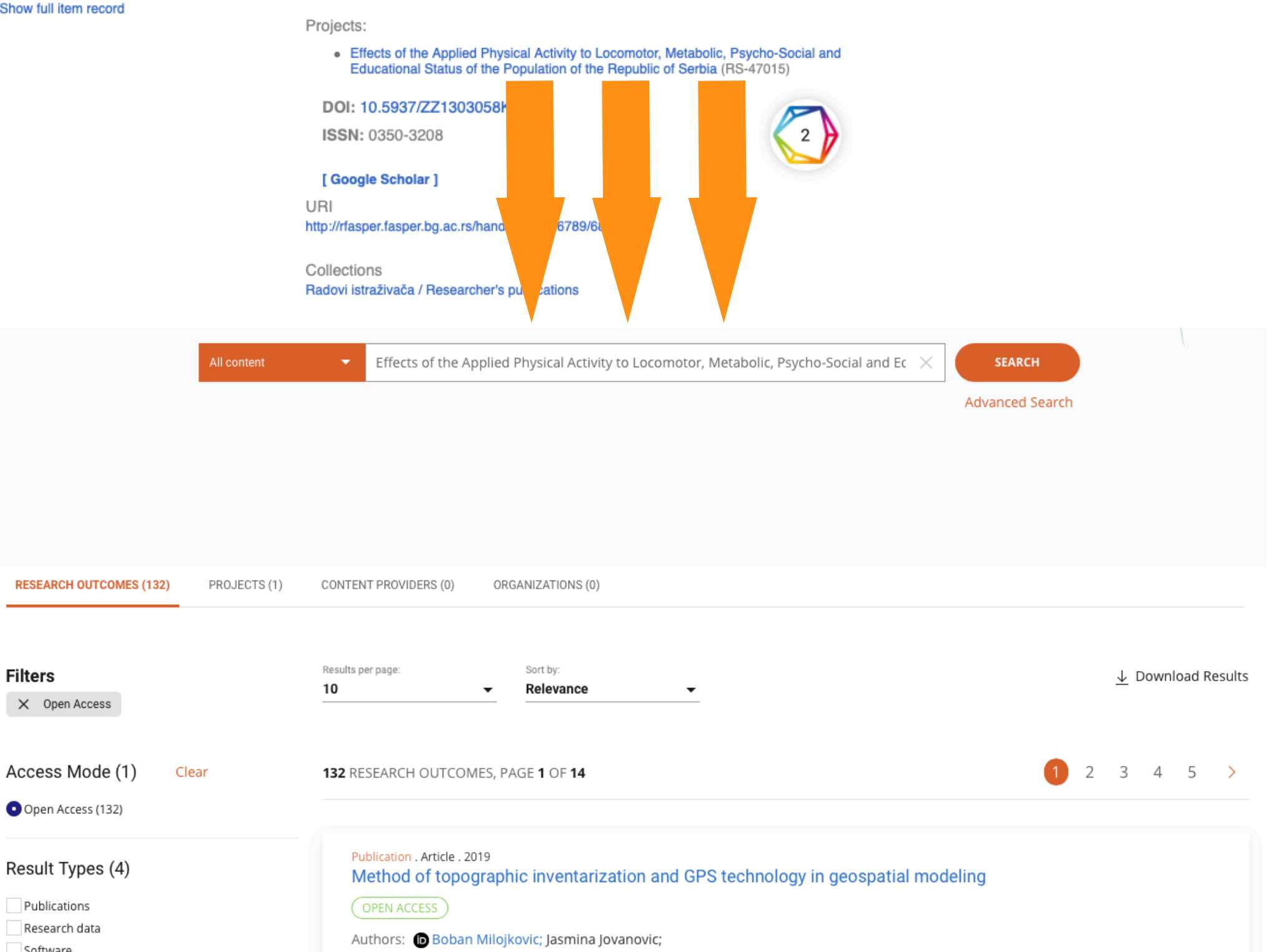

Other research products

Persistent Identifiers DOI: 10.2298/gsgd1802059m 了

## Publication . Article . 2020 Sport u rehabilitaciji osoba sa invaliditetom

Dragana Kljajić; (D Milivoj Dopsaj; Fadilj Eminović; Goran Kasum;

(OPEN ACCESS

Published: 18 Mar 2020 Journal: Zdravstvena zastita, volume 42, pages 58-66 (issn: 0350-3208,  $\bf{G}$  Copyright policy  $\vec{a}$ ) Publisher: Centre for Evaluation in Education and Science (CEON/CEES) Country: Serbia

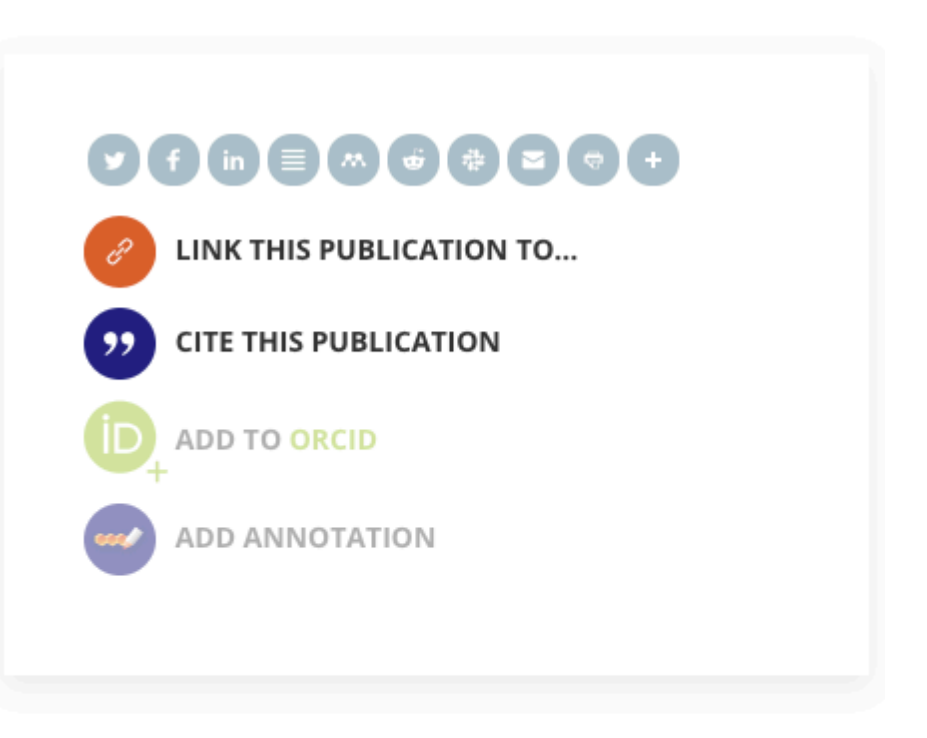

### **SUMMARY**

### Abstract

Introduction. The need for physical activity through sport is of great importance in rehabilitation because it helps in reformation of the whole personality of the person whose integrity is compromised, trough re-adaptation and socialization. Besides confirming their own power by engaging the remaining capacity, sport contributes to the improvement and establishment of normal human relationships and better adaptation to the impairment. Sport applied in the rehabilitation of persons with impairments, and its aftermath, through recreation and superb sport. Aim of the paper is to show characteristics of the development of sports in persons with impairments in our ...

Read more

Persistent Identifiers

DOI: 10.5937/zz1303058k 了

### Subjects

√ FREE TEXT KEYWORDS: sports in persons with impairments, rehabilitation, Paraolympic Games, sport osoba sa invaliditetom, rehabilitacija, Paraolimpijske igre, Rehabilitation, medicine.medical\_treatment, medicine, Physical medicine and rehabilitation, medicine.medical\_specialty, business.industry, business

Related Organizations

University of Belgrade, Faculty of Special Education and Rehabilitation Serbia

## Funded by MESTD | Effects of the Applied Physical Activity to Locomotor, Metabolic, Psycho-Social and Educational Status of the Population of the Republic of Serbia Download from rFASPER - Repository of the University of Belgrade, **Faculty of Special Education and Rehabilitation**  $\Box$ Article.2013 Provider: rFASPER - Repository of the University of Belgrade, Faculty of Special Education and Rehabilitation Zdravstvena zaštita [1] Article Provider: UnpayWall <u>Zdravstvena zaštita</u> *∑* Article . 2020 Provider: Crossref Article

Provider: Microsoft Academic Graph

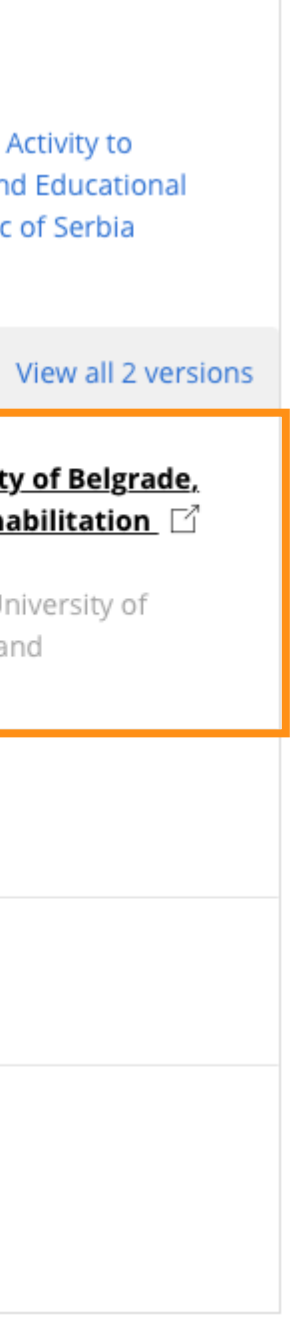

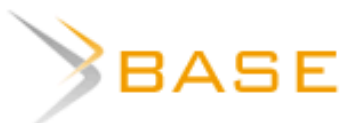

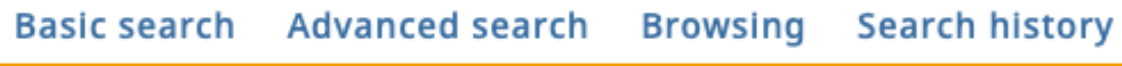

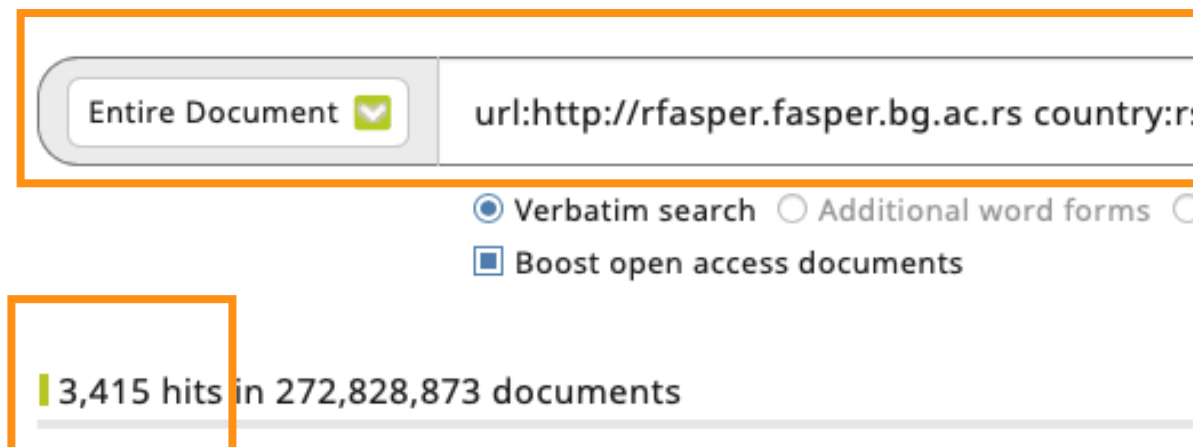

## $\Box$  1. (mis)use of alcohol by the young population in Serbia

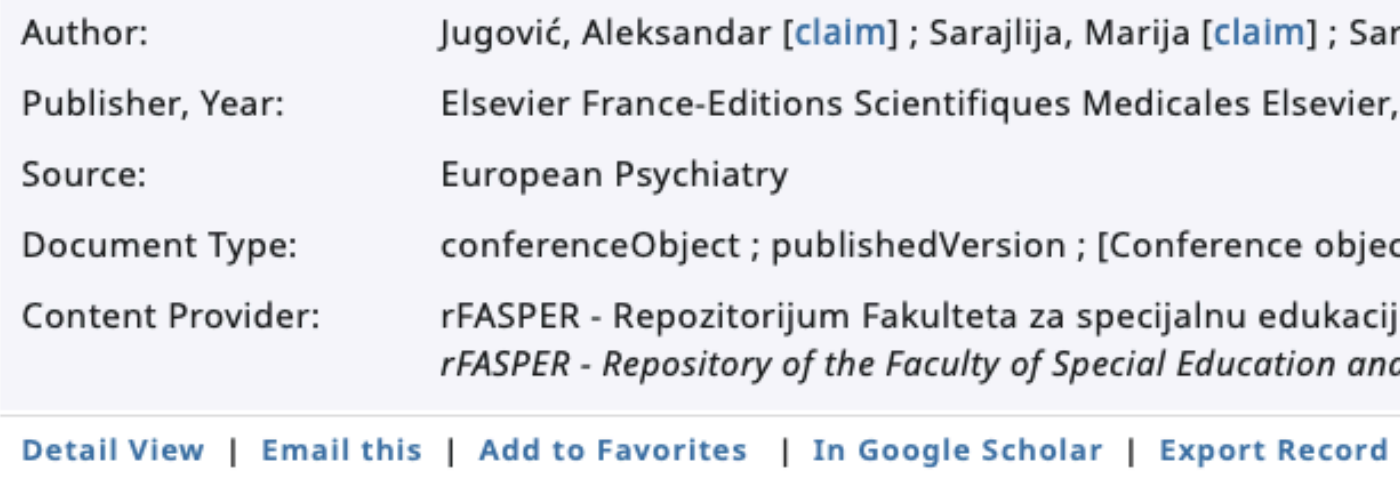

## $\Box$  2. A new position of scientist in social science ; Aspekti projektne nastave

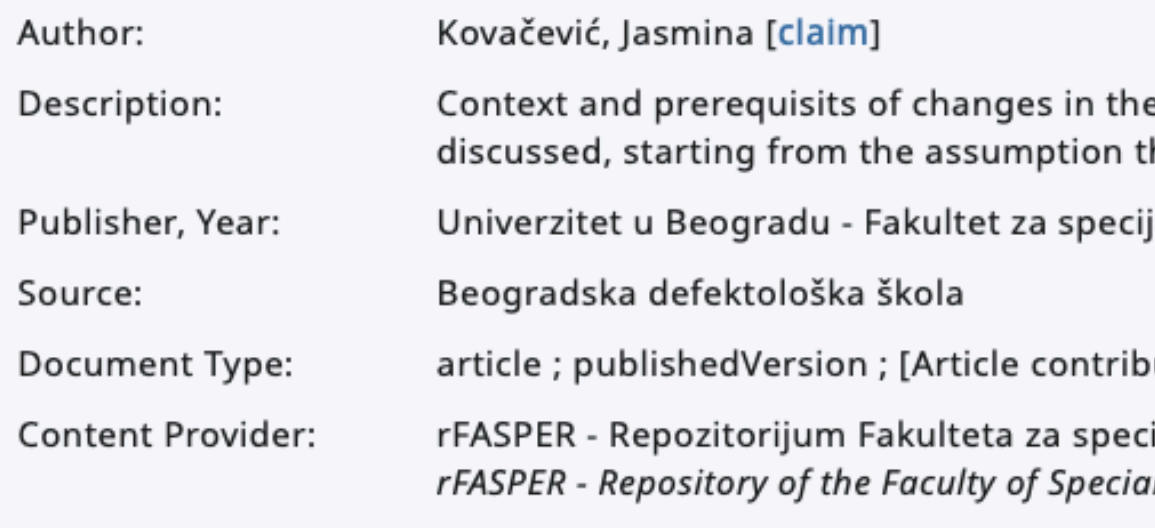

Detail View | Email this | Add to Favorites | In Google Scholar | Export Record

## kod dece ometene u intelektualnom razvoj

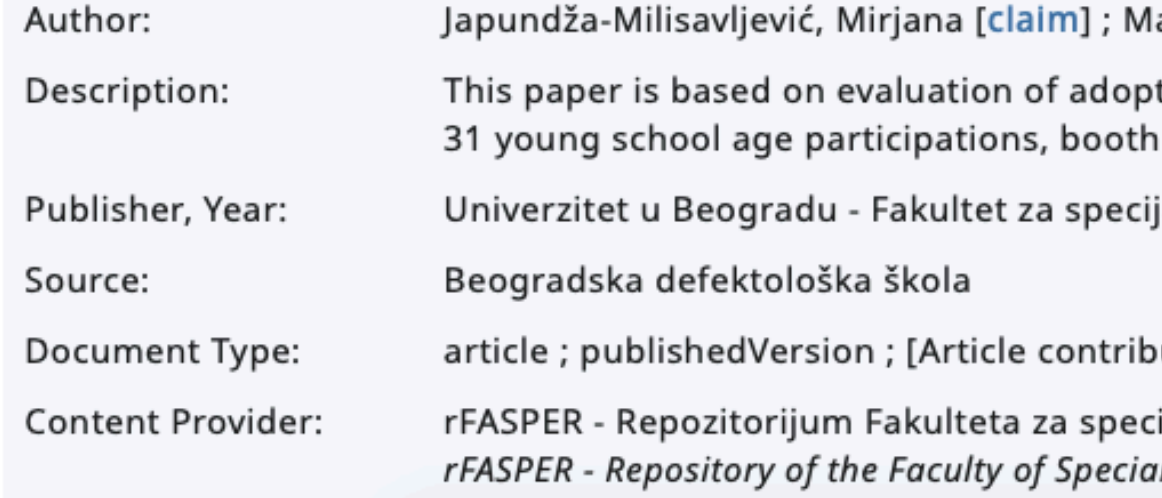

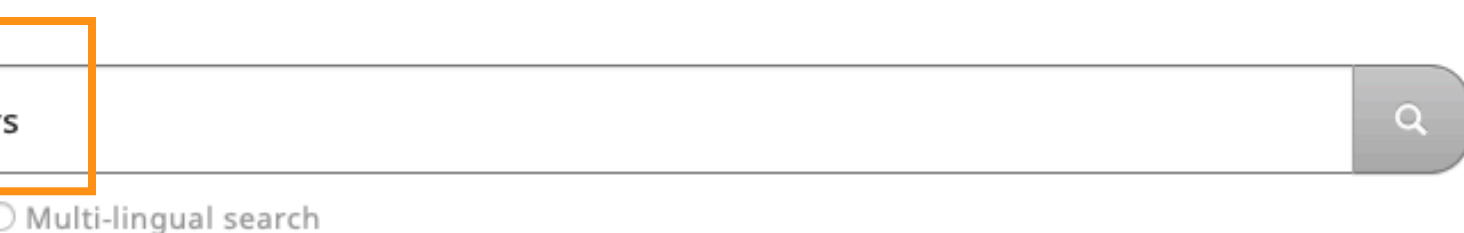

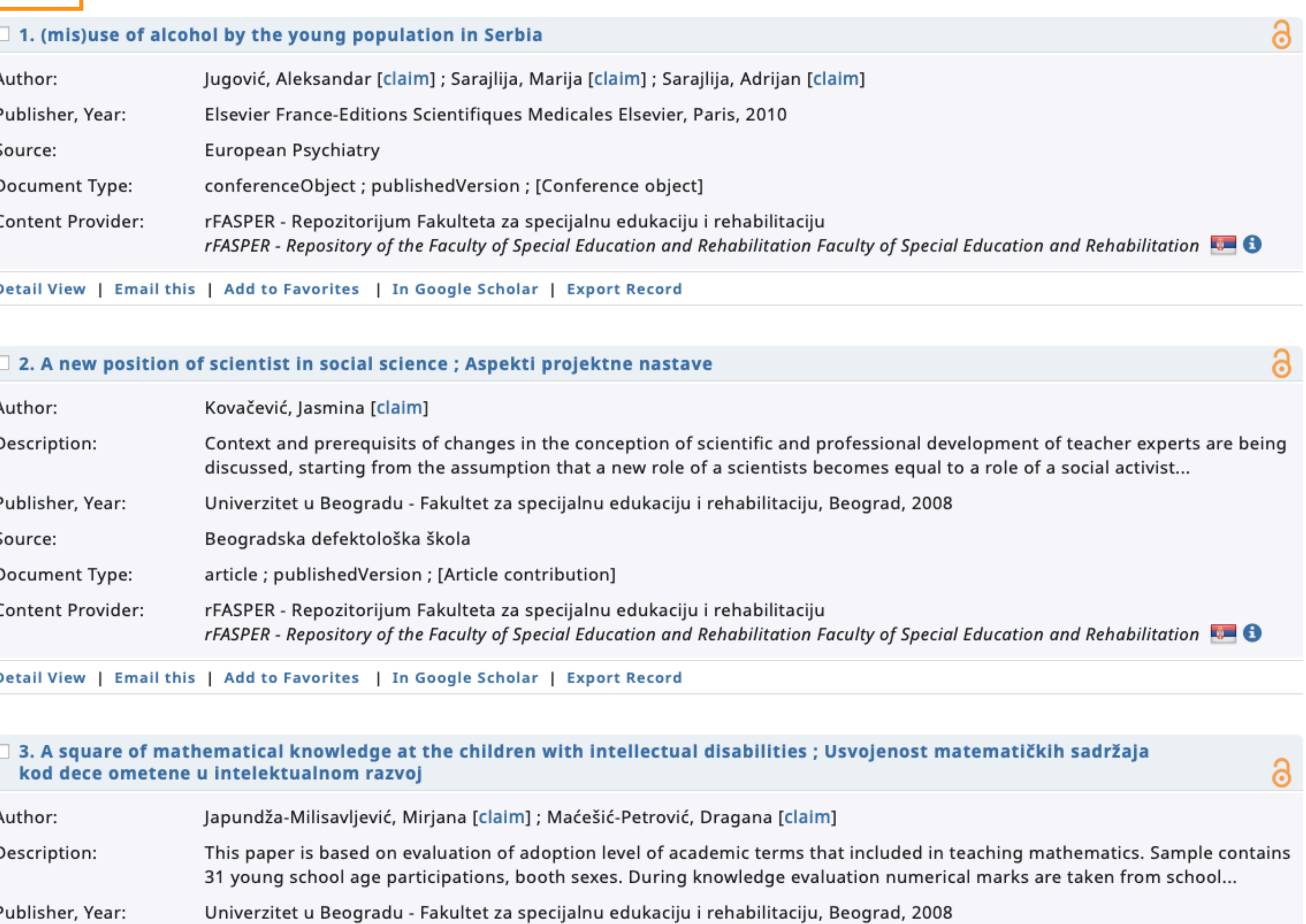

ution]

ijalnu edukaciju i rehabilitaciju

I Education and Rehabilitation Faculty of Special Education and Rehabilitation

# Unpaywall **u CORE Discovery**

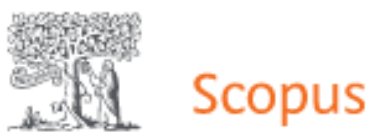

Sources Lists SciVal Search

<Back to results | 1 of 1

**RKOBSON** View at Publisher

Document type Article

**Source type** 

Journal ISSN

17155312

**DOI** 10.1139/apnm-2015-0541

View more  $\vee$ 

Applied Physiology, Nutrition and Metabolism . Open Access . Volume 41, Issue 7, Pages 782 - 789 . 14 March 2016

## Lactobacillus helveticus Lafti L10 supplementation reduces respiratory infection duration in a cohort of elite athletes: A randomized, double-blind, placebo-controlled trial

Michalickova D.<sup>a</sup>  $\boxtimes$ , Minic R.<sup>b</sup>, Dikic N.<sup>c</sup>, Andjelkovic M.<sup>c</sup>, Kostic-Vucicevic M.<sup>c</sup>, Stojmenovic T.<sup>c</sup>, Nikolic I.<sup>c</sup>, Djordjevic B.<sup>a</sup> **B** Save all to author list

<sup>a</sup> Faculty of Pharmacy, University of Belgrade, Vojvode Stepe 450, Belgrade, 11152, Serbia <sup>b</sup> Department of Research and Development, Institute of Virology, Vaccines and Sera, Torlak, Vojvode Stepe 458, Beograd Belgrade, 11152, Serbia

<sup>e</sup> Sports Medicine Association of Serbia, Marsala Tolbuhina 8, Belgrade, 11000, Serbia

27 Citations in Scopus 30

Views count ?

View all metrics  $\geq$ 

⊙ Q

Sign in Create accoun

 $\sharp$ 

 $\bigodot$ 

Cited by 27 documents

血

Effect of Probiotic Consumption on Immune Response in Athletes: A Metaanalysis

Tavakoly, R., Hadi, A., Rafie, N. (2021) International Journal of Sports Medicine

Probiotics for the prevention of acute respiratory-tract infections in older people: Systematic review

Strauss, M., Mičetić-Turk, D., Pogačar, M.Š. (2021) Healthcare (Switzerland)

Effect of multi-strain probiotic supplementation on urti symptoms and cytokine production by monocytes after a marathon race: a randomized, doubleblind, placebo study

Tavares-Silva, E., Caris, A.V., Santos, S.A. (2021) Nutrients

View all 27 citing documents

Inform me when this document is cited in Scopus:

Set citation alert)

Доступан је рецензирани рукопис рада

> Сервиси Unpaywall и CORE <u>Discovery</u> преузимају податке директно из институционалног репозиторијума.

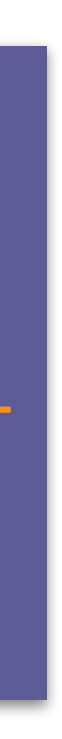

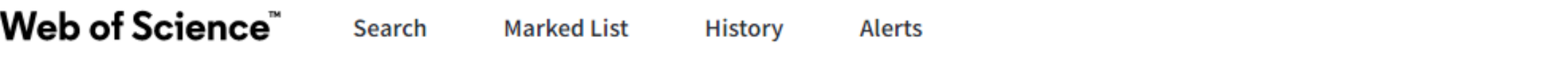

Sea

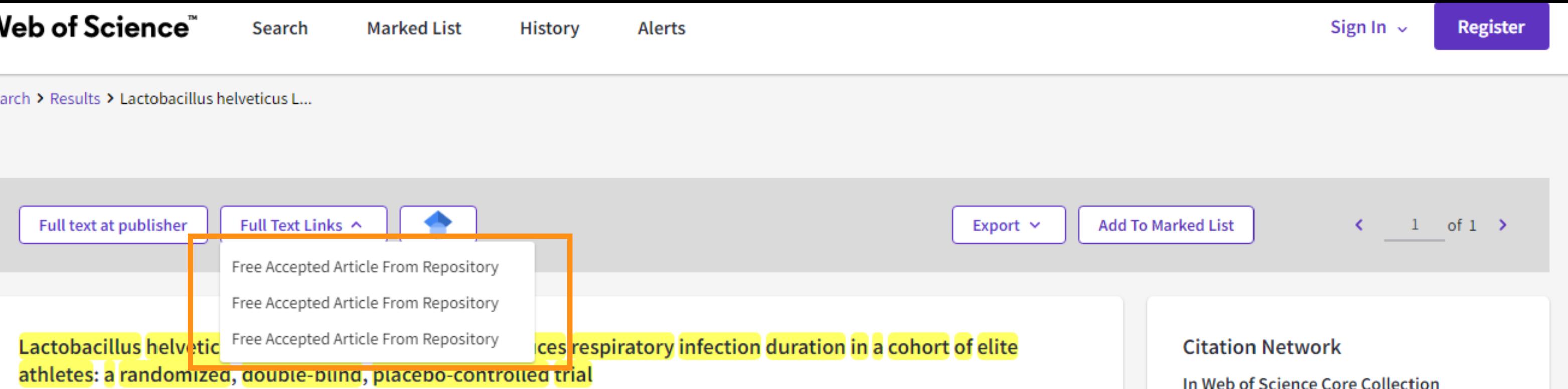

By: Michalickova, D (Michalickova, Danica)  $1$ ; Minic, R (Minic, Rajna)  $2$ ; Dikic, N (Dikic, Nenad)  $3$ ; Andjelkovic, M (Andjelkovic, Marija)  $3$ ; Kostic-Vucicevic, M (Kostic-Vucicevic, Marija) 3; Stojmenovic, T (Stojmenovic, Tamara) 3; Nikolic, I (Nikolic, Ivan) 3; Djordjevic, B (Djordjevic, Brizita) 1 View Web of Science ResearcherID and ORCID (provided by Clarivate)

## APPLIED PHYSIOLOGY NUTRITION AND METABOLISM

Volume: 41 Issue: 7 Page: 782-789 DOI: 10.1139/apnm-2015-0541 Published: JUL 2016 Document Type: Article

### Abstract

A randomized, double-blind, placebo-controlled study was conducted to evaluate if Lactobacillus helveticus Lafti L10 (Lallemand Health Solutions, Montreal, Que., Canada) supplementation during 14 weeks in winter can influence the duration, severity, and incidence of upper respiratory tract illness (URTI), as well as to monitor different immune parameters in the population of elite athletes. Before and after the treatment, cardiopulmonary testing and self-rated state of moods evaluation (by Profile of Mood States questionnaire) were performed and blood samples were collected. Thirty-nine elite athletes were randomized either to the placebo (n = 19) or the probiotic (n = 20) group. The probiotic group received L. helveticus Lafti L10, 2 x 10(10) Colony Forming Units. Lafti L10 significantly shortened the URTI episode duration (7.25 +/- 2.90 vs. 10.64 +/- 4.67 days, p = 0.047) and decreased the number of symptoms in the probiotic group (4.92 +/- 1.96 vs. 6.91 +/- 1.22, p = 0.035). Severity and incidence of URTI did not differ between the treatments. There were no significant changes in leukocyte subpopulation abundance, transforming growth factor-beta serum levels, level of interleukin-10 secreted from peptidoglican stimulated peripheral blood mononuclear cells (PBMCs), interferon-gamma level secreted from concanavalin A-stimulated PBMCs or viability/proliferation of PBMCs upon antigen stimulation. Group effect for CD4+/CD8+ ratio was significant (F-[1,F-37] = 6.99, p = 0.020, eta(2) = 0.350); this difference was not significant at baseline, but was evident after 14 weeks ( $p = 0.02$ ). A significant interaction effect was noted for self-rated sense of vigor (F-[1,F-37] = 11.76, p = 0.009, eta(2) = 0.595). Self-rated sense of vigor increased in the probiotic group (18.5 +/- 4.1 vs. 21.0 +/-2.6, p = 0.012). Probiotic strain Lafti L10 can be a beneficial nutritional supplement for the reduction of URTI length in elite athletes.

## Keywords

Author Keywords: Lactobacillus; upper respiratory tract illness (URTI); CD4+/CD8+ratio; POMS

In Web of Science Core Collection

## 31

Citations

Create citation alert

## **All Citations**

32 In All Databases + See more citations

**Cited References** 

## 36

**View Related Records** 

You may also like...

**New** 

Michishita, R; Jiang, Y; Yamato, H; et al. The practice of active rest by workplace units improves personal relationships, mental health, and physical activity among workers JOURNAL OF OCCUPATIONAL HEALTH

Buesing, K; Zeyner, A; materials of start materials corrected as official against

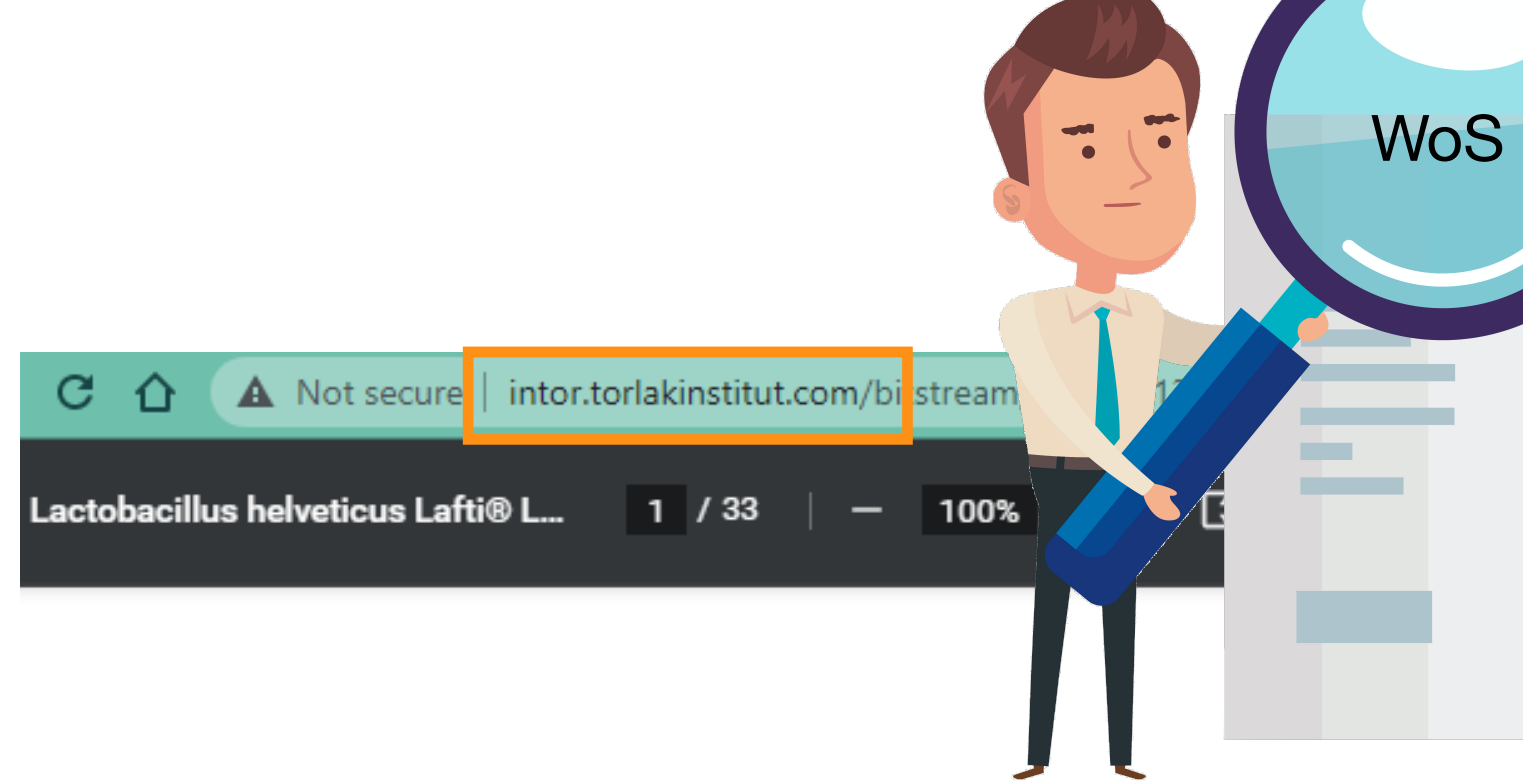

This is the peer-reviewed version of the article:

Michalickova, Danica, Rajna Minic, Nenad Dikic, Marija Andjelkovic, Marija Kostic-Vucicevic, Tamara Stojmenovic, Ivan Nikolic, and Brizita Djordjevic. 2016. 'Lactobacillus Helveticus Lafti L10 Supplementation Reduces Respiratory Infection Duration in a Cohort of Elite Athletes: A Randomized, Double-Blind, Placebo-Controlled Trial'. Applied Physiology, Nutrition, and Metabolism 41 (7): 782-89. https://doi.org/10.1139/apnm-2015-0541.

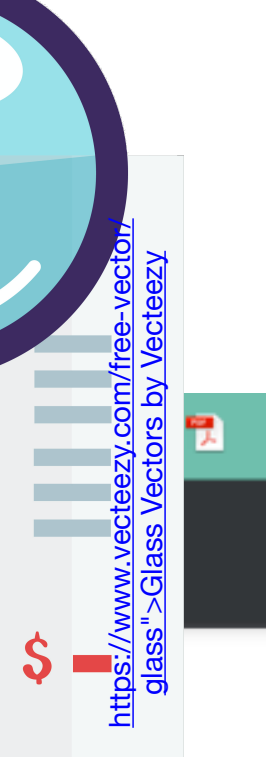

## site:rfasper.fasper.bg.ac.rs

**Articles** 

÷

 $\equiv$  Google Scholar

About 2,640 results (0.02 sec)

## Any time

**Since 2021 Since 2020 Since 2017** Custom range...

## Sort by relevance

Sort by date

 $\Box$  include patents  $\sqrt{}$  include citations

 $\triangleright$  Create alert

## [CITATION] Klinička procena i tretman teškoća u mentalnom razvoju M Gligorović - 2019 - rfasper.fasper.bg.ac.rs

☆ 59 Cited by 38 Related articles 38

[CITATION] Kooperativno učenje: modeli, potencijali, ograničenja S Antić - 2010 - rfasper.fasper.bg.ac.rs ☆ 59 Cited by 36 Related articles 8

## [CITATION] Somatopedija

L Stošljević, D Rapaić, S Nikolić - 1990 - rfasper.fasper.bg.ac.rs **12 DD** Cited by 32 Related articles All 2 versions  $\otimes$ 

## [CITATION] Afaziologija

M Vuković - 2002 - rfasper.fasper.bg.ac.rs **12 DD** Cited by 31 Related articles All 2 versions  $\%$ 

## [CITATION] Razvojni jezički poremećaji

S Golubović - 2016 - rfasper.fasper.bg.ac.rs ☆ 59 Cited by 31 Related articles 3

## Cochlear implant: Speech and language development in deaf and hard of hearing children following implantation S Ostojić, S Đoković, N Dimić... - Vojnosanitetski ..., 2011 - rfasper.fasper.bg.ac.rs Bacground/Aim. Almost 200 cochlear implantations were done in the four centers (two in Belgrade, per one in Novi Sad and Niš) in Serbia from 2002 to 2009. Less than 10% of implantees were postlingually deaf adults. The vast majority, ie 90% were pre-and ... ☆ 50 Cited by 29 Related articles All 9 versions  $\otimes$

[CITATION] Fonološki poremećaji

S Golubović - 2017 - rfasper.fasper.bg.ac.rs ☆ 50 Cited by 25 Related articles 3

## [CITATION] Evaluacija u resocijalizaciji V Žunić-Pavlović - 2004 - rfasper.fasper.bg.ac.rs

☆ 59 Cited by 27 Related articles  $\infty$ 

## [сітатіом] Atipičan jezički razvoj

N Jovanović-Simić, S Slavnić - 2009 - rfasper.fasper.bg.ac.rs ☆ 59 Cited by 22 Related articles 3

## Correlation between demographic characteristics, cognitive functioning and functional independence in stroke patients

S Arsić, L Konstantinović, F Eminović... - Srpski arhiv za ..., 2016 - rfasper.fasper.bg.ac.rs Introduction It has been assumed that there is causality of the achieved level of functional independence with the degree of preservation of cognitive function in stroke patients. Demographic characteristics may be important for monitoring the achieved level of ... **12** 99 Cited by 23 Related articles All 12 versions  $\%$ 

## Gooooooooogle >

1 2 3 4 5 6 7 8 9 10 **Next**  [PDF] bg.ac.rs

[PDF] bg.ac.rs
**5** WorldCat<sup>®</sup>

#### on:DGCNT http://rfasper.fasper.bg.ac.rs

Advanced Search Find a Library

#### Search results for 'on:DGCNT http://rfasper.fasper.bg.ac.rs'

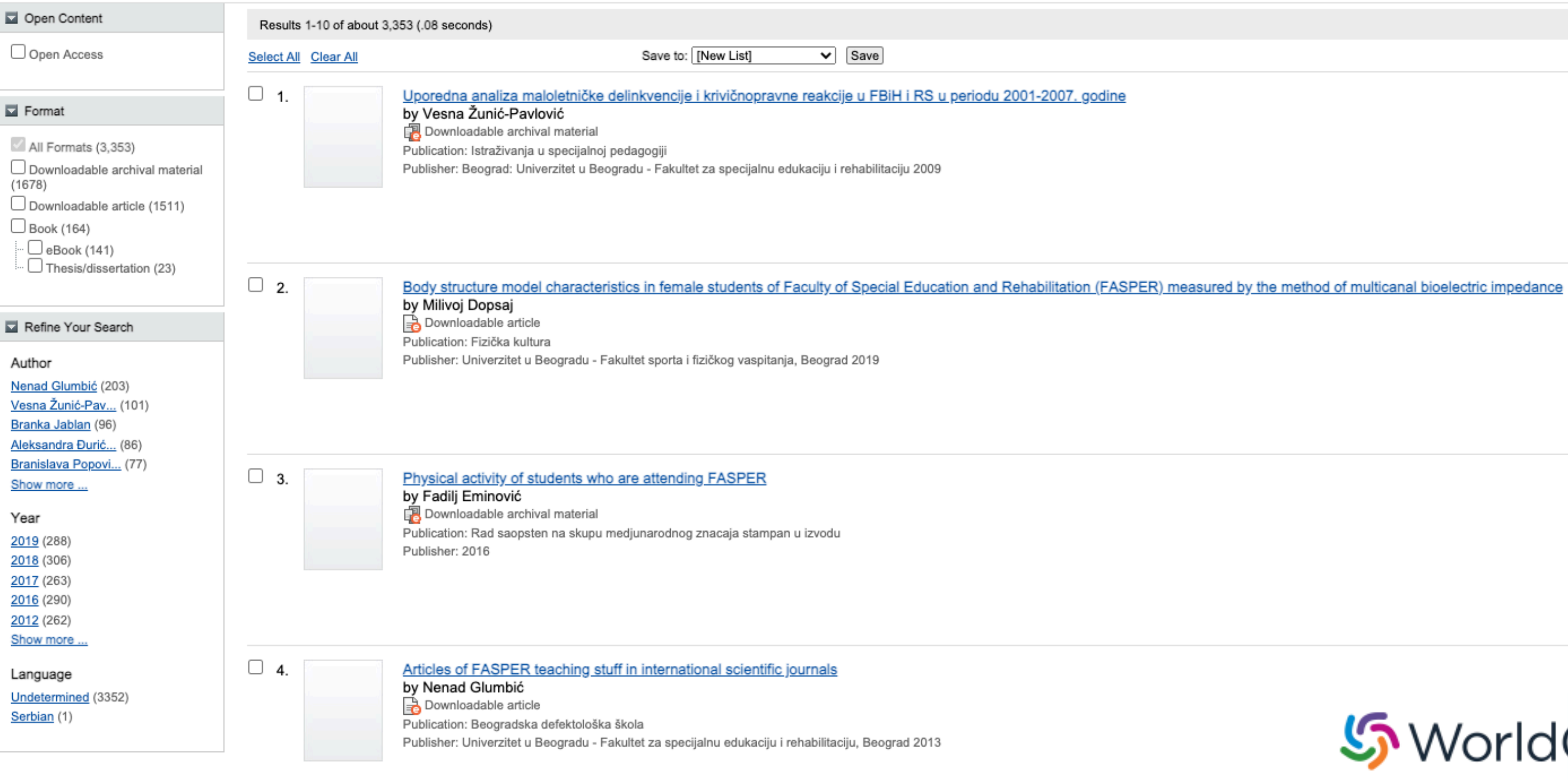

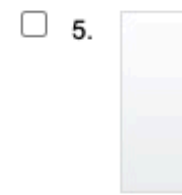

Hiperaktivni oblici ponašanja kod dece sa lakom intelektualnom ometenošću školskog uzrasta by Branislav Brojčin Downloadable article Publication: Pedagogija Publisher: 2009

 $\Box$  6.

Edukacija dece sa autizmom između ekskluzije i inkluzije by Nenad Glumbić Downloadable archival material Publication: Dani defektologa Jugoslavije 2002: Zbornik rezimea Publisher: 2002

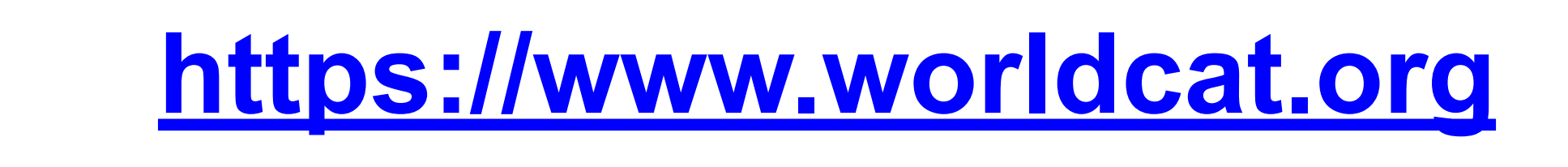

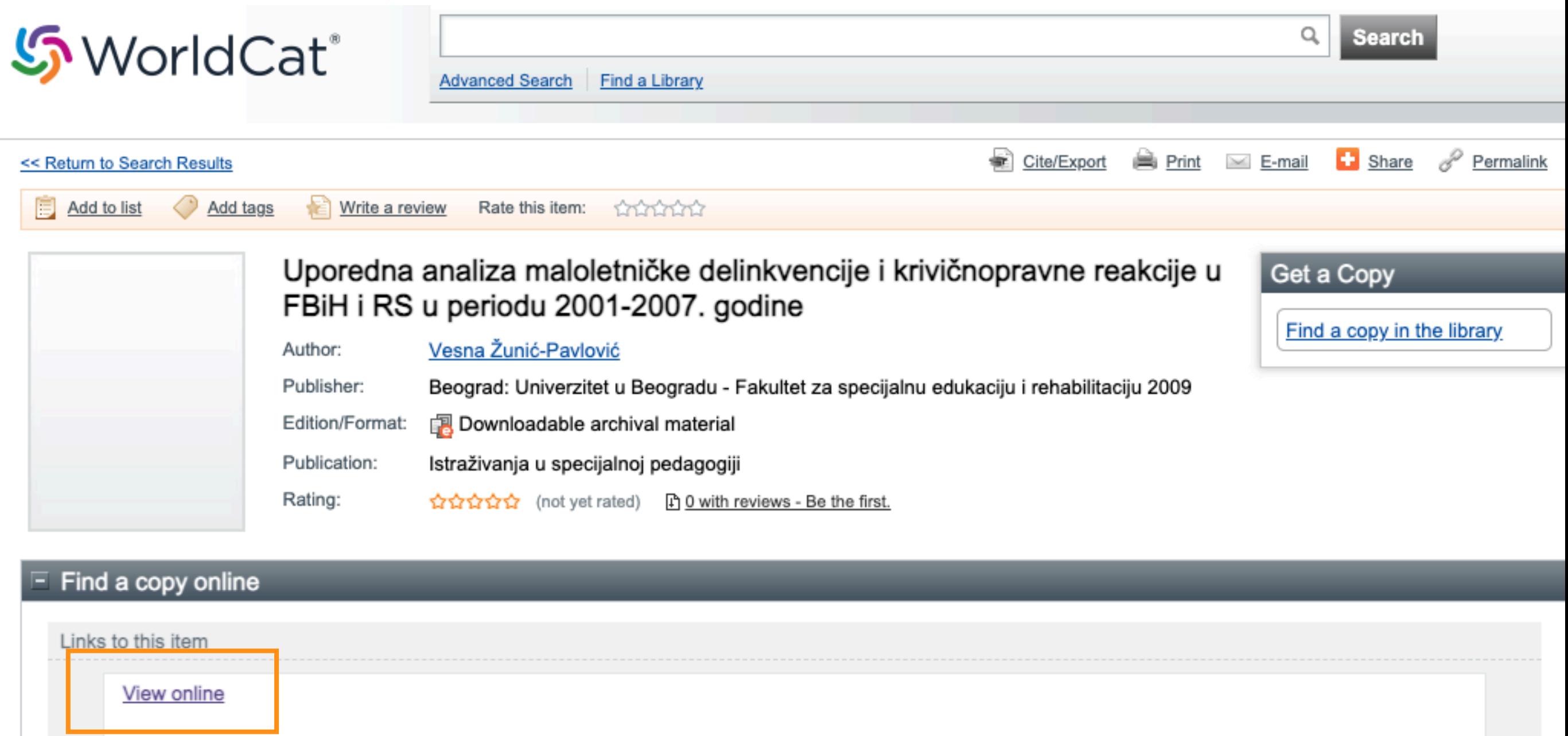

# **Stefan Denda**

# **ORCID ID**

Dorcid.org/0000-0001-5556-9980

# **A** Print view **O**

## **Country**

Serbia

### **Keywords**

social geography, tourism geography, medical geography, life quality research

#### **Websites**

**Institutional website** 

У институционални репозиторијум су депоноване публикације које нису доступне online, затим су подаци о њима извезени у BibTeX формату и увезени у ORCID.

На овај начин истраживачи могу да формирају своју комплетну библиографију у оквиру ORCID профила, што је посебно значајно за младе истраживаче који још увек немају радове у међународним часописима и истраживаче у области хуманистичких наука, који углавном објављују радове у зборницима и часописима који се не индексирају у WoS-у и Scopusu.

#### $\vee$  Works (17)

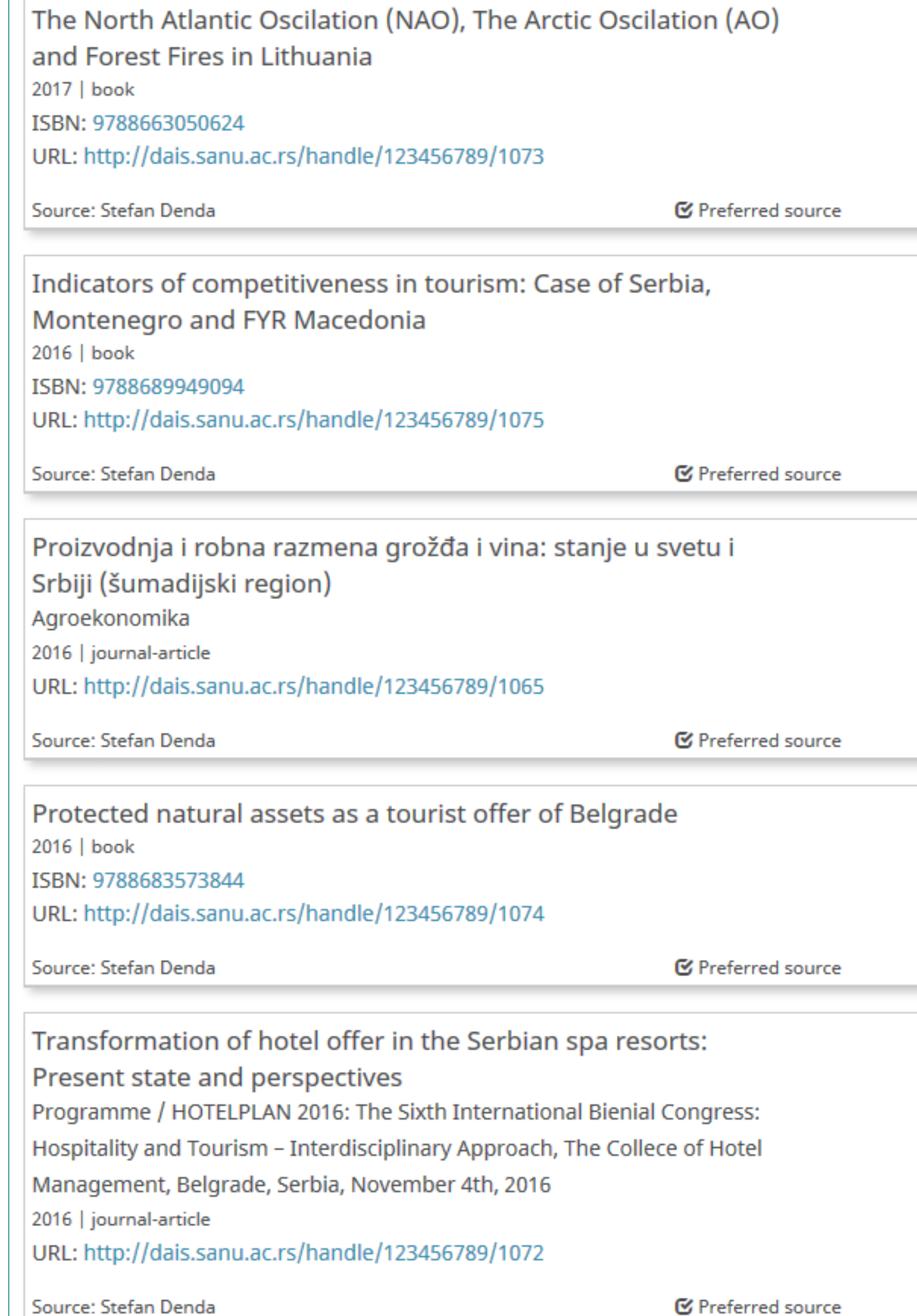

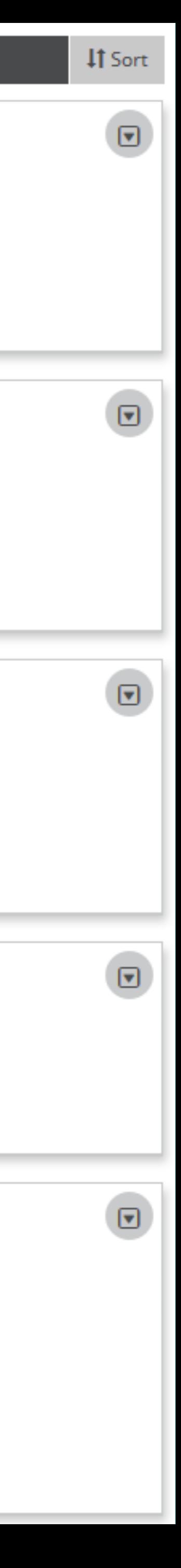

Повезивање публикација депонованих у репозиторијум и ORCID профила

 $\left[\mathbf{v}\right]$ 

⊡

⊓

Уколико су вам потребне додатне информације, можете се обратити библиотеци Факултета за специјалну едукацију и рехабилитацију [fasper.v@gmail.com](mailto:fasper.v@gmail.com)

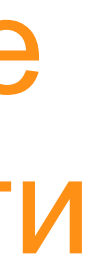

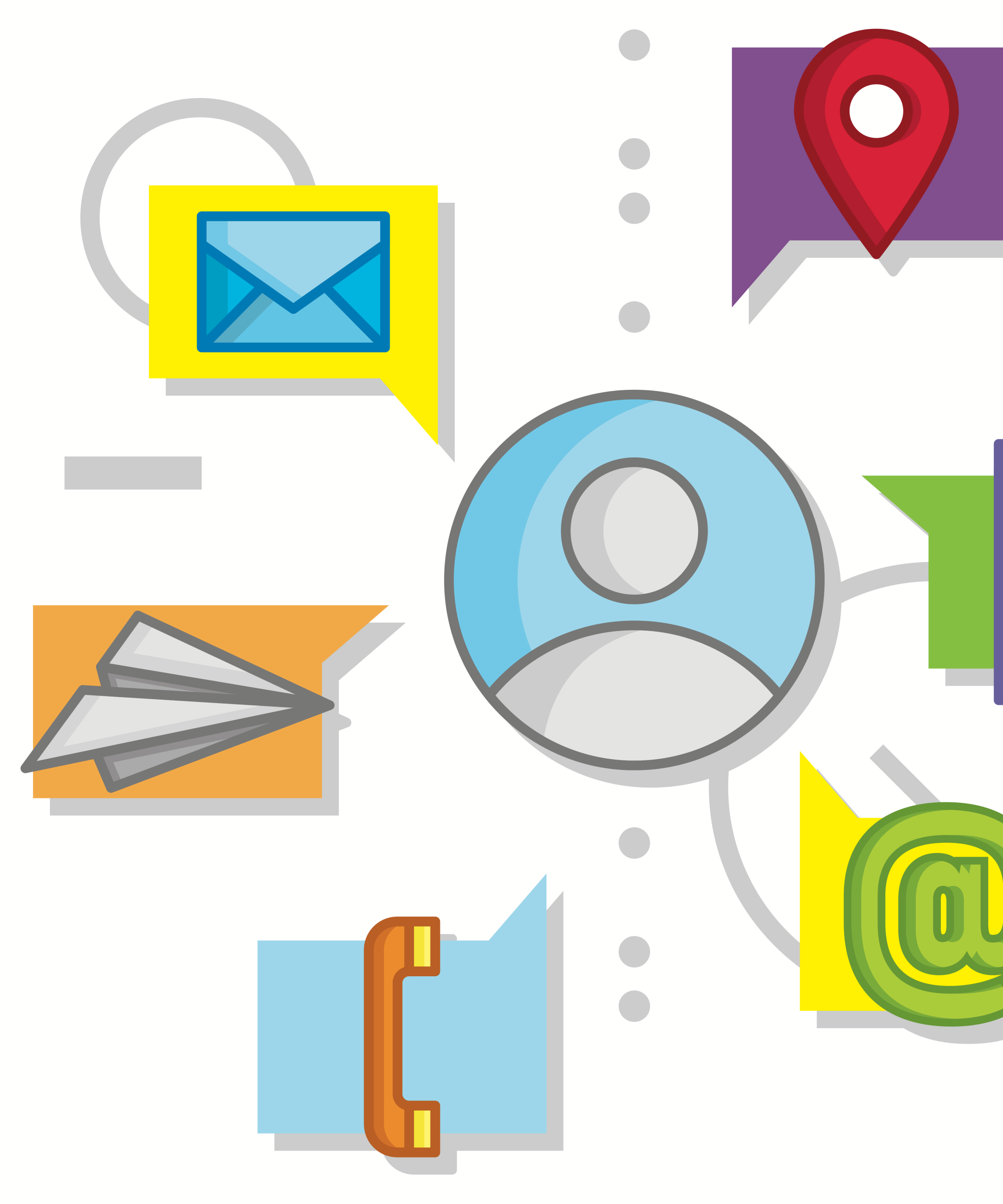

https://www.vecteezy.com/free-vector/contact-info